**SKRIPSI**

**OLEH NISFU LAILATUL MAGHFIROH NIM. 14610063**

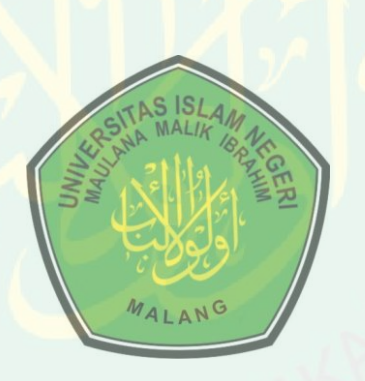

**JURUSAN MATEMATIKA FAKULTAS SAINS DAN TEKNOLOGI UNIVERSITAS ISLAM NEGERI MAULANA MALIK IBRAHIM MALANG 2018**

**SKRIPSI**

**Diajukan Kepada Fakultas Sains dan Teknologi Universitas Islam Negeri Maulana Malik Ibrahim Malang Untuk Memenuhi Salah Satu Persyaratan dalam Memperoleh Gelar Sarjana Matematika (S.Mat)**

> **Oleh Nisfu Lailatul Maghfiroh NIM. 14610063**

## **JURUSAN MATEMATIKA FAKULTAS SAINS DAN TEKNOLOGI UNIVERSITAS ISLAM NEGERI MAULANA MALIK IBRAHIM MALANG 2018**

## **SKRIPSI**

Oleh **Nisfu Lailatul Maghfiroh** NIM. 14610063

Telah Diperiksa dan Disetujui untuk Diuji Tanggal 06 Juli 2018

Pembimbing I,

Abdul Aziz, M.Si NIP. 19760318 200604 1 002

Pembimbing II,

Muhammad Khudzaifah, M.Si NIP. 19900511 20160801 1 057

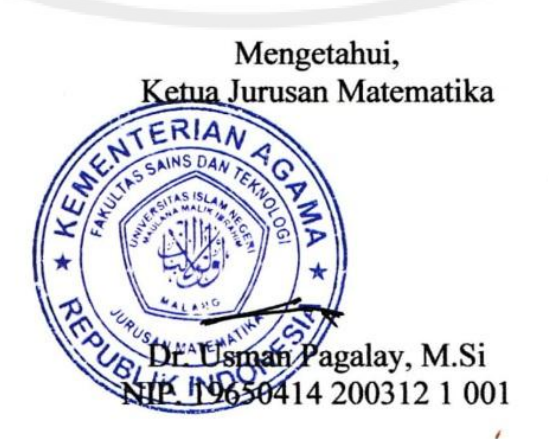

## **SKRIPSI**

Oleh **Nisfu Lailatul Maghfiroh** NIM. 14610063

Telah Dipertahankan di Depan Dewan Penguji Skripsi dan Dinyatakan Diterima sebagai Salah Satu Persyaratan untuk Memperoleh Gelar Sarjana Matematika (S.Mat)

Tanggal 17 Juli 2018

NTRAL LIBRARY OF MAULANA MALIK IBRAHIM STATE ISLAMIC UNIVERSITY OF MALANG

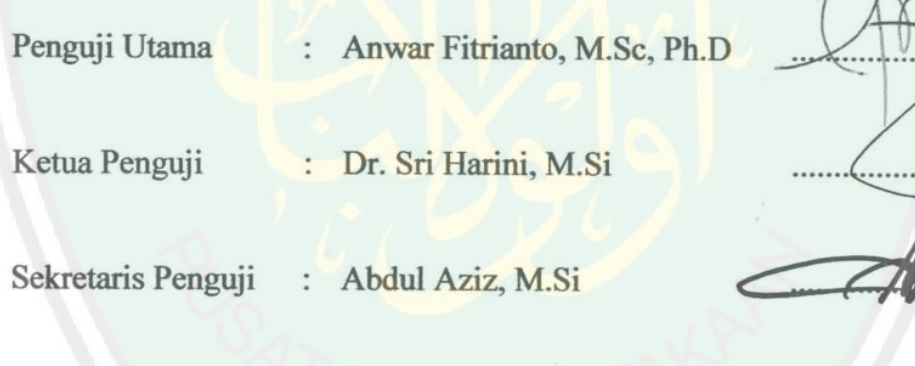

Anggota Penguji

Muhammad Khudzaifah, M.Si  $\ddot{\cdot}$ 

fengetahui, an Matematika Pagalay, M.Si 9650414 200312 1 001

## PERNYATAAN KEASLIAN TULISAN

Saya yang bertanda tangan di bawah ini:

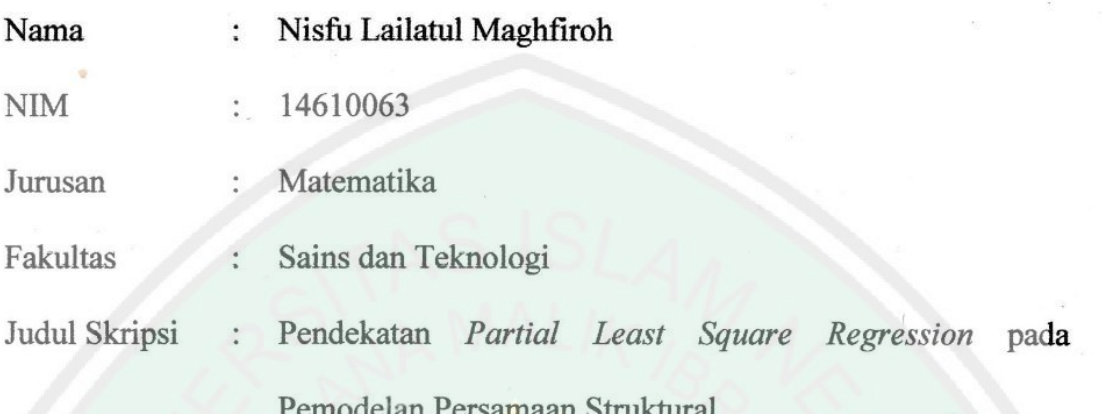

menyatakan dengan sebenarnya bahwa skripsi yang saya tulis ini benar-benar merupakan hasil karya sendiri, bukan merupakan pengambilan data, tulisan, atau pikiran orang lain yang saya akui sebagai hasil tulisan atau pikiran saya sendiri, kecuali dengan mencantumkan sumber cuplikan pada daftar rujukan. Apabila di kemudian hari terbukti atau dibuktikan skripsi ini hasil jiplakan, maka saya bersedia menerima sanksi atas perbuatan saya tersebut.

> Malang, 06 Juli 2018 Yang membuat pernyataan,

NTRAL LIBRARY OF MAULANA MALIK IBRAHIM STATE ISLAMIC UNIVERSITY OF MALANG

CER08AFF198645712

Nisfu Lailatul Maghfiroh NIM. 14610063

# **MOTO**

"Allah Swt tidak membebani seseorang melainkan sesuai dengan kesanggupannya"

(QS. Al-Baqarah/2:286)

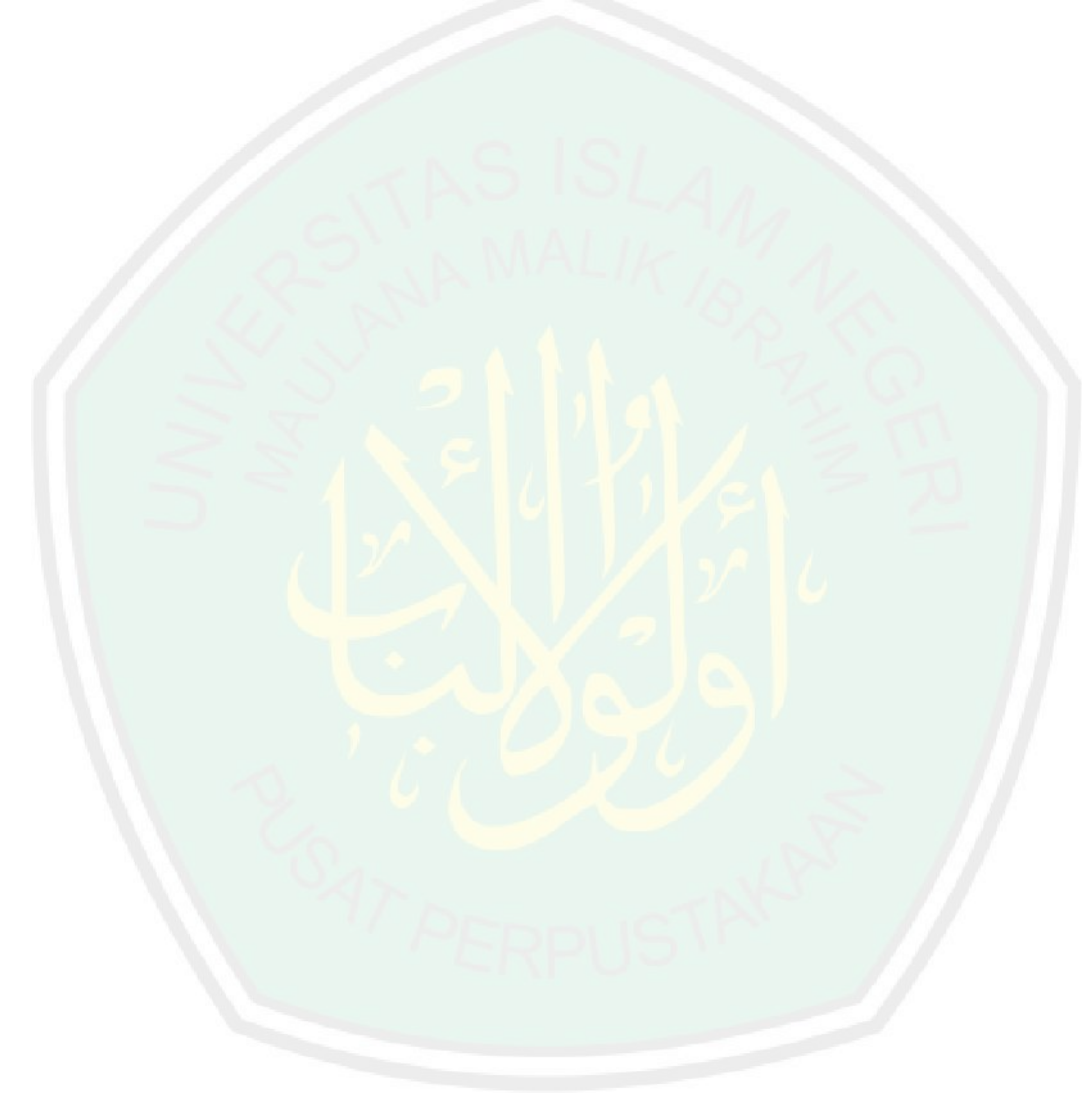

### **PERSEMBAHAN**

## Skripsi ini penulis persembahkan untuk:

Kedua orang tuaku Moh. Soid, S.H, M.H dan Sumartiningsih yang telah merawatku dan membimbingku sejak kecil sehingga aku bisa menjalani kehidupanku saat ini. Dan kepada kakakku Miftahul Faricha dan adikku Moh. Rizki Fadhila yang selalu menjadi semangatku untuk terus berjuang.

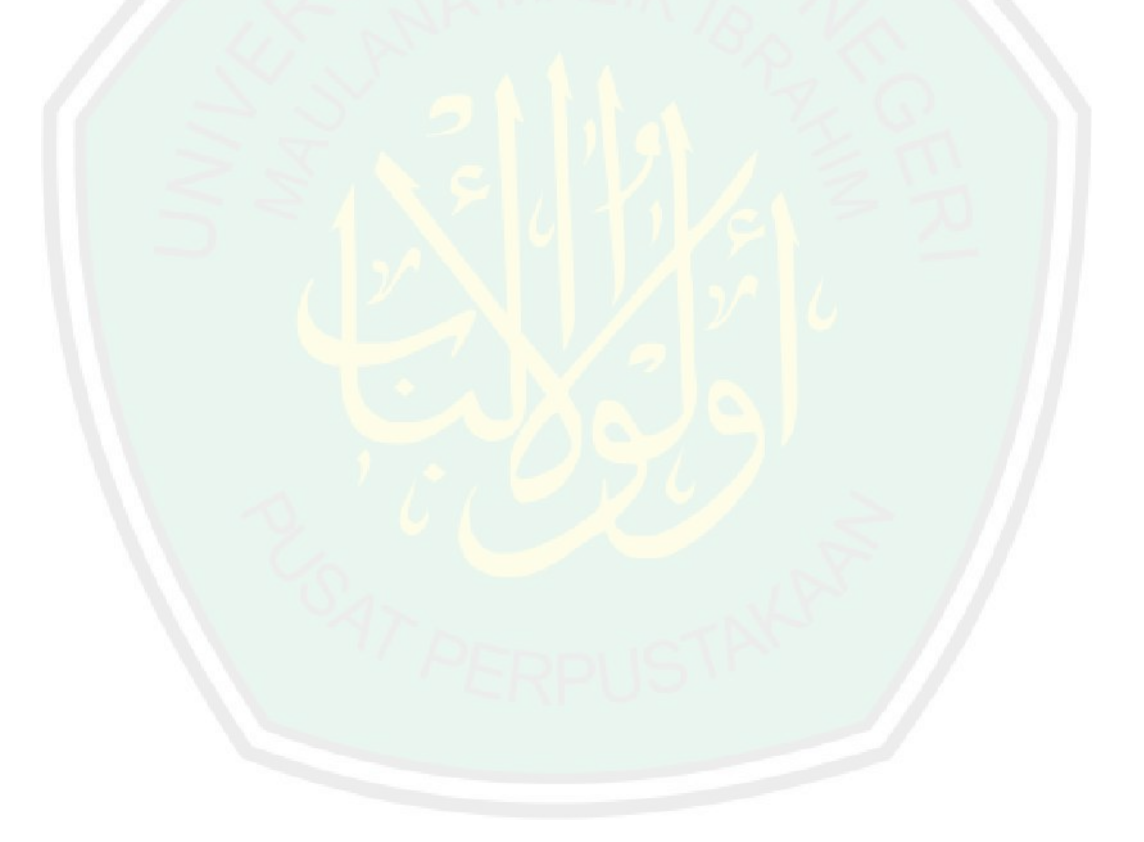

#### **KATA PENGANTAR**

#### <span id="page-7-0"></span>*Assalamu'alaikum Warahmatullahi Wabarakatuh*

*Alhamdulillah*, segala puji bagi Allah Swt atas rahmat, taufik serta hidayah-Nya, sehingga penulis mampu menyelesaikan penyusunan skripsi dengan judul "Pendekatan *Partial Least Square Regression* pada Pemodelan Persamaan Struktural" ini dengan baik. Shalawat serta salam selalu terlimpahkan kepada junjungan kita Nabi Muhammad Saw, yang telah menuntun umat Islam ke jalan keselamatan.

Skripsi ini penulis susun untuk memenuhi salah satu syarat memperoleh gelar sarjana matematika di Fakultas Sains dan Teknologi Universitas Islam Negeri Maulana Malik Ibrahim Malang. Dengan ini, penulis mengucapkan terima kasih sebesar-besarnya dan penghargaan setinggi-tingginya terutama kepada:

- 1. Prof. Dr. Abd. Haris, M.Ag, selaku rektor Universitas Islam Negeri Maulana Malik Ibrahim Malang.
- 2. Dr. Sri Harini, M.Si, selaku dekan Fakultas Sains dan Teknologi Universitas Islam Negeri Maulana Malik Ibrahim Malang.
- 3. Dr. Usman Pagalay, M.Si, selaku Ketua Jurusan Matematika Fakultas Sains dan Teknologi Universitas Islam Negeri Maulana Malik Ibrahim Malang.
- 4. Abdul Aziz, M.Si, selaku dosen pembimbing I yang telah membimbing penulis dengan segala ilmu yang dimiliki serta senantiasa memberikan doa, arahan, nasihat, dan motivasi dalam melakukan penelitian skripsi ini.
- 5. Muhammad Khudzaifah, M.Si, selaku dosen pembimbing II yang telah memberikan bimbingan, arahan, dan berbagai ilmunya kepada penulis dalam melakukan penelitian skripsi ini.
- 6. Hairur Rahman, M.Si, selaku dosen wali yang telah mendidik, memberikan motivasi, dan mengamalkan berbagai ilmunya kepada penulis.
- 7. Segenap dosen jurusan matematika Universitas Islam Negeri Maulana Malik Ibrahim Malang yang telah menyampaikan pengajaran, mendidik, pembimbingan serta mengamalkan ilmunya. Semoga Allah Swt memberikan pahala-Nya yang sepadan kepada beliau semua.
- 8. Kedua orang tua penulis dan seluruh keluarga penulis yang selalu memberikan perhatian, dukungan, materi, doa, semangat, kasih sayang, serta motivasi kepada penulis sehingga dapat menyelesaikan skripsi ini.
- 9. Teman-teman jurusan matematika terkhusus matematika B angkatan 2014, Kuliah Kerja Mahasiswa (KKM) Tamansari kelompok 148, dan PKL LAPAN Pasuruan 2017 yang berjuang bersama untuk meraih mimpi, terima kasih atas kenangan indah yang dirajut.
- 10. Semua pihak yang secara langsung dan tidak langsung telah ikut memberikan bantuan dalam menyelesaikan skripsi ini.

Dalam penulisan laporan hasil penelitian atau skripsi ini, penulis menyadari terdapat banyak kekurangan. Oleh karena itu, penulis berharap pembaca memakhlumi. Semoga skripsi ini bermanfaat bagi penulis dan pembaca.

<span id="page-8-0"></span>*Wassalamu'alaikum Warahmatullahi Wabarakatuh*

Malang, Juli 2018

Penulis

## **DAFTAR ISI**

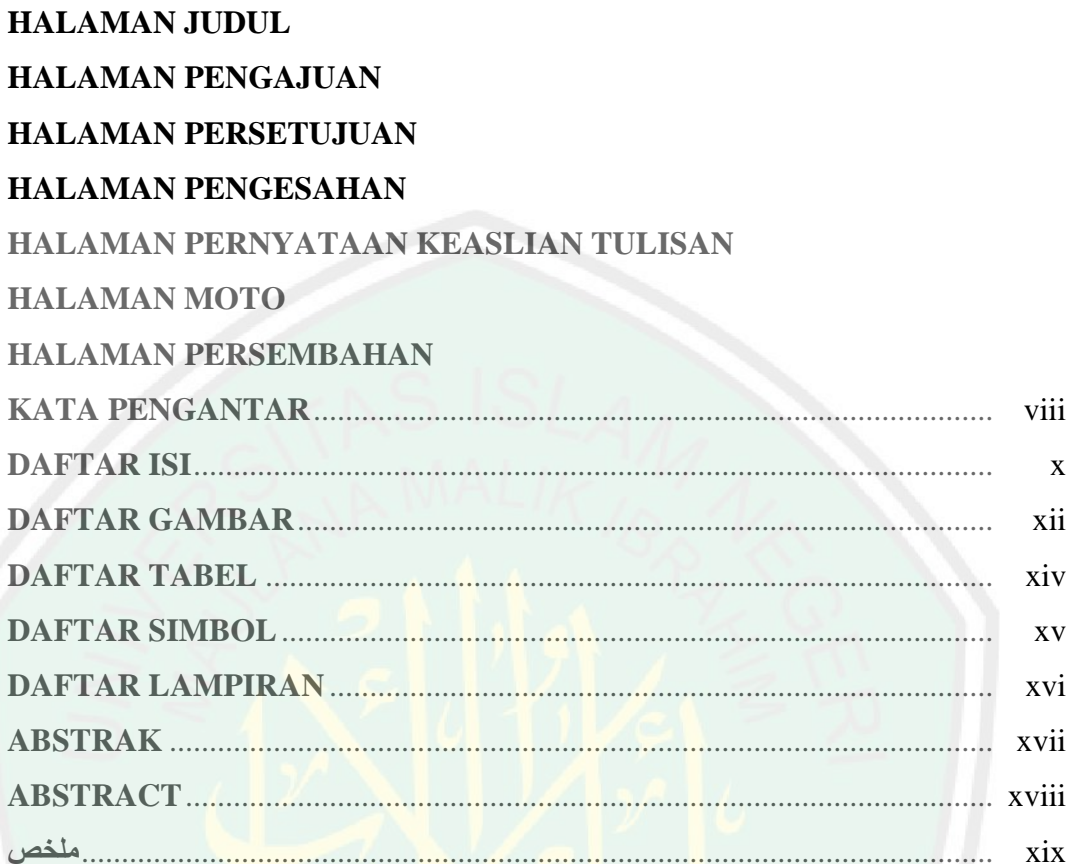

## **BAB I PENDAHULUAN**

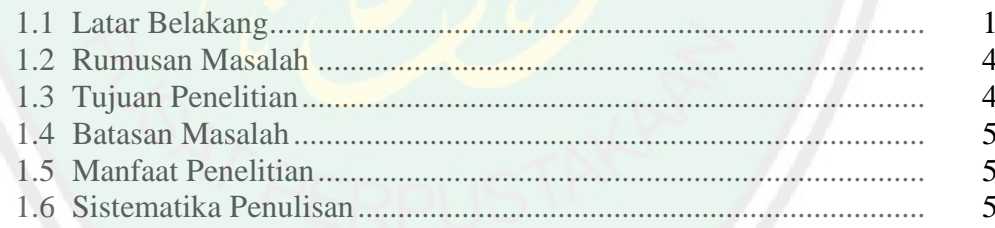

# **BAB II KAJIAN PUSTAKA**

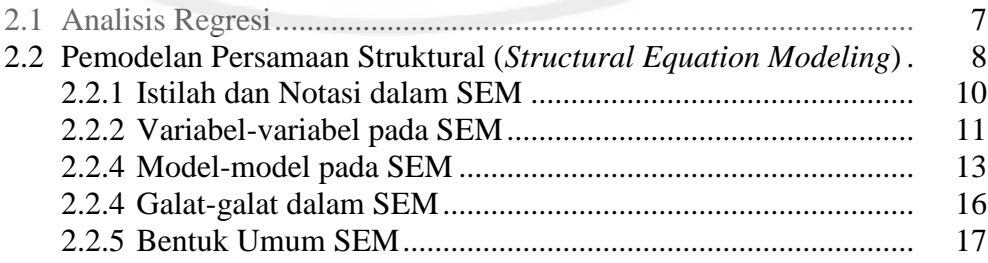

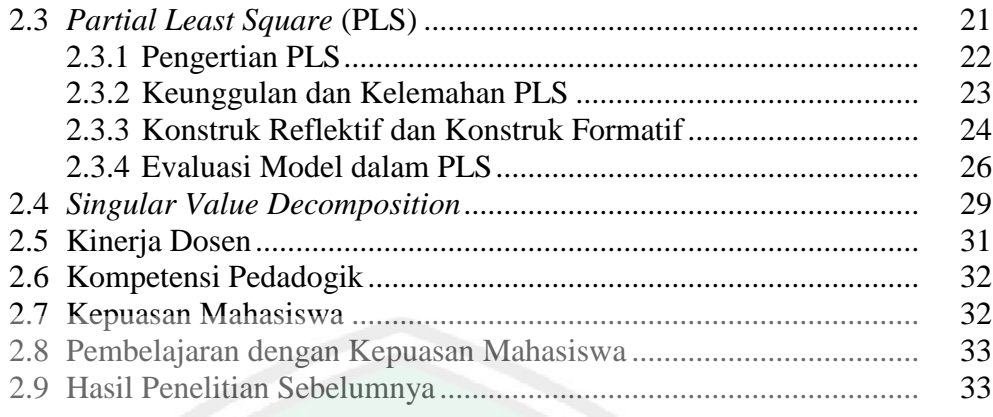

## **[BAB III METODE PENELITIAN](#page-54-0)**

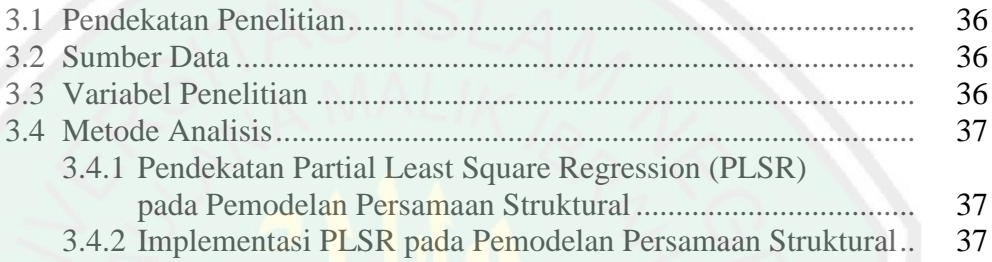

## **[BAB IV PEMBAHASAN](#page-56-0)**

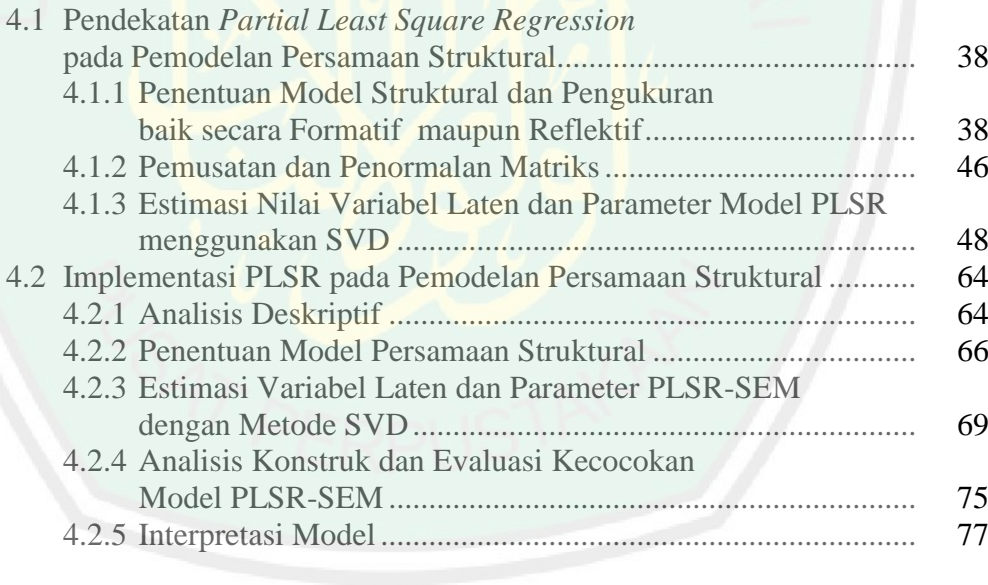

## **[BAB V PENUTUP](#page-100-0)**

<span id="page-10-0"></span>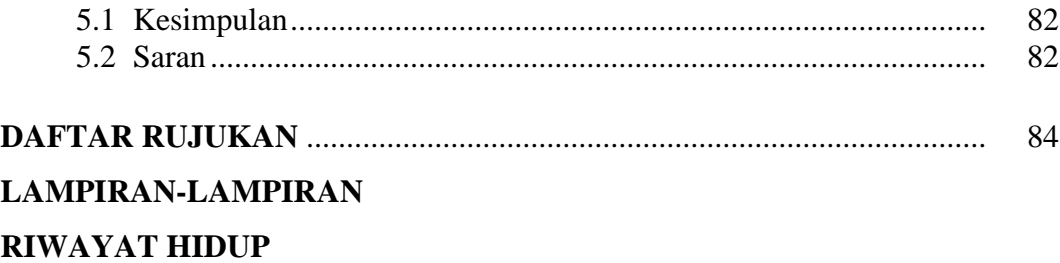

## **DAFTAR GAMBAR**

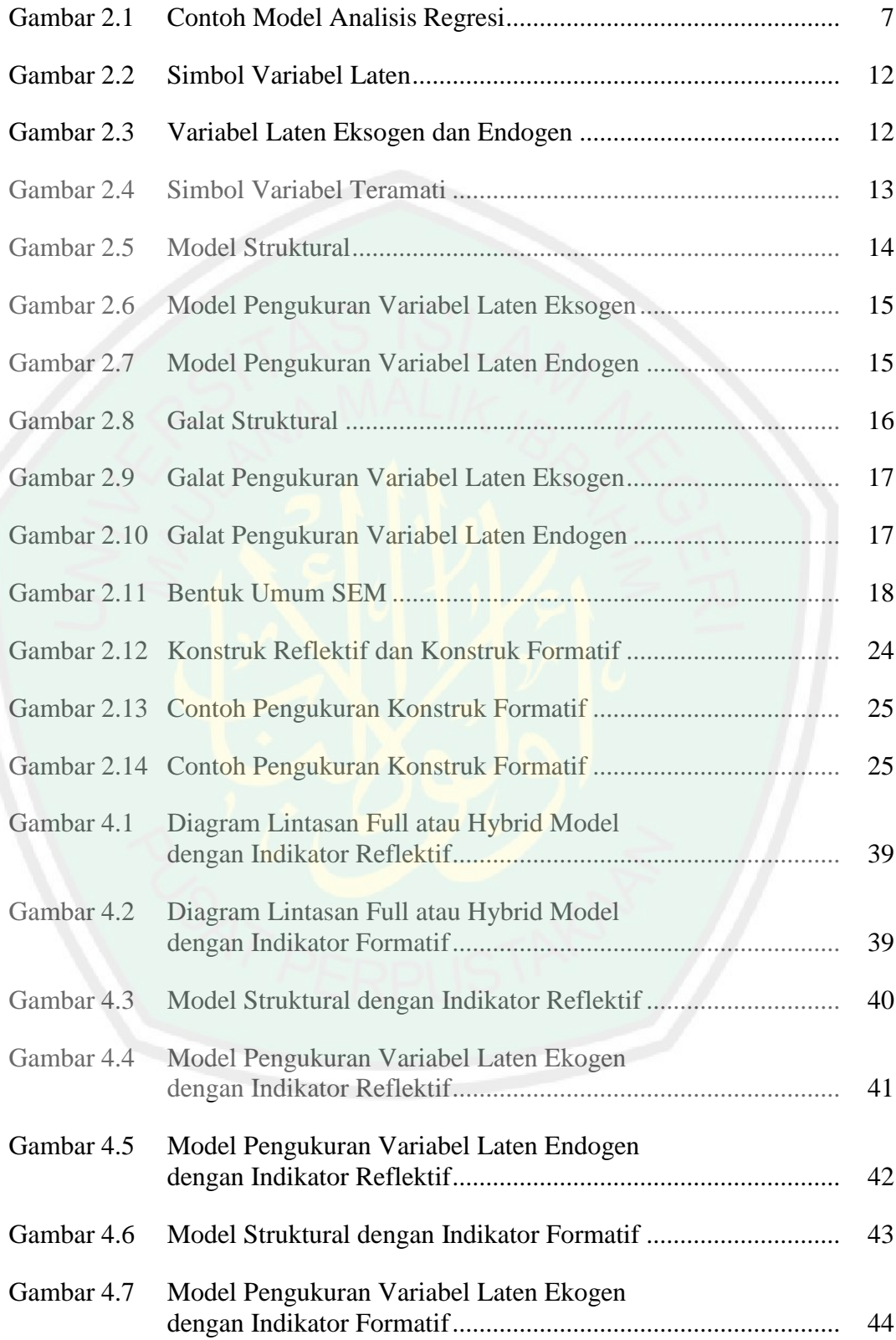

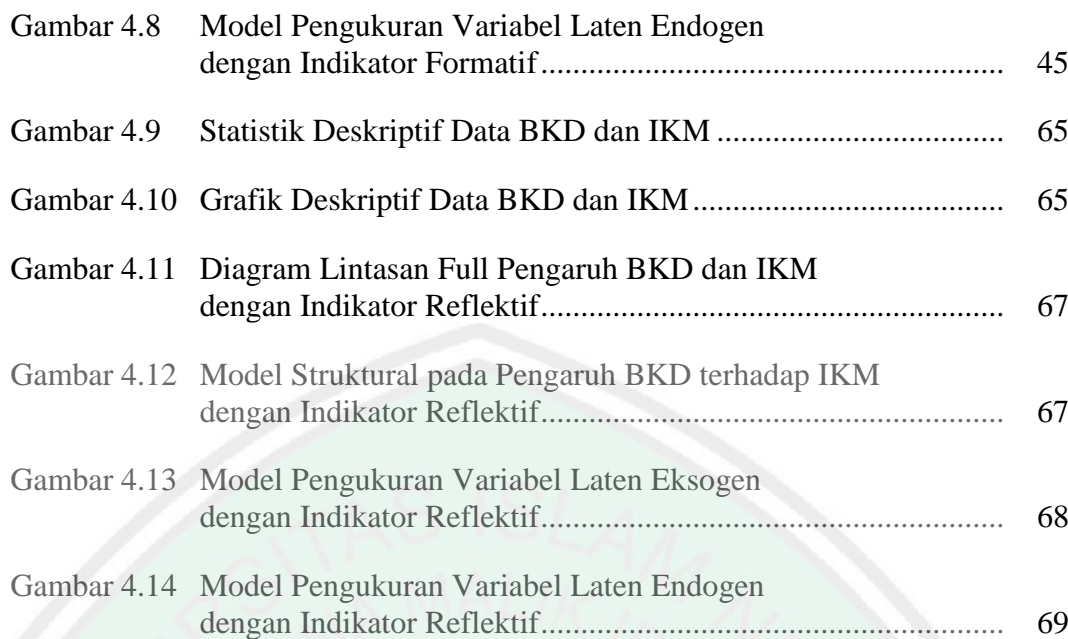

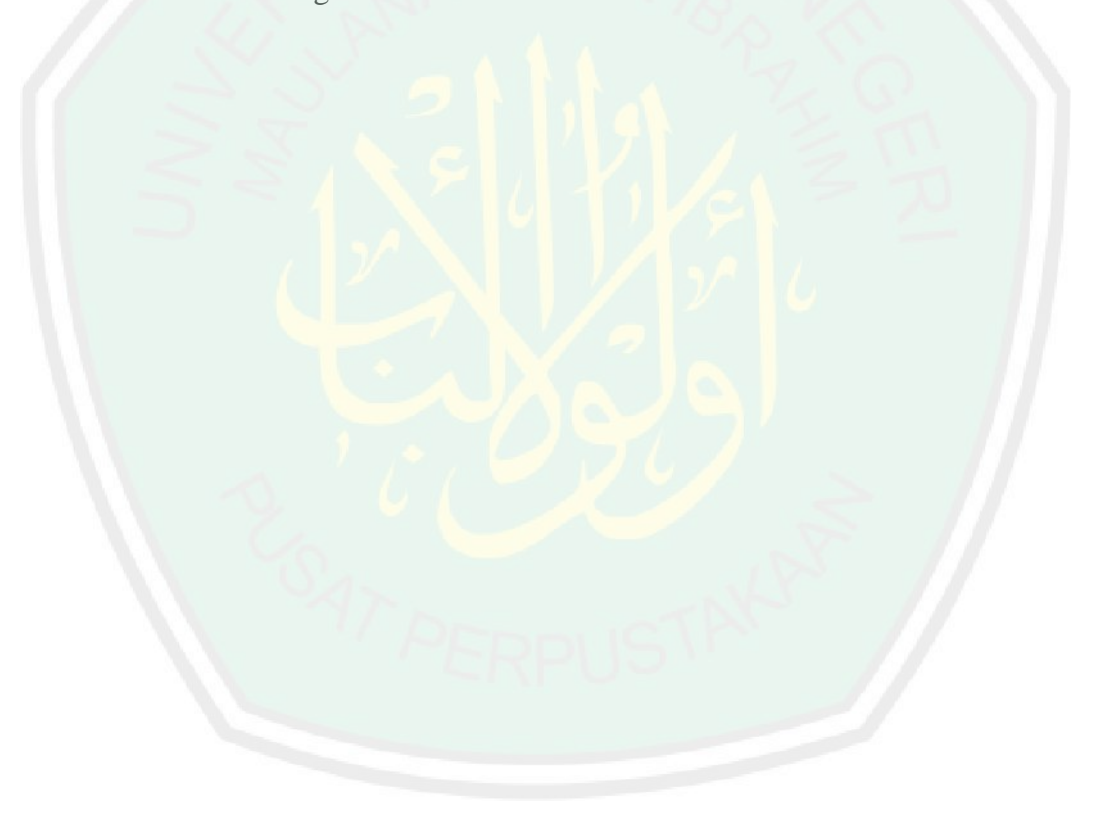

## **DAFTAR TABEL**

<span id="page-13-0"></span>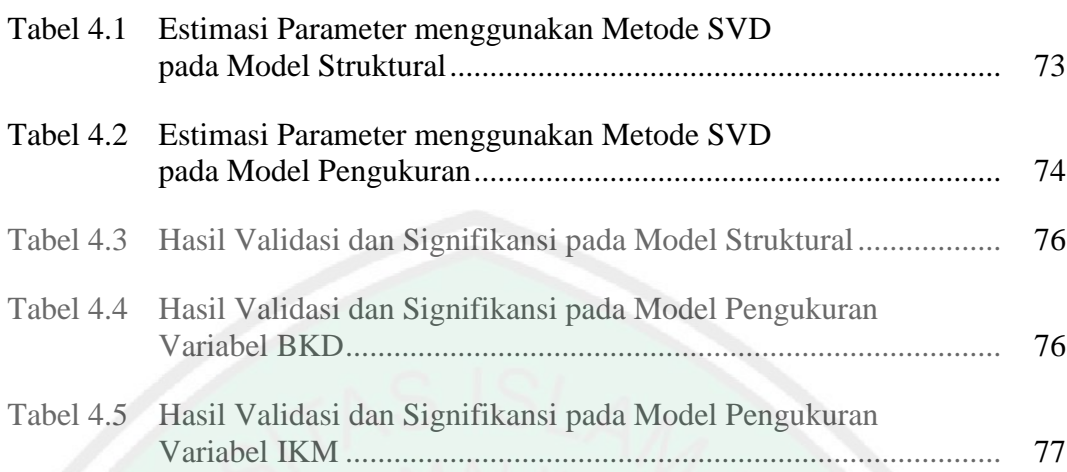

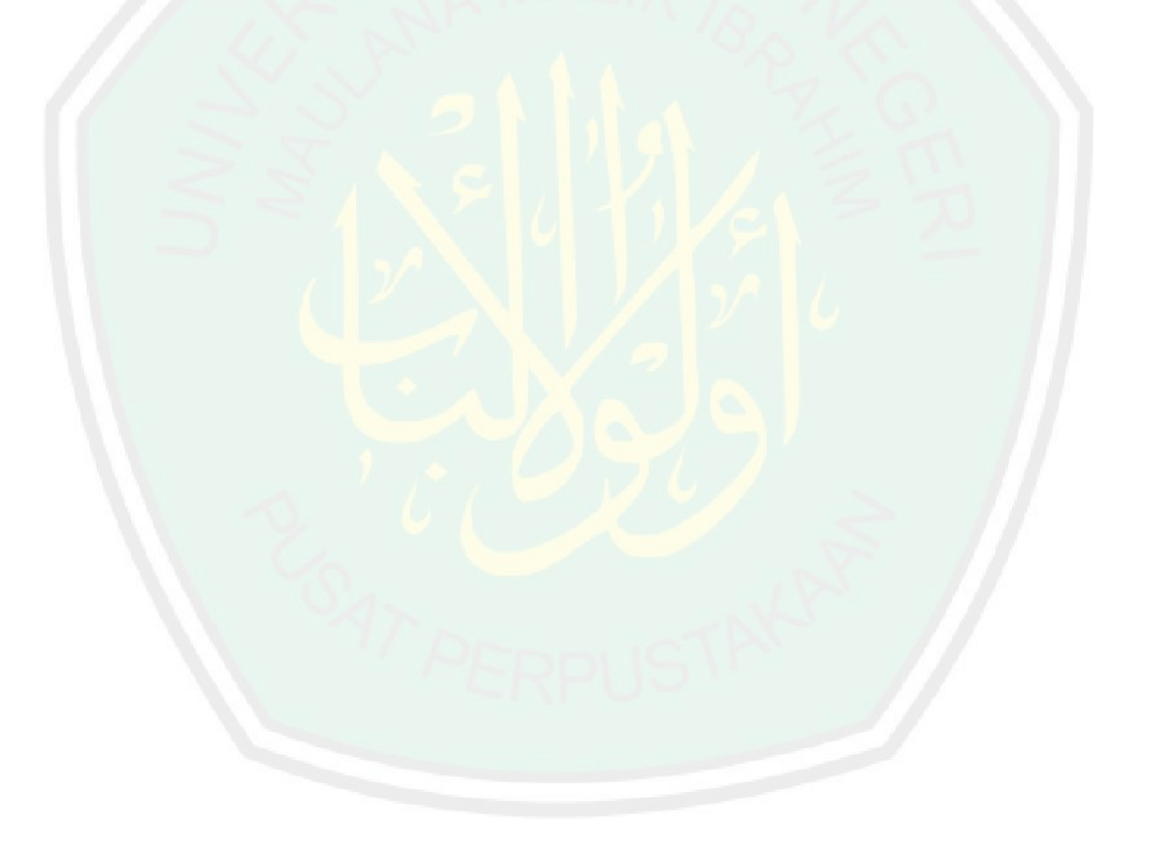

## **DAFTAR SIMBOL**

<span id="page-14-0"></span>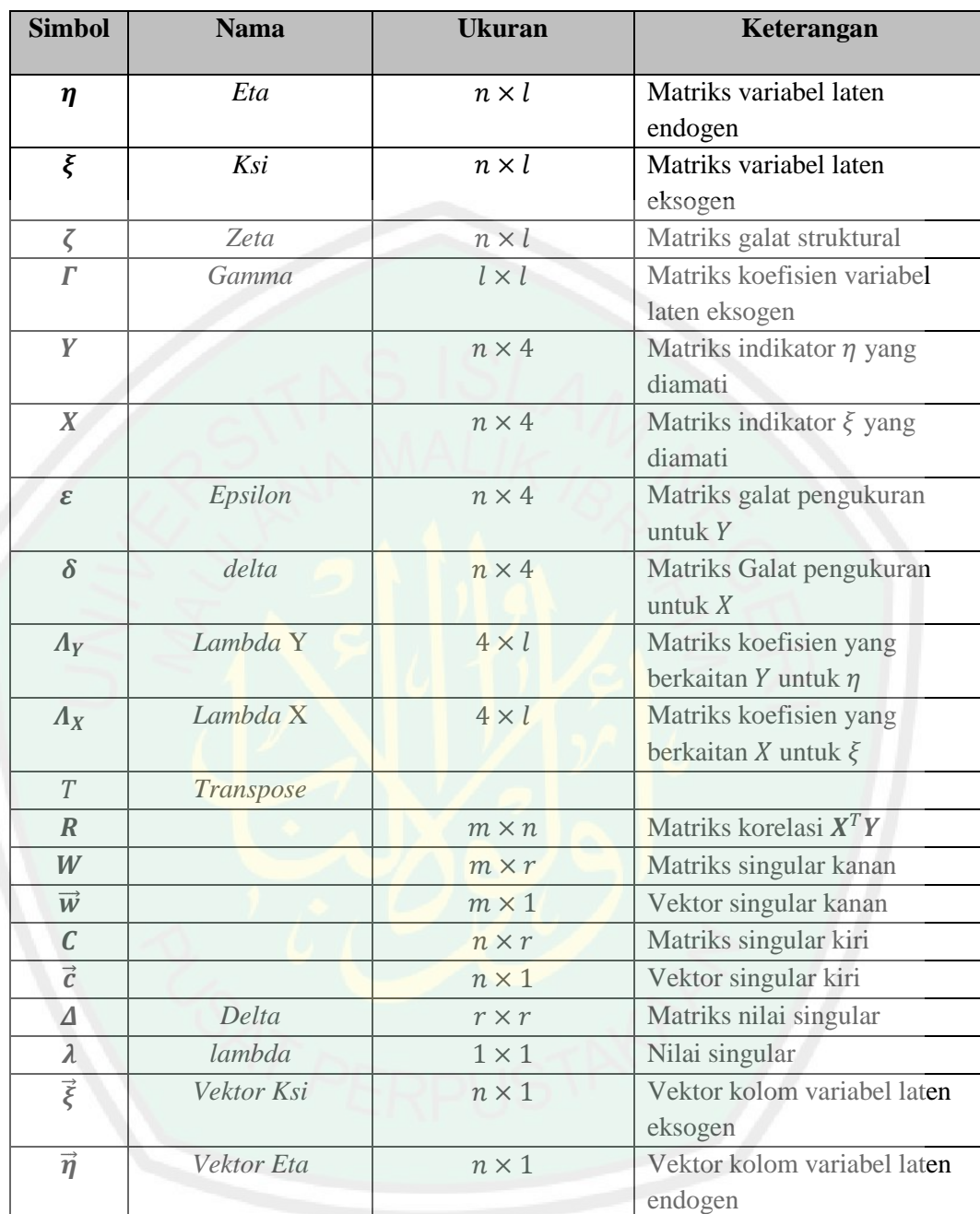

## **DAFTAR LAMPIRAN**

<span id="page-15-0"></span>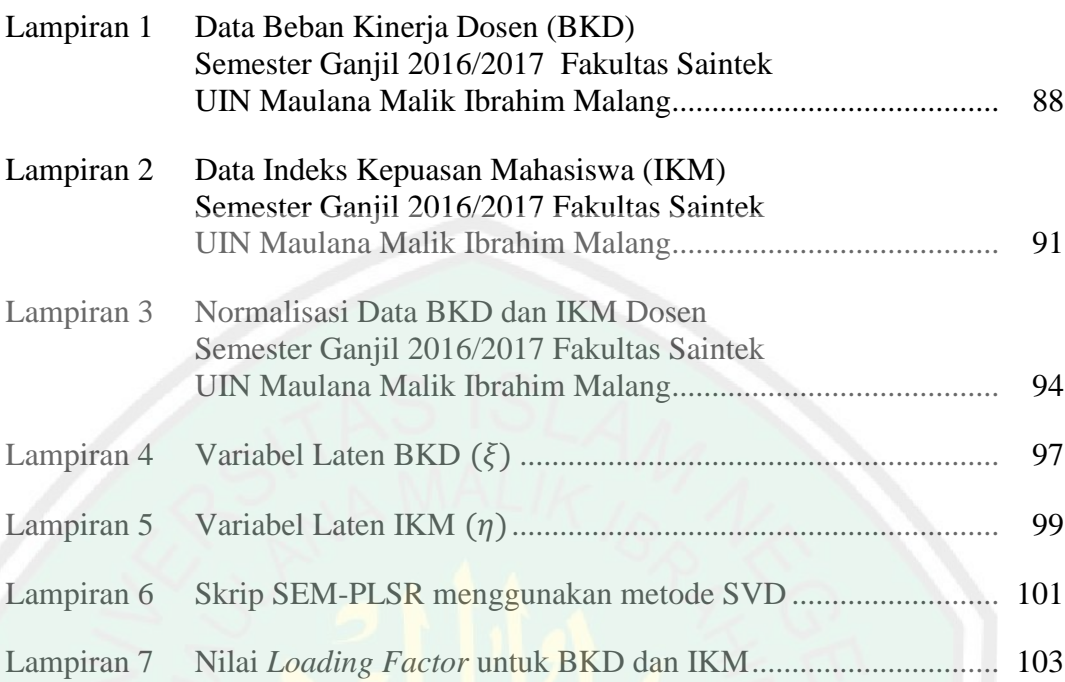

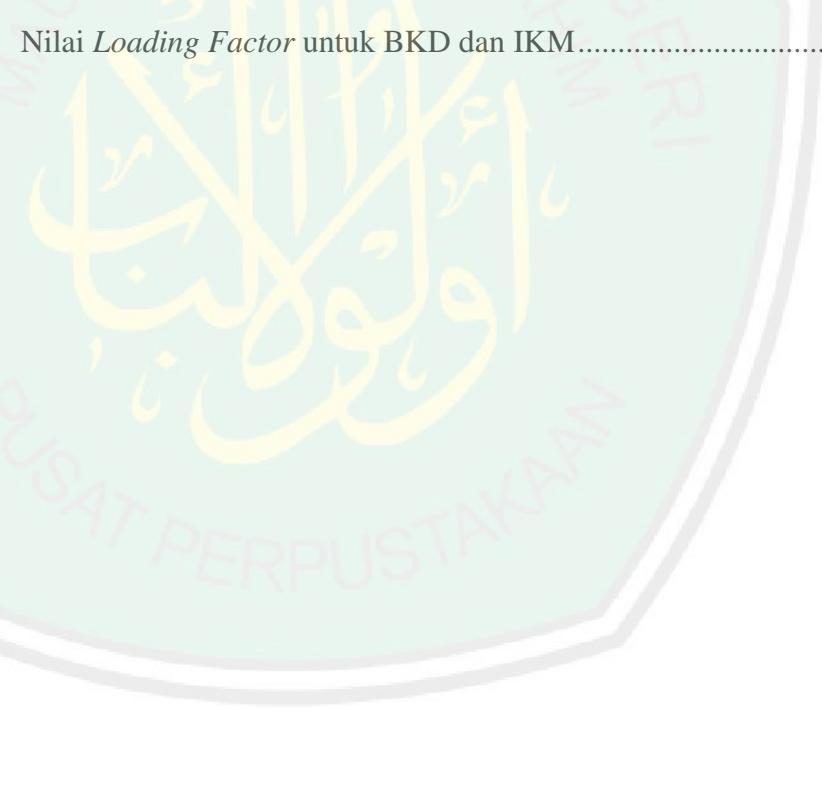

#### **ABSTRAK**

## <span id="page-16-0"></span>Maghfiroh, Nisfu Lailatul. 2018. **Pendekatan** *Partial Least Square Regression*  **pada Pemodelan Persamaan Struktural**. Skripsi. Jurusan Matematika, Fakultas Sains dan Teknologi, Universitas Islam Negeri Maulana Malik Ibrahim Malang. Pembimbing: (I) Abdul Aziz, M.Si. (II) Muhammad Khudzaifah, M.Si.

#### **Kata kunci**: SEM, PLSR, SVD, IKM, BKD

Pemodelan persamaan stuktural (SEM) adalah pemodelan yang mengukur hubungan antara variabel laten dan indikator secara simultan. SEM berbasis varian, *Partial Least Square* (PLS), model yang bebas distribusi (*free distribution*) dan fleksibel. Peneliti ingin menganalisis hubungan antara variabel laten eksogen terhadap variabel laten endogen, pendekatan yang dilakukan menggunakan *Partial Least Square Regression* (PLSR). Variabel laten diestimasi menggunakan metode *Singular Value Decomposition* (SVD). SVD merupakan metode dekomposisi suatu matriks ke dalam beberapa komponen yang berkaitan erat dengan nilai-nilai singularnya. Data yang digunakan dalam contoh kasus pada penelitian ini berupa data sekunder hasil survei pada Aziz (2017) yaitu populasi dosen tetap (PNS dan Non PNS) Fakultas Sains dan Teknologi semester ganjil 2016/2017 UIN Maulana Malik Ibrahim Malang. Berdasarkan penelitian yang telah dilakukan pada pendekatan PLSR terhadap SEM dapat disimpulkan bahwa hasil estimasi variabel laten menggunakan SVD menghasilkan model struktural,  $\eta = \xi \Gamma + \zeta$  dan model pengukuran,  $X = \xi \Lambda_X^T + \delta$  dan  $Y = \eta \Lambda_Y^T + \varepsilon$ . Hasil analisis data menunjukkan bahwa Beban Kinerja Dosen (BKD) dengan semua aspek penyusunnya (Pengajaran dan Penunjang lainnya) mampu mempengaruhi secara positif dan signifikan terhadap Indeks Kepuasan Mahasiswa (IKM) melalui kompetensi pedagogik, profesional, kepribadian, dan sosial dosen dengan menggunakan metode SVD dengan indikator reflektif. Pada penelitian selanjutnya, diharapkan dapat dilanjutkan untuk dikembangkan atau dibandingkan dengan *partial least square path-modeling* atau metode lainnya.

### **ABSTRACT**

## <span id="page-17-0"></span>Maghfiroh, Nisfu Lailatul. 2018. **Partial Least Square Regression Approach on Structural Equation Modeling**. Thesis. Departement of Mathematics, Faculty of Science and Technology, Islamic State University of Maulana Malik Ibrahim Malang. Supervisors: (I) Abdul Aziz, M.Si. (II) Muhammad Khudzaifah, M.Si.

**Key words**: SEM, PLSR, SVD, IKM, BKD

Structural Equation Modeling (SEM) is a model that measures the relation between latent variables and indicator simultaneously. Variant-based SEM, Partial Least Square (PLS), (free distribution) and flexible models. The researcher wants to analyze the relation between exogenous latent variables and endogenous latent variables, the approach taken using Partial Least Square Regression (PLSR). The latent variable is estimated using the Singular Value Decomposition (SVD) method. SVD is a decomposition method of a matrix into several components that are closely related to its singular values. The data used in this case example are secondary data of survey result on Aziz (2017) that is population of permanent lecturer (PNS and Non PNS) Faculty of Science and Technology semester odd 2016/2017 UIN Maulana Malik Ibrahim Malang. Based on the research that has been done on the PLSR approach to SEM, it can be concluded that the results of estimating latent variables using SVD produce a structural model,  $\eta = \xi \Gamma + \zeta$  and the measurement model,  $X = \xi \Lambda_X^T + \delta$  and  $Y = \eta \Lambda_Y^T + \epsilon$ . The results of the data analysis show that Lecturer Performance Load (BKD) with all its constituent aspects (Teaching and other Support) is able to positively and significanly influence the Student Satisfaction Index (IKM) through pedagogic, professional, personality, and social lecturer competencies by using SVD method with reflective indicator. For the next research, the writer hopes can continue to be developed or compared with partial least square path-modeling or other methods.

## **ملخص**

<span id="page-18-0"></span>املغفرة ، نصف ليلة. .۲۰۱۸ **نهج االنحدار الجزئي لمربع التراجع على نمذج معادلة الهيكليا.** حبث جامعي. شعبة الرياضيات، كلية العلوم والتكنولوجيا، جامعة موالنا مالك إبراهيم اإلسالمية احلكومية ماالنج. املشرف: )۱( عبد العزيز املاجستري، )۲( حممد خذيفة املاجستري.

BKD, IKM, SVD, PLSR, SEM :**الرئيسية الكلمات**

منذج معادلة اهليكليا (SEM (هو منوذج يقيس العالقة بني املتغريات الكامنة واملؤشرات يف وقت واحد. SEM مبين على أساس متغري، مربع أقل جزئية )PLS)، توزيع جماين ومناذج مرنة. يرغب الباحثون في تحليل العلاقة بين المتغيرات الخارجية الكامنة على المتغيرات الداخلية الكامنة، النهج المتبع باستخدام انحدار المربع الجزئي الأقل (PLSR). يتم تقدير المتغير الكامن باستخدام طريقة تفريق القيمة المنفردة (SVD). SVD هي طريقة تفريق للمصفوفة إلى ع<mark>دة مكونات</mark> مرتبطة ارتباطًا وثيقًا ة.<br>م بقيمها الفردية. البيانات املستخدمة يف أمثلة احلالة يف هذه الدراسة هي بيانات ثانوية من نتائج الاستطلاع على عزيز (۲۰۱۷)، وهي مجموعة من المحاضرين الدائمين (PNS و Non PNS)كلية العلوم والتكنولوجيا الفصل الدراسي الغريب ۲۰۱۷/۲۰۱۶ UIN موالنا مالك إبراهيم ماالنج. استنادًا إلى البحث الذي تم إجراؤه عل<mark>ى نُمج PLS</mark>R إلى SEM، يمكن الاستنتاج أن نتائج تقدير <u>:</u> املتغريات الكامنة باستخدام SVD تنتج مناذج هيكلية، + = ، ومناذج قياس،  $\delta_{\rm BKD}$ و  $\eta_A^T + \eta_A^T = \eta_A$ . أظهرت نتائج تحليل البيانات أن أداء محاضر أداء (BKD) مع جميع جوانب المكون (التدريس وغيرهم من الداعمين) كان قادراً على التأثير بشكل إيجابي ومؤثر على مؤشر رضاء الطالب )IKM )من خالل الكفاءات الرتبوية واملهنية والشخصية واحملاضرة االجتماعية باستخدام طريقة SVD مع مؤشر عاكس. يف الدراسات الالحقة، من املتوقع أن يستمر تطويره أو مقارنته بنمذجة مسار املربع األقل جزئيا أو طرق أخرى.

#### **BAB I**

#### **PENDAHULUAN**

#### <span id="page-19-1"></span><span id="page-19-0"></span>**1.1 Latar Belakang**

Al-Quran merupakan kitab suci umat Islam yang menjadi sumber hukum utama dalam ajaran Islam. Kemampuan untuk memikul beban pada setiap orang dijelaskan oleh Allah Swt dalam al-Quran. Allah Swt berfirman dalam potongan surat al-Baqarah/2:286, yaitu:

> لَا يُكَلِّفُ ٱللَّهُ نَفْسًا إِلَّا وُسْعَهَا ...<br>.. ا ا **ـ** ً

"*Allah Swt tidak membebani seseorang melainkan sesuai dengan kesanggupannya…*" *(QS. al-Baqarah/2:286).*

Ayat di atas menjelaskan bahwa Allah Swt segala beban, tugas, dan tanggung jawab yang dipikul selama ini sesuai dengan kemampuan yang dimiliki. Tugas pokok dosen adalah melaksanakan tridarma perguruan tinggi. Setiap dosen mendapatkan tuntutan Beban Kinerja Dosen (BKD), mereka harus mampu mengatur tenaga pikiran, dan waktu pada semua aspek kewajibannya (tridarma dan penunjang). Sehingga BKD yang dipikul oleh dosen haruslah sesuai dengan kualifikasi akademik yang dimiliki agar tercapainya tujuan pendidikan pada lembaga pendidikan setingkat perguruan tinggi.

Suatu disiplin ilmu yang berdiri sendiri dan tidak merupakan cabang dari ilmu pengetahuan alam, matematika, merupakan alat dan bahasa dasar dari berbagai ilmu. Salah satu penerapan ilmu dari matematika adalah ekonometri, yang merupakan suatu ilmu yang memanfaatkan matematika dan teori statistik dalam mencari parameter dari pada hubungan ekonomi sebagaimana didalilkan oleh teori

ekonomi. Matematika dalam ekonomi digunakan sebagai media atau alat untuk menyederhanakan penyajian dan pemahaman masalah. Model-model dalam matematika digabungkan dengan konsep-konsep ekonomi sehingga penerapan model-model matematika dapat menerangkan konsep ekonomi (Aziz, 2010).

Para peneliti di bidang psikometrika, ekonometri, akuntansi, ilmu sosial, dan bidang ilmu pengetahuan lainnya tertarik dalam pemodelan yang lebih rumit yang seringkali menghadapi masalah faktor yang tidak dapat diamati secara langsung. Pemodelan tersebut melibatkan lebih dari satu variabel independen dan variabel dependen yang dilakukan secara simultan. Variabel-variabel tersebut tidak dapat diamati secara langsung disebut variabel laten sedangkan variabel yang dapat diamati secara langsung disebut indikator.

Pemodelan-pemodelan yang rumit dapat ditangani menggunakan pemodelan persamaan struktural. Menurut Wijanto (2008), pemodelan persamaan struktural atau disebut *Structural Equation Modeling* (SEM) adalah metode pengembangan dari analisis multivariat yang berpangkal pada analisis faktor, analisis komponen utama, analisis kovarian, dan analisis korelasi. SEM memiliki kemampuan lebih dalam menyelesaikan permasalahan yang melibatkan banyak persamaan linier dengan menghasilkan model pengukuran dan sekaligus model struktural. Berbeda dengan regresi berganda, dimana pada umumnya model regresi merupakan hubungan sebab-akibat antar variabel-variabel yang teramati, sedangkan pada SEM hubungan sebab-akibat yang dispesifikasikan terjadi antar variabel-variabel laten.

SEM dibagi menjadi dua yaitu SEM berbasis kovarian dan SEM berbasis varian. Analisis SEM berbasis kovarian memerlukan landasan teori yang kuat dan

terdefinisi dengan jelas. Model ini menyaratkan sampel besar, dengan asumsi bahwa data harus berdistribusi normal multivariat. Seringkali data di lapangan menunjukkan pola data yang tersebar tidak normal, sehingga diperlukan suatu metode yang bebas distribusi (*free distribution*) dan fleksibel. Metode SEM

alternatif yang dimaksud adalah SEM berbasis varian atau sering disebut dengan *Partial Least Square* (PLS). Menurut Vinzi, dkk (2010) mengatakan bahwa asumsi dasar PLS adalah untuk tujuan prediksi dan eksplorasi model namun lebih diutamakan sebagai eksplorasi model. Model yang diperoleh dengan PLS dapat mengoptimalkan hubungan prediksi antara variabel laten yang diukur secara tidak langsung oleh indikatornya.

Pada penelitian sebelumnya, Krishnan, dkk (2011) meneliti aktivitas otak terhadap tingkah laku otak menggunakan model PLS yaitu *Partial Least Square Correlation* (PLSC) dan *Partial Least Square Regression* (PLSR). Metode yang digunakan untuk PLSC dan PLSR adalah *Singular Value Decomposition* (SVD), untuk menentukan variabel laten yang merupakan kombinasi linier dari variabel aslinya. Pada PLSC, variabel laten digunakan untuk menganalisis hubungan aktivitas otak terhadap indikatornya dan tingkah laku otak terhadap indikatornya, sedangkan pada PLSR digunakan untuk memberikan prediksi terbaik antara aktivitas otak terhadap tingkah laku otak.

Demikian juga studi yang dilakukan oleh Roon, dkk (2014) yang meneliti data aktivitas otak menggunakan model PLSC dan PLSR. Akan tetapi, metode yang digunakan untuk PLSR berbeda dengan yang diteliti oleh Krishnan, dkk (2011) yaitu menggunakan algoritma *Nonlinier Iterative Partial Least Square* (NIPALS),

dengan mencari bobot terlebih dahulu untuk menentukan variabel laten. Tujuan PLSC dan PLSR yang diteliti sama dengan yang diteliti oleh Krishnan, dkk (2011).

Berdasarkan latar belakang yang ada, peneliti tertarik untuk menganalisis hubungan antara variabel laten eksogen terhadap variabel laten endogen, sehingga peneliti melakukan pendekatan *partial least square regression* pada pemodelan persamaan struktural.

## <span id="page-22-0"></span>**1.2 Rumusan Masalah**

Rumusan masalah dari penelitian ini adalah:

- 1. Bagaimana pendekatan *partial least square regression* pada pemodelan persamaan struktural?
- 2. Bagaimana implementasi *partial least square regression* model persamaan struktural pada pengaruh Beban Kinerja Dosen (BKD) terhadap Indeks Kepuasan Mahasiswa (IKM)?

### <span id="page-22-1"></span>**1.3 Tujuan Penelitian**

Tujuan dari penelitian ini adalah:

- 1. Untuk menganalisis hubungan antara variabel laten eksogen terhadap variabel laten endogen dan menggunakan analisis korelasi.
- 2. Untuk mengimplementasi model persamaan struktural pada pendekatan *partial least square regression* pada pengaruh Beban Kinerja Dosen (BKD) terhadap Indeks Kepuasan Mahasiswa (IKM).

### <span id="page-23-0"></span>**1.4 Batasan Masalah**

Agar tidak terjadi kerancuan terhadap maksud dan isi dari penelitian ini, maka perlu adanya pembatasan masalah. Batasan masalah dalam penelitian ini adalah:

- 1. Data yang digunakan dalam penelitian ini adalah data sekunder yaitu hasil atau laporan Beban Kinerja Dosen (BKD) dan Indeks Kepuasan Mahasiswa (IKM) di Fakultas Sains dan Teknologi UIN Maulana Malik Ibrahim Malang pada semester ganjil 2016/2017.
- 2. Software yang digunakan adalah Matlab.
- 3. Metode PLSR yang digunakan adalah SVD.

## <span id="page-23-1"></span>**1.5 Manfaat Penelitian**

Sesuai dengan tujuan penelitian, maka manfaat penelitian ini dibedakan berdasarkan kepentingan beberapa pihak yaitu:

- 1. Menambah wawasan keilmuwan dalam pengembangan metode *Partial Least Square*.
- 2. Memberikan bahan masukan atau landasan pertimbangan bagi para pengambil kebijakan pimpinan UIN Maulana Malik Ibrahim Malang dalam menyelenggarakan program dan pengembangan pendidikan tinggi serta kinerja dosen sehingga dapat meningkatkan kualitas pendidikan.

#### <span id="page-23-2"></span>**1.6 Sistematika Penulisan**

Untuk mempermudah pembaca memahami tulisan ini, peneliti membagi tulisan ini ke dalam lima bab, yaitu:

### Bab I Pendahuluan

Dalam bab ini dijelaskan tentang latar belakang, rumusan masalah, tujuan masalah, batasan masalah, manfaat masalah, dan sistematika penulisan.

Bab II Kajian Pustaka

Dalam bab ini dijelaskan tentang masalah yang akan dikaji oleh peneliti antara lain adalah tentang analisis regresi, *Structural Equation Modeling*, *Partial Least Square* (PLS), *singular value decomposition*, kinerja dosen, kompetensi pedagogik, kepuasan mahasiswa, pembelajaran dengan kepuasan mahasiswa, dan hasil penelitian terdahulu.

Bab III Metode Penelitian

Dalam bab ini dijelaskan tentang masalah yang akan dikaji oleh peneliti antara lain adalah tentang pendekatan penelitian, sumber data, variabel penelitian dan metode analisis.

## Bab IV Hasil dan Pembahasan

Dalam bab ini dijelaskan tentang hasil dan analisis dari permasalahan yang sudah diangkat, yaitu pendekatan *partial least square regression* pada pemodelan persamaan struktural, implementasinya pada beban kinerja dosen terhadap indeks kepuasan mahasiswa, dan kajian islam.

Bab V Penutup

Dalam bab ini dijelaskan tentang kesimpulan dan saran dari pembahasan.

### **BAB II**

## **KAJIAN PUSTAKA**

### <span id="page-25-1"></span><span id="page-25-0"></span>**2.1 Analisis Regresi**

Ciri model regresi persamaan tunggal adalah dalam model hanya ada satu variabel dependen dan satu atau beberapa variabel independen. Dalam penelitian ilmu-ilmu sosial dan perilaku, model regresi persamaan tunggal biasa disebut model analisi regresi. Dinamakan demikian karena model regresi persamaan tunggal lebih tepat dianalisis dengan menggunakan analisis regresi, karena dalam model hanya ada satu variabel dependen maka model hanya memiliki satu persamaan. Model regresi persamaan tunggal dapat dilihat pada Gambar 2.1 menurut Kusnendi (2008) adalah sebagai berikut:

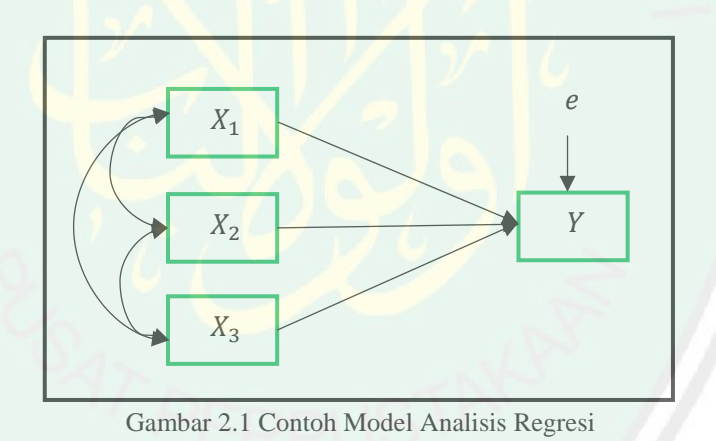

<span id="page-25-2"></span>Berdasarkan Gambar 2.1, dapat dituliskan persamaan analisis regresi:

$$
Y = F(X_1, X_2, X_3) = b_0 + b_1 X_1 + b_2 X_2 + b_3 X_3 + e,
$$
\n(2.1)

dimana,

Y : variabel dependen (*explained, predictand, response variable*),

 $X_1, X_2, X_3$ : variabel independen (*explanatory, predictor, regressor variabel*),

 $b_0$ : konstanta,

 $b_1, b_2, b_3$ : koefisien regresi, dan

: galat.

 $\overline{e}$ 

#### <span id="page-26-0"></span>**2.2 Pemodelan Persamaan Struktural (***Structural Equation Modeling***)**

Suatu kesulitan pasti terdapat kemudahan. Ayat mengenai kemudahan terdapat dalam pemaknaan atau penafsiran dalam al-Quran. Sebagai firman Allah Swt dalam surat al-Insyiroh/94:5-6, yaitu:

ا ً فَإِنَّ مَعَ الْعُسْرِ يُسْرًا ۞ إِنَّ مَعَ الْعُ<mark>سْرِ يُسْرًا ۞</mark> ا<br>ا ا<br>أ ا ا ِ .<br>أ ً<br>نا ا<br>ا ا<br>ا ا ا *"Karena sesungguhnya sesudah kesulitan itu ada kemudahan. Sesungguhnya sesudah kesulitan itu ada kemudahan (QS. al-Insyiroh/94:5-6).*

Dalam tafsir Ibnu Katsir (2005: 498), Allah Swt memberitahukan bahwa bersama kesulitan itu terdapat kemudahan. Kemudian Dia mempertegas berita tersebut. Ibnu Jarir meriwayatkan dari al-Hasan, Dia berkata, Nabi Muhammad Saw pernah keluar rumah pada suatu hari dalam keadaan senang dan gembira, dan beliau

juga dalam keadaan tertawa seraya bersabda,

ا ً لَنْ يَغْلِبَ عُسْرٌ يُسْرَيْنِ, لَنْ يَغْلِبَ عُسْرٌ يُسْرَيْنِ, فَإِنَّ مَعَ الْعُسْرِ يُسْرًا إِنَّ مَعَ الْعُسْرِ يُسْرًا<br>. .<br>. ْ ا ا اٍ ً ا<br>ا ْ ا ا ِ :<br>أ **ٔ** ي ا ا<br>. و<br>يە ْ ا .<br>. ا :<br>ا ْ ي ا ا<br>. و<br>يە ْ ا .<br>أ ا :<br>.<br>.

Artinya: "*Satu kesulitan itu tidak akan pernah mengalahkan dua kemudahan, satu kesulitan itu tidak akan pernah mengalahkan dua kemudahan, karena Bersama kesulitan itu pasti terdapat kemudahan, sesungguhnya bersama kesulitan itu terdapat kemudahan*."

9

Dengan demikian, dapat dikatakan bahwa kesulitan itu dapat diketahui pada dua keadaan, di mana kalimatnya dalam bentuk *mufrad* (tunggal). Sedangkan, kemudahan (*al-yusr*) dalam bentuk *nakirah* (tidak ada ketentuannya) sehingga bilangannya bertambah banyak. Oleh karena itu, beliau bersabda, "Satu kesulitan itu tidak akan pernah mengalahkan dua kemudahan."

Setiap manusia selalu mengalami masalah dalam hidupnya. Disaat mendapat kesulitan, sebagai muslim tidak sepatutnya untuk mudah berkeluh kesah dan berputus asa, berjuang untuk terlepas dari kesulitan itu. Allah Swt telah menjanjikan bahwa dalam setiap masalah yang dihadapi, Allah Swt selalu menyertakan dengan cara mengatasinya.

Sama halnya dengan menangangi kasus pemodelan yang rumit, ekonometri menangani dengan pemodelan persamaan struktural. Pemodelan persamaan struktural atau *Structural Equation Modeling* (SEM) merupakan teknik analisis multivariat yang dikembangkan guna menutupi keterbatasan yang dimiliki oleh model-model analisis sebelumnya yang telah digunakan secara luas dalam penelitian statistik. Model-model yang dimaksud di antaranya adalah analisis regresi, analisis jalur, dan analisis faktor konfirmatori (Hox & Bechger, 1998).

SEM merupakan salah satu analisis multivariat yang dapat menganalisis hubungan antar variabel secara lebih kompleks teknik ini memungkinkan peneliti untuk menguji hubungan di antara variabel laten dengan indikator (persamaan pengukuran), hubungan antara variabel laten yang satu dengan variabel laten yang lain (persamaan struktural), serta memaparkan galat pengukuran. (Ghozali & Fuad, 2008).

#### <span id="page-28-0"></span>**2.2.1 Istilah dan Notasi dalam SEM**

Terdapat beberapa istilah dan notasi yang sering digunakan pada SEM, berikut ini merupakan penjelasan singkat mengenai istilah-istilah dalam SEM menurut Ghozali (2011) adalah sebagai berikut:

- a. variabel laten atau *construct* atau *unobserved variables* merupakan variabel yang tidak dapat diukur melalui pengamatan secara langsung, akan tetapi memerlukan beberapa indikator untuk dapat mengukurnya,
- b. indikator atau *manifest variables* atau *observed variable* adalah variabel yang dapat diukur dan diamati secara langsung, variabel indikator digunakan untuk mengukur suatu variabel laten,
- c. variabel laten eksogen adalah variabel laten yang tidak dipengaruhi variabel laten lain (*independent variable*), ditunjukkan dengan tidak ada tanda panah yang mengarah pada variabel tersebut,
- d. variabel laten endogen adalah variabel laten yang dipengaruhi oleh variabel laten lainnya (*dependent variable*) dalam suatu model penelitian. Variabel laten endogen ditunjukkan dengan adanya tanda panah yang mengarah pada variabel tersebut,
- e. model struktural atau disebut juga dengan *inner model* adalah model yang menggambarkan hubungan-hubungan antara variabel laten. Suatu hubungan diantara variabel laten serupa dengan sebuah persamaan regresi linier diantara variabel laten tersebut,
- f. model pengukuran (*measurement model)* atau *outer model* adalah model yang menghubungkan variabel indikator dengan variabel laten,
- g. *loading factor* dinotasikan dengan simbol (*lambda*) adalah nilai yang menyatakan hubungan-hubungan antara variabel laten dengan indikatornya. Faktor *loading* memiliki nilai diantara -1 sampai dengan 1 seperti korelasi,
- h. indikator reflektif adalah indikator yang menjelaskan bahwa variabel laten merupakan pencerminan dari indikator-indikatornya. Pada indikator reflektif, galat pengukuran adalah pada tingkat indikator dan disimbolkan dengan  $\varepsilon$  (*epsilon*) atau  $\delta$  (*delta*), dan
- i. indikator formatif adalah indikator yang menjelaskan bahwa variabel laten dibentuk atau disusun oleh indikatornya sehingga seolah-olah variabel laten dipengaruhi oleh indikator-indikatornya. Pada indikator formatif galat pengukuran berada pada tingkat variabel laten dan dinotasikan oleh (*zeta*).

#### <span id="page-29-0"></span>**2.2.2 Variabel-variabel pada SEM**

Variabel-variabel yang terdapat dalam SEM menurut Wijanto (2008) adalah sebagai berikut:

1. Variabel Laten

Dalam SEM, variabel yang menjadi perhatian adalah variabel laten (*Latent Variables*, sering disingkat LV) atau konstruk laten. Variabel laten merupakan konsep abstrak. Sebagai contoh yaitu perilaku orang, sikap, perasaan dan motivasi. Variabel laten ini hanya dapat diamati secara tidak langsung dan tidak sempurna melalui efeknya pada indikator. SEM mempunyai dua jenis variabel laten yaitu eksogen dan endogen, di antaranya:

a. Eksogen

Variabel laten eksogen adalah semua variabel bebas yang tidak dapat diamati secara langsung. Variabel laten eksogen selalu muncul sebagai variabel bebas pada semua persamaan yang ada dalam model. Notasi matematik dari variabel laten eksogen adalah huruf Yunani  $\xi$  ("*ksi*").

## b. Endogen

Variabel laten endogen adalah variabel akibat yang tidak dapat diamati secara langsung. Variabel laten endogen merupakan variabel terikat pada paling sedikit satu persamaan dalam model, meskipun di semua persamaan sisanya variabel tersebut adalah variabel bebas. Notasi matematik dari variabel laten endogen adalah huruf Yunani ("*eta*").

Simbol dagram lintasan dari variabel laten adalah *lingkaran* atau *elips* seperti pada Gambar 2.2, sedangkan simbol untuk menunjukkan hubungan kausal adalah anak panah. Variabel laten eksogen digambarkan sebagai lingkaran dengan semua anak panah menuju keluar. Variabel laten endogen digambarkan sebagai lingkaran dengan paling sedikit ada satu anak panah masuk ke lingkaran tersebut, meskipun anak panah yang lain menuju ke luar dari lingkaran seperti yang ditunjukkan pada Gambar 2.3.

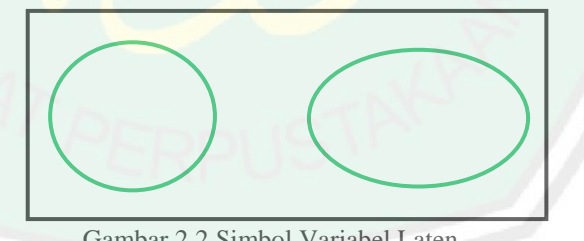

<span id="page-30-1"></span>Gambar 2.2 Simbol Variabel Laten

<span id="page-30-0"></span>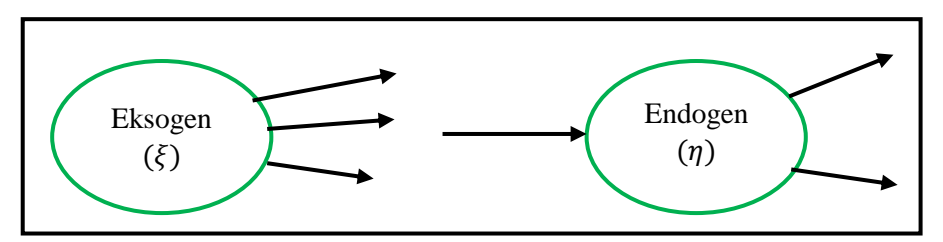

Gambar 2.3 Variabel Laten Eksogen dan Endogen

### 2. Indikator

Indikator atau variabel terukur (*measured variable,* disingkat MV) adalah variabel yang dapat diamati atau dapat diukur secara empiris. Indikator merupakan efek atau ukuran dari variabel laten. Indikator yang berkaitan atau merupakan efek dari variabel eksogen (*ksi*) diberi notasi matematik dengan label X, sedangkan yang berkaitan dengan variabel laten endogen *(eta)* diberi label Y. Simbol diagram lintasan dari indikator adalah bujur sangkar/kotak atau empat persegi panjang seperti yang ditunjukkan pada Gambar 2.4. Pemberian nama indikator pada diagram lintasan bisa mengikuti notasi matematikanya  $(X \text{ atau } Y)$  atau nama/kode dari pertanyaan-pertanyaan pada kuisioner.

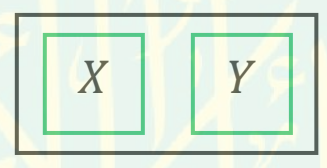

Gambar 2.4 Simbol Indikator

### <span id="page-31-1"></span><span id="page-31-0"></span>**2.2.4 Model-model pada SEM**

Model umum persamaan struktural dan pengukuran dalam SEM secara matematis dituliskan menurut Timm (2002) adalah sebagai berikut:

1. Model Struktural

Model Struktural atau *inner model* adalah model yang menggambarkan hubungan antar variabel laten eksogen dan atau variabel laten endogen. Model persamaan struktural ditunjukkan pada [Gambar 2.5.](#page-32-0)

14

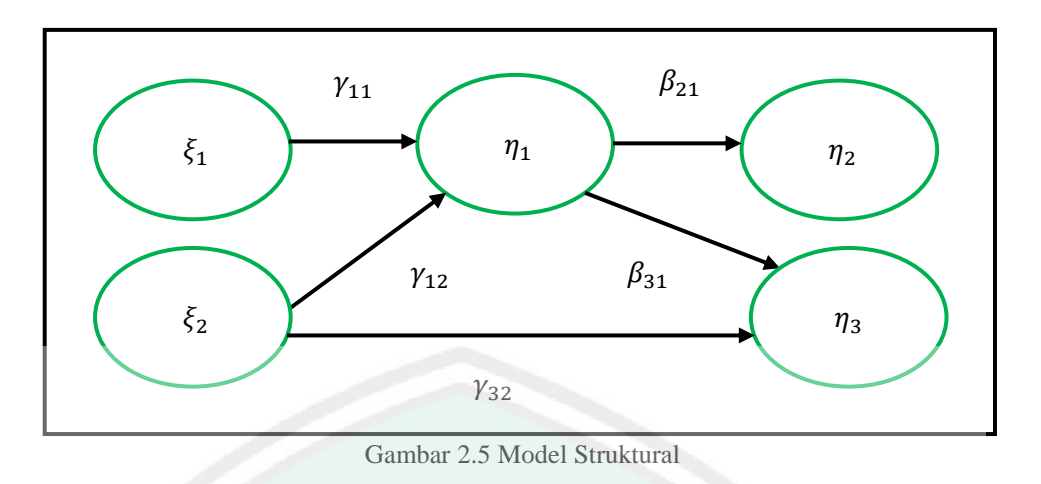

<span id="page-32-0"></span>Secara matematis model persamaan struktural berdasarkan [Gambar 2.5](#page-32-0) sebagai berikut:

<span id="page-32-1"></span>
$$
\eta_1 = \gamma_{11}\xi_1 + \gamma_{12}\xi_2 \n\eta_2 = \beta_{21}\eta_1 \n\eta_3 = \beta_{31}\eta_1 + \gamma_{32}\xi_2,
$$
\n(2.2)

Persamaan [\(2.2\)](#page-32-1) dapat dituliskan dalam bentuk matriks sebagai berikut:

$$
\begin{bmatrix} \eta_1 \\ \eta_2 \\ \eta_3 \end{bmatrix} = \begin{bmatrix} 0 & 0 & 0 \\ \beta_{21} & 0 & 0 \\ \beta_{31} & 0 & 0 \end{bmatrix} \begin{bmatrix} \eta_1 \\ \eta_2 \\ \eta_3 \end{bmatrix} + \begin{bmatrix} \gamma_{11} & \gamma_{21} \\ 0 & 0 \\ 0 & \gamma_{32} \end{bmatrix} \begin{bmatrix} \xi_1 \\ \xi_2 \end{bmatrix},
$$
\n(2.3)

atau persamaan (2.3) dapat dituliskan sebagai:

$$
\eta_{(3\times n)} = B_{(3\times 3)} \eta_{(3\times n)} + \Gamma_{(3\times 2)} \xi_{(2\times n)}.
$$

2. Model Pengukuran

Model Pengukuran atau *outer model* adalah model yang menggambarkan hubungan antara variabel laten dengan indikatornya. Pada model pengukuran dilakukan pengujian model yang terdiri dari satu variabel laten dengan 3 indikator yang ditunjukkan pada [Gambar 2.6](#page-33-0) dan Gambar 2.7.

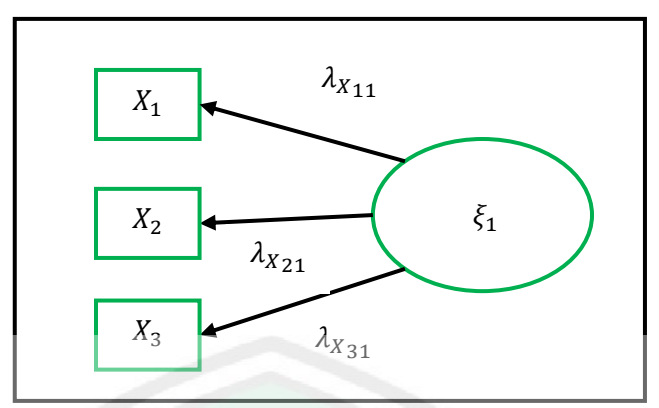

Gambar 2.6 Model Pengukuran Variabel Laten Eksogen

<span id="page-33-0"></span>Secara matematis [Gambar 2.6](#page-33-0) dijelaskan dengan persamaan berikut:

<span id="page-33-2"></span>
$$
X_1 = \lambda_{X_{11}} \xi_1 \n X_2 = \lambda_{X_{21}} \xi_1 \n X_3 = \lambda_{X_{31}} \xi_1,
$$
\n(2.4)

Persamaan ([2.4](#page-33-2)) dapat dituliskan dalam bentuk matriks sebagai berikut:

$$
\begin{bmatrix} X_1 \\ X_2 \\ X_3 \end{bmatrix} = \begin{bmatrix} \lambda_{X_{11}} \\ \lambda_{X_{21}} \\ \lambda_{X_{31}} \end{bmatrix} [\xi_1],
$$
\n(2.5)

atau persamaan (2.5) dapat dituliskan sebagai:

$$
X_{(3\times n)} = \Lambda_{X_{(3\times 1)}} \xi_{(1\times n)}
$$

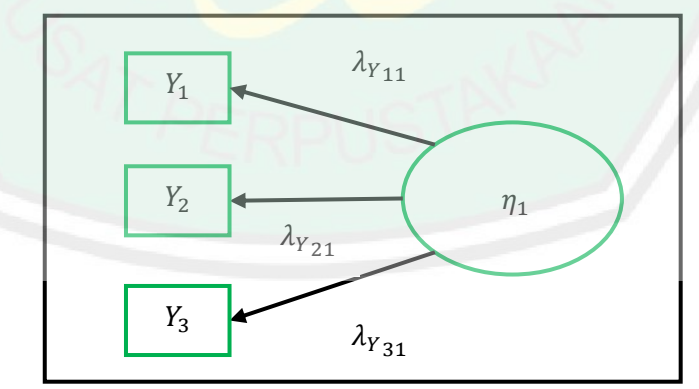

<span id="page-33-1"></span>Gambar 2.7 Model Pengukuran Variabel Laten Endogen

Secara matematis Gambar 2.7 dijelaskan dengan persamaan berikut:

<span id="page-34-2"></span>
$$
Y_1 = \lambda_{Y_{11}} \eta_1 Y_2 = \lambda_{Y_{21}} \eta_1 Y_3 = \lambda_{Y_{31}} \eta_1,
$$
 (2.6)

Persamaan ([2.6](#page-34-2)) dapat dituliskan dalam bentuk matriks sebagai berikut:

$$
\begin{bmatrix} Y_1 \\ Y_2 \\ Y_3 \end{bmatrix} = \begin{bmatrix} \lambda_{Y_{11}} \\ \lambda_{Y_{21}} \\ \lambda_{Y_{31}} \end{bmatrix} [\eta_1],
$$
 (2.7)

atau persamaan (2.7) dapat dituliskan sebagai:

$$
Y_{(3\times n)} = \Lambda_{Y_{(3\times 1)}} \eta_{(1\times n)}.
$$

## <span id="page-34-0"></span>**2.2.4 Galat-galat dalam SEM**

1. Galat Struktural

Pada umumnya, penggunaan SEM tidak berharap bahwa variabel bebas dapat diprediksi secara sempurna dengan variabel terikat, sehingga dalam suatu model biasanya ditambahkan komponen galat struktural. Galat struktural ini diberi label dengan huruf Yunani ζ ("*zeta*"). Untuk memperoleh estimasi parameter yang konsisten, galat struktural ini diasumsikan tidak berkorelasi dengan variabelvariabel eksogen dari model. Meskipun demikian, galat struktural bisa dimodelkan berkorelasi dengan galat struktural yang lain (Wijanto, 2008).

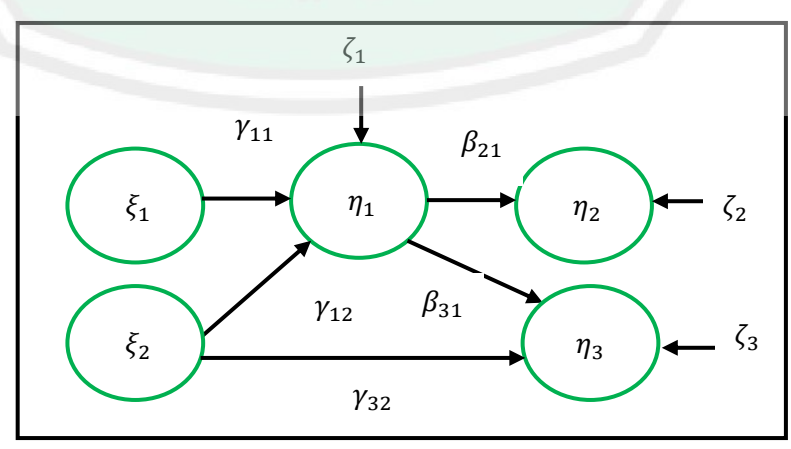

<span id="page-34-1"></span>Gambar 2.8 Galat Struktural

### 2. Galat Pengukuran

Galat-galat pengukuran disebabkan oleh indikator-indikator yang tidak dapat secara sempurna memprediksi variabel laten. Komponen galat pengukuran yang terkait dengan indikator variabel laten eksogen diberi label  $\delta$  (*delta*), sementara komponen galat pengukuran yang terkait dengan indikator variabel laten endogen diberi label *ε* (*epsilon*) (Sarjono & Julianita, 2015).

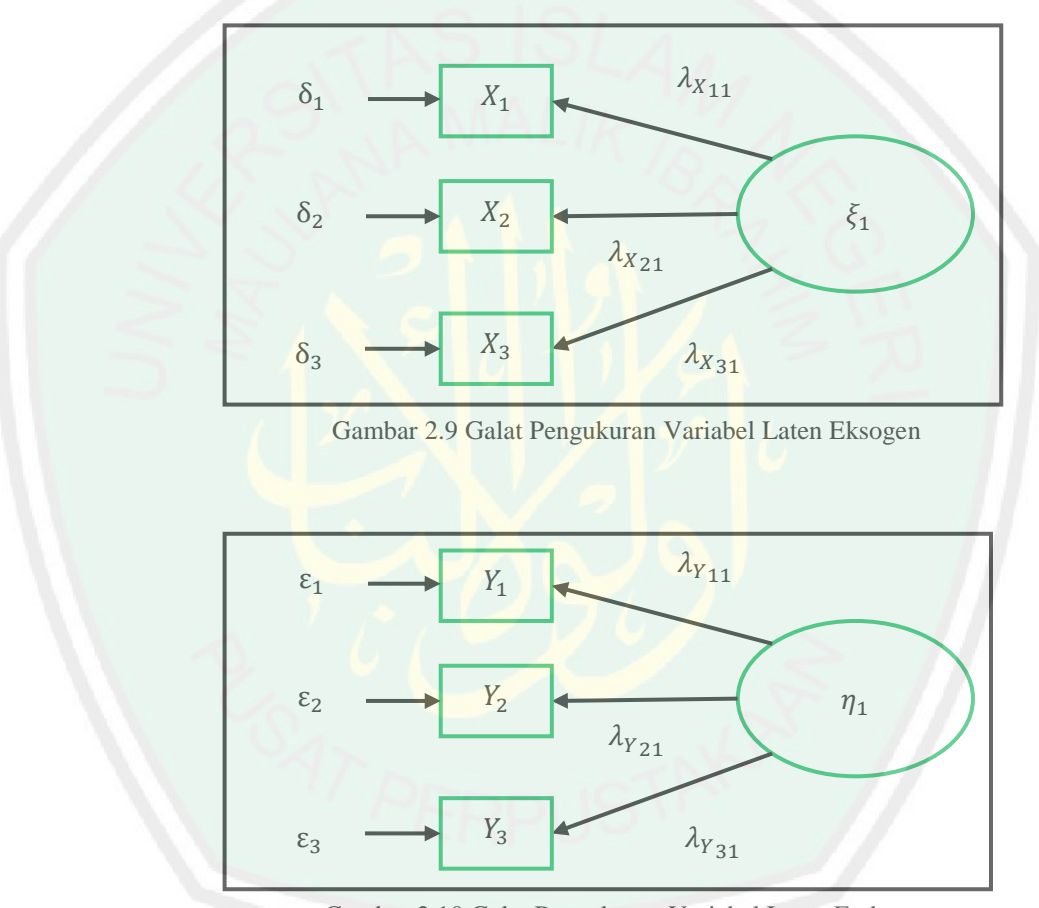

<span id="page-35-1"></span>Gambar 2.10 Galat Pengukuran Variabel Laten Endogen

### <span id="page-35-2"></span><span id="page-35-0"></span>**2.2.5 Bentuk Umum SEM**

Dari pembahasan berbagai komponen SEM sebelumnya, dapat digabungkan menjadi suatu model yang lengkap yang dikenal sebagai *full* atau *hybrid model*, yang juga merupakan bentuk umum dari SEM. Contoh suatu *hybrid model* ditunjukkan melalui diagram lintasan suatu model pada [Gambar 2.11.](#page-36-0)
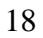

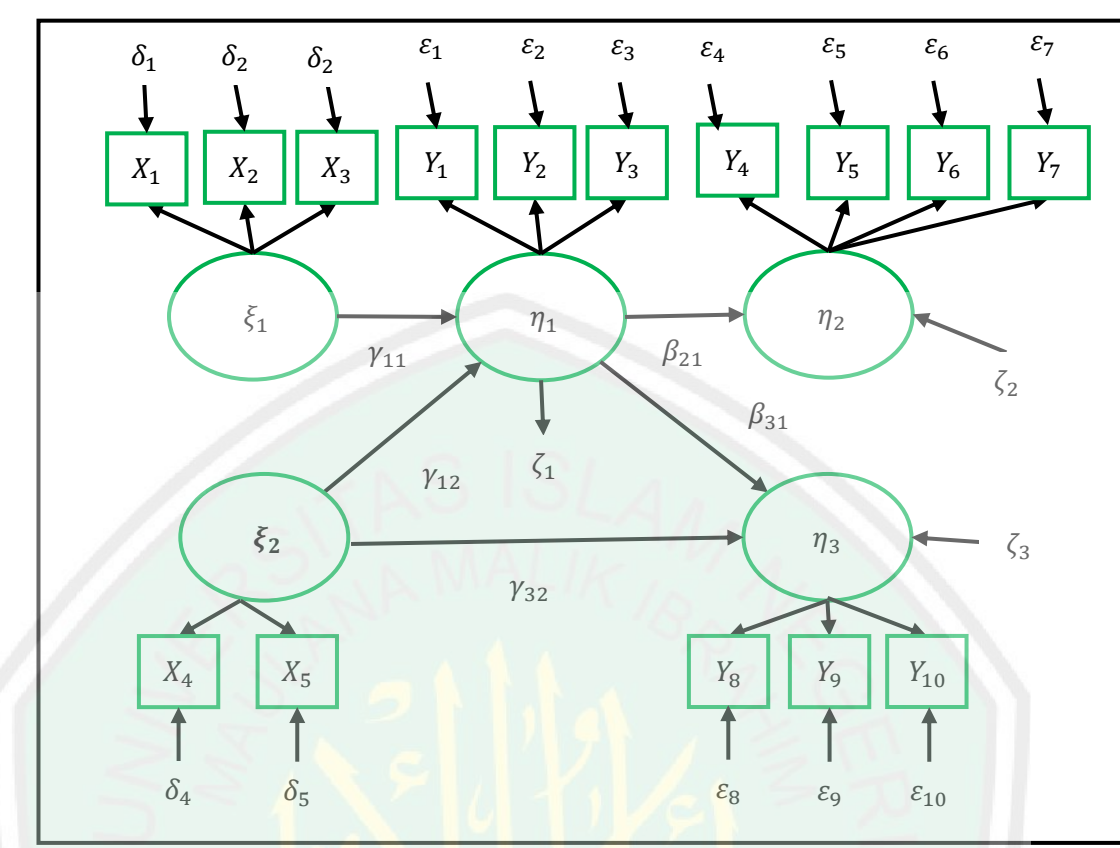

Gambar 2.11 Bentuk Umum SEM

<span id="page-36-0"></span>Dari *hybrid model* pada [Gambar 2.11,](#page-36-0) dapat diturunkan persamaan matematikanya. Selanjutnya diubah ke dalam bentuk matriks, sebagai berikut:

1. Model Pengukuran

Secara matematis model persamaan pengukuran variabel laten eksogen berdasarkan [Gambar 2.11](#page-36-0) sebagai berikut:

$$
X_1 = \lambda_{X_{11}} \xi_1 + \delta_1
$$
  
\n
$$
X_2 = \lambda_{X_{21}} \xi_1 + \delta_2
$$
  
\n
$$
X_3 = \lambda_{X_{31}} \xi_1 + \delta_3
$$
  
\n
$$
X_4 = \lambda_{X_{42}} \xi_2 + \delta_4
$$
  
\n
$$
X_5 = \lambda_{X_{52}} \xi_2 + \delta_5,
$$
\n(2.8)

dimana,

 $X_i$ : indikator  $X$ , ke- $i$  yang terikat dengan variabel laten eksogen,

 $\lambda_{X_{ij}}$  $:$  koefisien pengukuran variabel laten eksogen ke- $ij$ ,

 $\xi_i$ : variabel laten eksogen ke-i, dan

 $\delta_i$  $:$  galat pengukuran eksogen ke- $i$ .

Persamaan (2.8) dapat dituliskan dalam bentuk matriks sebagai berikut:

$$
\begin{bmatrix} X_1 \\ X_2 \\ X_3 \\ X_4 \\ X_5 \end{bmatrix} = \begin{bmatrix} \lambda_{X_{11}} & 0 \\ \lambda_{X_{21}} & 0 \\ \lambda_{X_{31}} & 0 \\ 0 & \lambda_{X_{42}} \\ 0 & \lambda_{X_{52}} \end{bmatrix} \begin{bmatrix} \xi_1 \\ \xi_2 \end{bmatrix} + \begin{bmatrix} \delta_1 \\ \delta_2 \\ \delta_3 \\ \delta_4 \\ \delta_5 \end{bmatrix},
$$
\n(2.9)

atau persamaan (2.9) dapat dituliskan sebagai:

 $X_{(5\times n)} = \Lambda_{X_{(5\times2)}}\xi_{(2\times n)} + \delta_{(5\times n)}$ .

Secara matematis model persamaan pengukuran variabel laten endogen

berdasarkan [Gambar 2.11](#page-36-0) sebagai berikut:

<span id="page-37-0"></span>
$$
Y_{1} = \lambda_{Y_{11}} \eta_{1} + \varepsilon_{1}
$$
\n
$$
Y_{2} = \lambda_{Y_{21}} \eta_{1} + \varepsilon_{2}
$$
\n
$$
Y_{3} = \lambda_{Y_{31}} \eta_{1} + \varepsilon_{3}
$$
\n
$$
Y_{4} = \lambda_{Y_{42}} \eta_{2} + \varepsilon_{4}
$$
\n
$$
Y_{5} = \lambda_{Y_{52}} \eta_{2} + \varepsilon_{5}
$$
\n
$$
Y_{6} = \lambda_{Y_{62}} \eta_{2} + \varepsilon_{6}
$$
\n
$$
Y_{7} = \lambda_{Y_{72}} \eta_{2} + \varepsilon_{7}
$$
\n
$$
Y_{8} = \lambda_{Y_{83}} \eta_{3} + \varepsilon_{8}
$$
\n
$$
Y_{9} = \lambda_{Y_{93}} \eta_{3} + \varepsilon_{9}
$$
\n
$$
Y_{10} = \lambda_{Y_{103}} \eta_{3} + \varepsilon_{10},
$$
\n(2.10)

dimana,

 $Y_i$ : indikator  $Y$ , ke- $i$  yang terikat dengan variabel laten endogen,  $\lambda_{Y_{ij}}$  $:$  koefisien pengukuran variabel laten endogen ke- $ij$ ,

 $\eta_i$ : variabel laten endogen ke- $i$ , dan

#### $\varepsilon_i$ : komponen galat pengukuran endogen  $ke-i$ .

Persamaan ([2.10](#page-37-0)) dapat dituliskan dalam bentuk matriks sebagai berikut:

$$
\begin{bmatrix}\nY_1 \\
Y_2 \\
Y_3 \\
Y_4 \\
Y_5 \\
Y_6 \\
Y_6 \\
Y_7 \\
Y_8 \\
Y_9 \\
Y_{10}\n\end{bmatrix} = \begin{bmatrix}\n\lambda_{Y_{11}} & 0 & 0 \\
\lambda_{Y_{21}} & 0 & 0 \\
\lambda_{Y_{31}} & 0 & 0 \\
0 & \lambda_{Y_{42}} & 0 \\
0 & \lambda_{Y_{52}} & 0 \\
0 & \lambda_{Y_{62}} & 0 \\
0 & \lambda_{Y_{72}} & 0 \\
0 & 0 & \lambda_{Y_{83}} \\
0 & 0 & \lambda_{Y_{93}} \\
0 & 0 & \lambda_{Y_{93}} \\
0 & 0 & \lambda_{Y_{103}}\n\end{bmatrix} + \begin{bmatrix}\n\varepsilon_1 \\
\varepsilon_2 \\
\varepsilon_3 \\
\varepsilon_4 \\
\varepsilon_5 \\
\varepsilon_6 \\
\varepsilon_7 \\
\varepsilon_8 \\
\varepsilon_9 \\
\varepsilon_{10}\n\end{bmatrix} + (2.11)
$$

atau persamaan (2.11) dapat dituliskan sebagai:

 $\lfloor$ I I I I I I I ŀ I

$$
\boldsymbol{Y}_{(10\times n)} = \boldsymbol{\Lambda}_{\boldsymbol{Y}_{(10\times1)}} \boldsymbol{\eta}_{(3\times n)} + \boldsymbol{\varepsilon}_{(10\times n)}.
$$

2. Model Struktural

Secara matematis model persamaan struktural berdasarkan [Gambar 2.11](#page-36-0)

sebagai berikut:

$$
\eta_1 = \gamma_{11}\xi_1 + \gamma_{12}\xi_2 + \zeta_1 \n\eta_2 = \beta_{21}\eta_1 + \zeta_2 \n\eta_3 = \beta_{31}\eta_1 + \gamma_{32}\xi_2 + \zeta_3,
$$
\n(2.12)

dimana,

 $\eta_1$ : variabel laten endogen pertama,

- $\eta_2$ : variabel laten endogen kedua,
- $\eta_2$ : variabel laten endogen ketiga,
- $\xi_1$ : variabel laten eksogen pertama,

 $\xi_2$ : variabel laten eksogen kedua,

- $\gamma_{11}$ : koefisien struktural  $\eta_1$  pada  $\xi_1$ ,
- $\gamma_{12}$ : koefisien struktural  $\eta_1$  pada  $\xi_2$ ,
- $y_{32}$ : koefisien struktural  $\eta_3$  pada  $\xi_2$ ,
- $\beta_{21}$ : koefisien struktural  $\eta_2$  pada  $\eta_1$ ,
- $\beta_{31}$ : koefisien struktural  $\eta_3$  pada  $\eta_1$ ,
- $\zeta_1$ : galat struktural 1,
- $\zeta_2$ : galat struktural 2, dan
- $\zeta_3$ : galat struktural 3.

Persamaan (2.12) dapat dituliskan dalam bentuk matriks sebagai berikut:

$$
\begin{bmatrix} \eta_1 \\ \eta_2 \\ \eta_3 \end{bmatrix} = \begin{bmatrix} 0 & 0 & 0 \\ \beta_{21} & 0 & 0 \\ \beta_{31} & 0 & 0 \end{bmatrix} \begin{bmatrix} \eta_1 \\ \eta_2 \\ \eta_3 \end{bmatrix} + \begin{bmatrix} \gamma_{11} & \gamma_{21} \\ 0 & 0 \\ 0 & \gamma_{32} \end{bmatrix} \begin{bmatrix} \xi_1 \\ \xi_2 \end{bmatrix} + \begin{bmatrix} \zeta_1 \\ \zeta_2 \\ \zeta_3 \end{bmatrix},
$$
(2.13)

atau persamaan (2.13) dapat dituliskan sebagai:

$$
\eta_{(3\times n)} = B_{(3\times 3)} \eta_{(3\times n)} + \Gamma_{(3\times 2)} \xi_{(2\times n)} + \zeta_{(3\times n)}.
$$

### **2.3** *Partial Least Square* **(PLS)**

Menurut Abdi & Williams (2013: 549-550), model PLS menghubungkan informasi yang ada dalam dua variabel. Metode ini pertama kali dikembangkan pada akhir 1960-an sampai 1980-an oleh ahli ekonomi, Herman Wold. Namun, awal pengembangan utamanya adalah kemometrika (diprakarsai oleh anak laki-laki Herman Wold, Herman Svante) dan evaluasi sensorik. Herman Wold memperkenalkan PLS secara umum dengan menggunakan algoritma *Nonlinier Iterative Partial Least Squares* (NIPALS) yang berfokus untuk memaksimumkan variabel eksogen untuk menjelaskan varian variabel endogen dan menjadi alternatif untuk *Ordinary Least Square* (OLS) regresi. Perdekatan pertama ini menghasilkan *Partial Least Square Path Modeling* (PLS-PM) yang masih digunakan sampai sekarang dan sebagai alternatif dari pemodelan persamaan struktural berbasis kovarian. Dari sudut pandang analisis deskriptif multivariat, sebagian besar perkembangan awal PLS berkaitan dengan penentuan pendekatan variabel laten terhadap analisis indikator-indikatornya yang menggambarkan satu rangkaian pengamatan. Variabel laten adalah variabel baru yang diperoleh sebagai kombinasi linier dari variabel indikatornya menggunakan kombinasi linier khusus.

Terdapat dua model dalam PLS yaitu *Partial Least Square Correlation* (PLSC) dan *Partial Least Square Regression* (PLSR). Model PLS menghubungkan informasi yang ada dalam dua variabel. Model PLS diperoleh dari penurunan variabel laten yang diperoleh sebagai kombinasi linier dari variabel indikatornya (Abdi & Williams, 2013: 549-550).

#### **2.3.1 Pengertian PLS**

PLS adalah analisis persamaan struktural berbasis varian yang secara simultan dapat melakukan pengujian model pengukuran sekaligus pengujian model struktural. Model pengukuran digunakan untuk uji validitas dan reliabilitas, sedangkan model struktural digunakan untuk uji kausalitas (pengujian hipotesis dengan model prediksi). Perbedaan mendasar PLS yang merupakan SEM berbasis varian dengan LISREL atau AMOS yang berbasis kovarian adalah tujuan penggunaannya. SEM berbasis kovarian bertujuan untuk mengestimasi model

untuk pengujian atau konfirmasi teori, sedangkan SEM varian bertujuan untuk memprediksi model untuk pengembangan teori. Oleh karena itu, PLS merupakan alat prediksi kausalitas yang digunakan untuk pengembangan teori (Jogiyanto & Abdillah, 2009).

### **2.3.2 Keunggulan dan Kelemahan PLS**

PLS mempunyai keunggulan-keunggulan dan kelemahan-kelemahan. Keunggulan-keunggulan dari PLS menurut Jogiyanto & Abdillah (2009) adalah sebagai berikut:

- 1. mampu memodelkan banyak variabel dependen dan variabel independen (model kompleks),
- 2. mampu mengelola masalah multikolinearitas antar variabel independen,
- 3. hasil tetap kokoh (*robust*) walaupun terdapat data yang tidak normal dan hilang (*missing value*),
- 4. menghasilkan variabel laten independen secara langsung berbasis *cross-product* yang melibatkan variabel laten dependen sebagai kekuatan prediksi,
- 5. dapat digunakan pada konstruk reflektif dan formatif,
- 6. dapat digunakan pada sampel kecil,
- 7. tidak menyaratkan data berdistribusi normal, dan
- 8. dapat digunakan pada data dengan tipe skala berbeda, yaitu nominal, ordinal dan kontinyu.

Disamping keunggulan-keunggulannya, PLS memiliki kelemahankelemahan menurut Jogiyanto & Abdillah (2009) adalah sebagai berikut:

- 1. sulit menginterpretasi *loading* variabel laten independen jika berdasarkan pada hubungan *cross-product* yang tidak ada (seperti teknik pada analisis faktor berdasarkan korelasi antar variabel indikator variabel independen),
- 2. properti distribusi estimasi yang tidak diketahui menyebabkan tidak diperolehnya nilai signifikan kecuali melakukan proses *bootstrap*, dan
- 3. terbatas pada pengujian model estimasi statistika.

### **2.3.3 Konstruk Reflektif dan Konstruk Formatif**

Masalah mengukur variabel laten atau konstruk saat ini menjadi perdebatan utama dalam penelitian sosial seperti bidang pemasaran, sistem informasi, akuntansi, dan sebagainya. Pertanyaan utamanya adalah apakah indikator menjadi penyebab dari atau disebabkan oleh konstruk atau variabel laten yang diukur. Terdapat dua tipe operasionalisasi atau pengukuran konstruk seperti terlihat pada [Gambar 2.12](#page-42-0) (Sholihin & Ratmono, 2013).

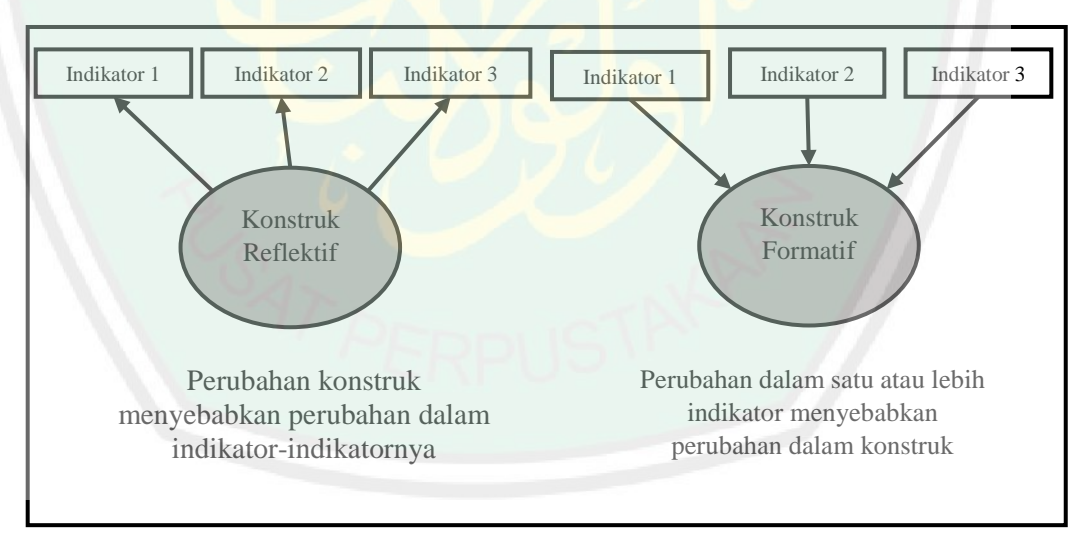

Gambar 2.12 Konstruk Reflektif dan Konstruk Formatif

<span id="page-42-0"></span>[Gambar 2.12](#page-42-0) mengilustrasikan bahwa peneliti sering menghadapi kebingungan dalam operasional variabel laten penelitiannya. Dalam hal ini, peneliti harus mendasarkan pada definisi variabel laten dalam menentukan metode

pengukuran (reflektif atau formatif). Secara umum, karakteristik dari konstruk formatif adalah perubahan dalam konstruk tersebut akan menyebabkan perubahanperubahan dalam indikator-indikatornya. Disebut reflektif karena indikator merupakan perwujudan atau refleksi dari konstruknya (Sholihin & Ratmono, 2013).

Menurut Sholihin & Ratmono (2013), metode pengukuran konstruk tergantung pada konseptualisasi konstruk dan tujuan penelitian. Pada [Gambar 2.13](#page-43-0) dan [Gambar 2.14](#page-43-1) berikut disajikan ilustrasi bahwa satu konstruk (misalnya kepuasan menginap di suatu hotel) dapat diukur secara reflektif atau maupun formatif.

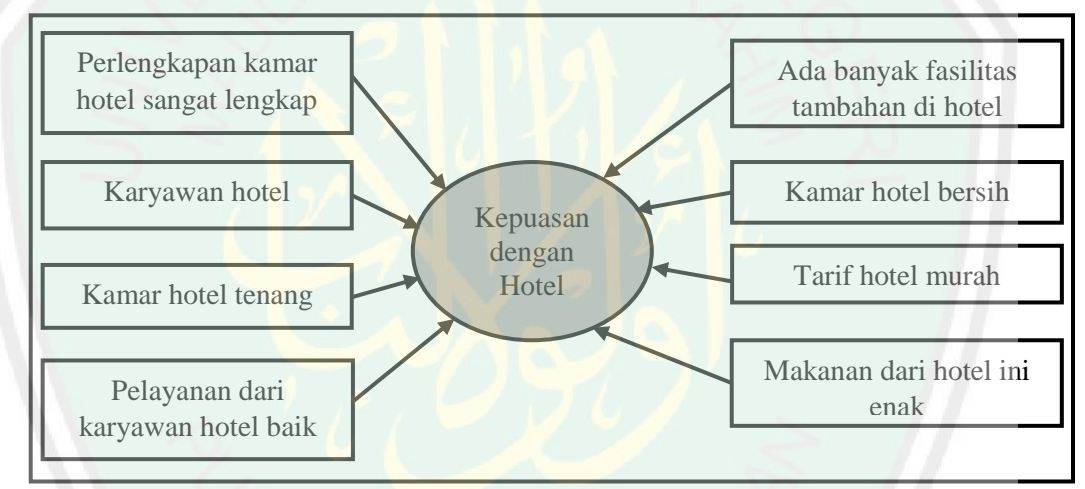

Gambar 2.13 Contoh Pengukuran Konstruk Formatif

<span id="page-43-0"></span>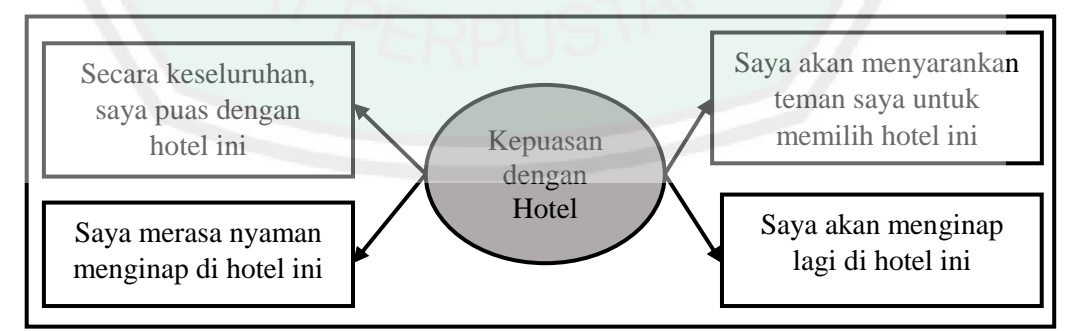

<span id="page-43-1"></span>Gambar 2.14 Contoh Pengukuran Konstruk Formatif

Berdasarkan [Gambar 2.13](#page-43-0) dan [Gambar 2.14](#page-43-1) dapat diketahui bahwa kepuasan dengan hotel merupakan variabel laten, sementara kamar hotel bersih, tarif hotel murah, makanan dari hotel ini enak, pelayanan dari karyawan hotel baik, kamar hotel tenang, karyawan hotel ramah, perlengkapan kamar hotel sangat lengkap, ada banyak fasilitas tambahan di hotel merupakan indikator (variabel teramati) dari variabel laten kepuasan dengan hotel. Indikator tersebut merupakan jenis indikator reflektif ("dipengaruhi" oleh variabel laten dengan arah panah bersumber dari variabel laten menuju ke indikatornya), sedangkan saya akan menyarankan teman saya untuk memilih hotel ini, saya akan menginap lagi di hotel ini, saya merasa nyaman menginap di hotel ini, secara keseluruhan saya puas dengan hotel ini merupakan indikator formatif (variabel laten "terpengaruhi" oleh indikator dengan arah panah bersumber dari indikator menuju ke variabel laten).

#### **2.3.4 Evaluasi Model dalam PLS**

PLS sebagai model prediksi tidak mengasumsikan distribusi tertentu untuk mengestimasi parameter dan memprediksi hubungan kausalitas. Karena itu, teknik parametrik untuk menguji signifikansi parameter tidak diperlukan dan model evaluasi untuk prediksi bersifat non-parametrik (Jogiyanto & Abdillah, 2009).

Evaluasi model dalam PLS meliputi dua tahap, yaitu evaluasi *outer model*  atau model pengukuran dan evaluasi *inner model* atau model struktural. Sedangkan, evaluasi model pengukuran sendiri dikelompokkan menjadi dua yaitu evaluasi model reflektif dan evaluasi model formatif (Yamin & Kurniawan, 2011).

1. Evaluasi Model Pengukuran

### a. Evaluasi Model Reflektif

Evaluasi model reflektif meliputi pemeriksaan *individual item reability*, *internal consistency* atau *construct reliability*, *average variance extracted*, dan *discriminant validity*. Pengukuran pertama dikelompokkan dalam c*onvergent validity*. *Convergent validity* mengukur besarnya korelasi antara variabel laten eksogen dengan variabel laten endogen. Dalam evaluasi, *convergent validity* dari pemeriksaan *individual item reability*, dapat dilihat dari nilai *standardized loading factor*. *Standardized loading factor* menggambarkan besarnya korelasi antara indikator dengan variabel laten. Nilai *loading factor* di atas 0.7 dapat dikatakan ideal, artinya indikator tersebut dikatakan valid sebagai indikator yang mengukur variabel laten. Meskipun demikian, nilai *loading factor* di atas 0.5 dapat diterima, sedangkan jika nilai *loading factor* di bawah 0.5 maka indikator dapat dikeluarkan dari model. Kuadrat dari nilai *loading factor* disebut *communalities*. Nilai ini menunjukkan presentase variabel laten mampu menerangkan variasi yang ada dalam indikator (Yamin & Kurniawan, 2011).

b. Evaluasi Model Formatif

Hubungan model pengukuran yang bersifat formatif, konsep reliabilitas dan *construct validity* (seperti c*onvergent validity dan discriminant validity*) tidak relevan lagi dalam menguji kualitas pengukuran. Ada lima isu krisis untuk menentukan kualitas model formatif yaitu *content specification*, *specification indicator*, *reability indicator*, *collinierity indicator*, dan *external validity*. Pertama, *content specification*, berhubungan dengan cakupan variabel laten yang akan diukur. Artinya, ketika akan meneliti, peneliti harus seringkali mendiskusikan dan

menjamin dengan benar spesifikasi isi dari variabel laten tersebut. Kedua, *specification indicator* yaitu harus jelas mengidentifikasi dan mendefinisikan indikator tersebut. Pendefinisian indikator tersebut harus diperoleh melalui literatur yang jelas serta telah didiskusikan dengan para ahli dan divalidasi dengan beberapa *pre-test*. Ketiga, *reability indicator* berhubungan dengan skala kepentingan indikator yang merubah variabel laten. Dua rekomendasi untuk menilai *reability indicator* adalah melihat tanda indikatornya sesuai dengan hipotesis dan bobot indikatornya minimal 0.2 atau signifikan. Keempat, *collinierity indicator* yang menyatakan antara indikator yang dibentuk tidak saling berhubungan (sangat tinggi) atau tidak terdapat masalah multikolinier antara indikator. Untuk mengevaluasi apakah terdapat masalah multikolinier dapat diukur dengan *Variance Inflated Factor* (VIF). Nilai VIF di atas 10 maka terdapat masalah multikolinier. Kelima, *external validity* yang bertujuan untuk menjamin bahwa semua indikator yang dibentuk dimasukkan ke dalam model (Yamin & Kurniawan, 2011).

2. Evaluasi Model Struktural

Setelah mengevaluasi model pengukuran, maka langkah selanjutnya adalah mengevaluasi *outer model* atau model struktural. Ada beberapa tahap untuk mengevaluasi model struktural. Pertama adalah melihat signifikansi hubungan antara variabel laten. Hal ini dapat dilihat dari koefisien jalur (*path coefficient*) yang menggambarkan kekuatan hubungan antara variabel laten. Untuk menilai signifikansi *path coefficient* dapat dilihat dari nilai uji-t (*critical ratio*) yang diperoleh dari proses *bootstrapping* (*resampling method*) (Yamin & Kurniawan, 2011).

Pengujian lainnya adalah <sup>2</sup> *predictive relevance* yang berfungsi untuk menvalidasi kemampuan prediksi model. Model ini hanya cocok bila variabel laten endogen memiliki model pengukuran reflektif. Interpretasi hasil  $Q^2$  adalah jika nilai ini lebih besar dari 0 menunjukkan variabel laten eksogen baik (sesuai) sebagai variabel penjelas yang mampu memprediksi variabel endogennya (Yamin & Kurniawan, 2011).

### **2.4** *Singular Value Decomposition*

**Teorema 2.1:** Misalkan diberikan matriks  $\vec{A}$  dengan ukuran  $m \times n$  dengan *rank*  $r > 0$  dapat diuraikan menurut Yanai, dkk (2011) adalah sebagai berikut:

$$
A = \mu_1 u_1 v_1^T + \mu_2 u_2 v_2^T + \dots + \mu_r u_r v_r^T, \tag{2.14}
$$

dimana  $\lambda_j = \mu_j^2 (j = 1, \dots r)$  adalah nilai Eigen taknol dari  $A^T A$  dengan asumsi bahwa tidak terdapat nilai Eigen yang sama. Persamaan (2.14) disebut sebagai *Singular Value Decomposition* (SVD) dari matriks **A**. Bentuk dari SVD dapat dinyatakan dengan cara memfaktorkan matriks A sehingga matriks A diuraikan ke dalam dua matriks  $U$  dan  $V$  menurut Yanai, dkk (2011) adalah sebagai berikut:

$$
A = U \Delta V^T, \tag{2.15}
$$

rank r menyatakan banyaknya baris atau kolom yang saling bebas antara baris atau kolom lainnya dalam suatu matriks. Matriks  $U$  merupakan matriks ortogonal  $(U<sup>T</sup> U = U U<sup>T</sup> = I)$  sedangkan matriks *V* merupakan matriks ortogonal (*V<sup>T</sup>V* =  $VV<sup>T</sup> = I$ ). Matriks  $\Delta$  merupakan matriks diagonal yang elemen diagonalnya merupakan akar positif dari nilai Eigen  $\lambda_i$  matriks **A** menurut Yanai, dkk (2011) adalah sebagai berikut:

$$
\mathbf{\Delta} = \begin{bmatrix} \mu_1 & 0 & \cdots & 0 \\ 0 & \mu_2 & \cdots & 0 \\ \vdots & \vdots & \ddots & \vdots \\ 0 & 0 & \cdots & \mu_r \end{bmatrix}
$$

$$
= \begin{bmatrix} \sqrt{\lambda_1} & 0 & \cdots & 0 \\ 0 & \sqrt{\lambda_2} & \cdots & 0 \\ \vdots & \vdots & \ddots & \vdots \\ 0 & 0 & \cdots & \sqrt{\lambda_r} \end{bmatrix}
$$

Kemudian persamaan (2.15) kalikan dengan  $U<sup>T</sup>$ , sehingga diperoleh:

.

 $U^T A = U^T U \Delta V^T$  $U^T A = \Delta V^T,$ 

atau,

 $A^T U = V \Delta$ ,

dan persamaan  $(2.15)$  dikalikan dengan  $V$ , sehingga diperoleh:

 $AV = U \Delta V^T V$  $AV = U\Delta I$  $U^T A V = \Delta,$ 

Dengan transformasi linier  $y = Ax$ . Dari persamaan (2.15), didapatkan:

$$
y = U\Delta V^T x \text{ atau } U^T y = \Delta V^T x. \tag{2.16}
$$

Diberikan  $\widetilde{\mathbf{y}} = \boldsymbol{U}^T \mathbf{y}$  dan  $\widetilde{\mathbf{x}} = \boldsymbol{V}^T \mathbf{x}$ . Maka:

$$
\widetilde{\mathbf{y}} = \Delta \widetilde{\mathbf{x}}.\tag{2.17}
$$

Hal ini menunjukkan bahwa transformasi linear  $y = Ax$  bahwa SVD adalah tiga transformasi linear berurutan menurut Yanai, dkk (2011) adalah sebagai berikut:

$$
\mathbf{x} \xrightarrow{\mathbf{V}^T} \mathbf{\hat{x}} \xrightarrow{\mathbf{A}} \mathbf{\tilde{y}} \xrightarrow{\mathbf{U}} \mathbf{y}.
$$
 (2.18)

### **2.5 Kinerja Dosen**

Menurut Arwildayanto (2012:13), kinerja dosen merupakan faktor yang sangat menentukan bagi keberhasilan suatu perguruan tinggi dalam melaksanakan misinya, dan merupakan penggerak bagi keberhasilan tujuan yang hendak dicapai oleh lembaga perguruan tinggi. Kinerja dosen yang berkualitas sangat dibutuhkan oleh lembaga perguruan tinggi dalam rangka meningkatkan kualitas perguruan tinggi. Kinerja dosen diukur berdasarkan beban kinerja dosen mencakup kegiatan pokok yaitu merencanakan pembelajaran, melaksanakan proses pembelajaran, melakukan evaluasi pembelajaran, membimbing dan melatih, melakukan penelitian, melakukan pengabdian pada masyarakat dan melakukan tugas tambahan.

Menurut Dikti (2010), tugas utama dosen adalah melaksanakan tridarma perguruan tinggi dengan beban kinerja dosen sepadan dengan 12 Satuan Kredit Semester (SKS) dan sebanyak banyaknya 16 SKS pada setiap semester dengan kulifikasi akademik. Sedangkan profesor atau guru besar adalah dosen dengan jabatan akademik tertinggi pada satuan pendidikan tinggi dan mempunyai tugas khusus menulis buku dan karya ilmiah serta menyebarluaskan gagasannya untuk mencerahkan masyarakat.

Menurut Undang-Undang RI No. 14 Tahun 2005 tentang Guru dan Dosen pasal 60 menegaskan bahwa melaksanakan tugas keprofesionalan, dosen berkewajiban sebagai berikut:

- 1. melaksanakan pendidikan, penelitian, dan pengabdian kepada masyarakat,
- 2. merencakanan, melaksanakan proses pembelajaran serta menilai dan mengevaluasi hasil pembelajaran, dan

3. meningkatkan dan mengembangkan kualifikasi akademik dan kompetensi secara berkelanjutan sejalan dengan perkembangan ilmu pengetahuan, teknologi, dan seni.

### **2.6 Kompetensi Pedadogik**

Menurut Undang-Undang RI No. 14 Tahun 2005 tentang Guru dan Dosen pasal 60 menyatakan bahwa kompetensi adalah seperangkat pengetahuan, keterampilan, dan perilaku yang harus dimiliki, dihayati, dan dikuasai oleh guru dan dosen dalam melaksanakan tugas keprofesionalan.

Menurut Mulyasa (2005), kompetensi pedagogik merupakan penguasaan terhadap suatu tugas, keterampilan, sikap, dan apresiasi yang diperlukan untuk menunjang keberhasilan.

Menurut Danim (2010) mengatakan bahwa kompetensi pedagogik merupakan kemampuan yang berkenaan dengan pemahaman peserta didik dan pengelola pembelajaran yang mendidik dan dialogis. Pandangan tradisional memposisikan kompetensi pedagogik sebatas seni mengajar atau mengasuh.

### **2.7 Kepuasan Mahasiswa**

Secara sederhana, kepuasan dapat diartikan sebagai upaya pemenuhan sesuatu atau membuat sesuatu memadai. Konsep kepuasan pelanggan masih bersifat abstrak, meski demikian kepuasan pelanggan menjadi konsep sentral dalam teori dan praktik pemasaran, serta merupakan salah satu tujuan esensial bagi aktivitas bisnis. Dapat dikatakan bahwa kepuasan adalah kesesuaian harapan atau hal yang dirasakan oleh pelanggan dengan perlakuan yang diterimanya ketika

meminta layanan dari suatu lembaga. Ini berarti kepuasan pelanggan dipengaruhi oleh kinerja pegawai dalam memberikan layanan. Hal ini tentu berpengaruh terhadap eksistensi lembaga tersebut di mata pelanggannya (Alfiani, 2006).

### **2.8 Pembelajaran dengan Kepuasan Mahasiswa**

Proses belajar mengajar secara teknis adalah interaksi secara aktif antara tenaga pengajar dan mahasiswa, dimana pengajar mengelola sumber-sumber belajar (termasuk dirinya sendiri) dan memberikan pengalaman belajar kepada mahasiswa (Suryabrata, 1989 dalam Widyartini, 2002).

Bowen dalam Alma (2005) mengatakan bahwa mahasiswa yang masuk sebuah perguruan tinggi pasti mempunyai banyak harapan seperti adanya kesempatan lapangan kerja, pengembangan karir, dan adanya kepuasan, kesenangan, dan kebanggaan sebagai mahasiswa di perguruan tinggi tersebut.

Pengorbanan yang dikeluarkan oleh mahasiswa berupa uang untuk membayar segala biaya pendidikan, waktu yang dihabiskan yang dihitung sebagai *opportunity cost*, dan jerih payah mereka mengikuti perkuliahan, harus diimbangi oleh layanan yang diberikan perguruan tinggi. Semua rantai nilai yang ada dalam lembaga Pendidikan harus menciptakan nilai tambah bagi mahasiswa. Semua personil serta proses pendidikan sebagai rantai nilai utama harus dapat memberikan kepuasan kepada para mahasiswa (Alma, 2005).

#### **2.9 Hasil Penelitian Sebelumnya**

Pendekatan *partial least square regression* pada pemodelan persamaan struktural ini mengacu pada penelitian terdahulu, yaitu penelitian yang dilakukan oleh Krishnan, dkk (2010) meneliti mengenai metode pada *neuroimaging* dengan menggunakan PLS diantaranya *Partial Least Square Correlation* (PLSC) dan *Partial Least Square Regression* (PLSR). Dimana PLSC digunakan untuk menganalisis hubungan antara indikator dengan aktivitas otak dan indikator dengan data tingkah laku, sedangkan PLSR digunakan untuk menganalisis hubungan antara tingkah laku terhadap aktivitas otak. Metode yang digunakan adalah *Singular Value Decomposition* (SVD).

Roon, dkk (2014) berpendapat serupa dengan Krishnan, dkk (2010) yang memiliki kesimpulan bahwa metode PLS yaitu PLSC dan PLSR diaplikasikan pada data *neuroimaging*. Kedua metode tersebut merupakan teknik yang mudah dipahami untuk menentukan dan memodelkan hubungan antara dua data multivariat dengan menentukan variabel laten yang mampu menggambarkan hubungan tersebut. PLSR digunakan untuk menganalisis hubungan antar variabel laten. Dalam penelitian ini, metode yang digunakan untuk menentukan variabel laten pada PLSR adalah algoritma NIPALS.

Variabel penelitian ini mengacu pada penelitian Prasetyaningrum (2009) mengungkapkan bahwa faktor-faktor yang berkaitan dengan kepuasan mahasiswa Undaris Ungaran yang akan berdampak pada loyalitas mahasiswa. Dalam penelitian ini terdapat 3 (tiga) hipotesis. Adapun kesimpulan penelitian terhadap ke-3 (tiga) hipotesis ini diuraikan sebagai berikut:

- a) menunjukkan bahwa terdapat pengaruh positif antara variabel pembelajaran terhadap variabel kepuasan mahasiswa,
- b) menunjukkan bahwa terdapat pengaruh positif antara variabel kualitas pelayanan terhadap variabel kepuasan mahasiswa, dan

c) menunjukkan bahwa terdapat pengaruh positif antara variabel kepuasan mahasiswa terhadap loyalitas mahasiswa.

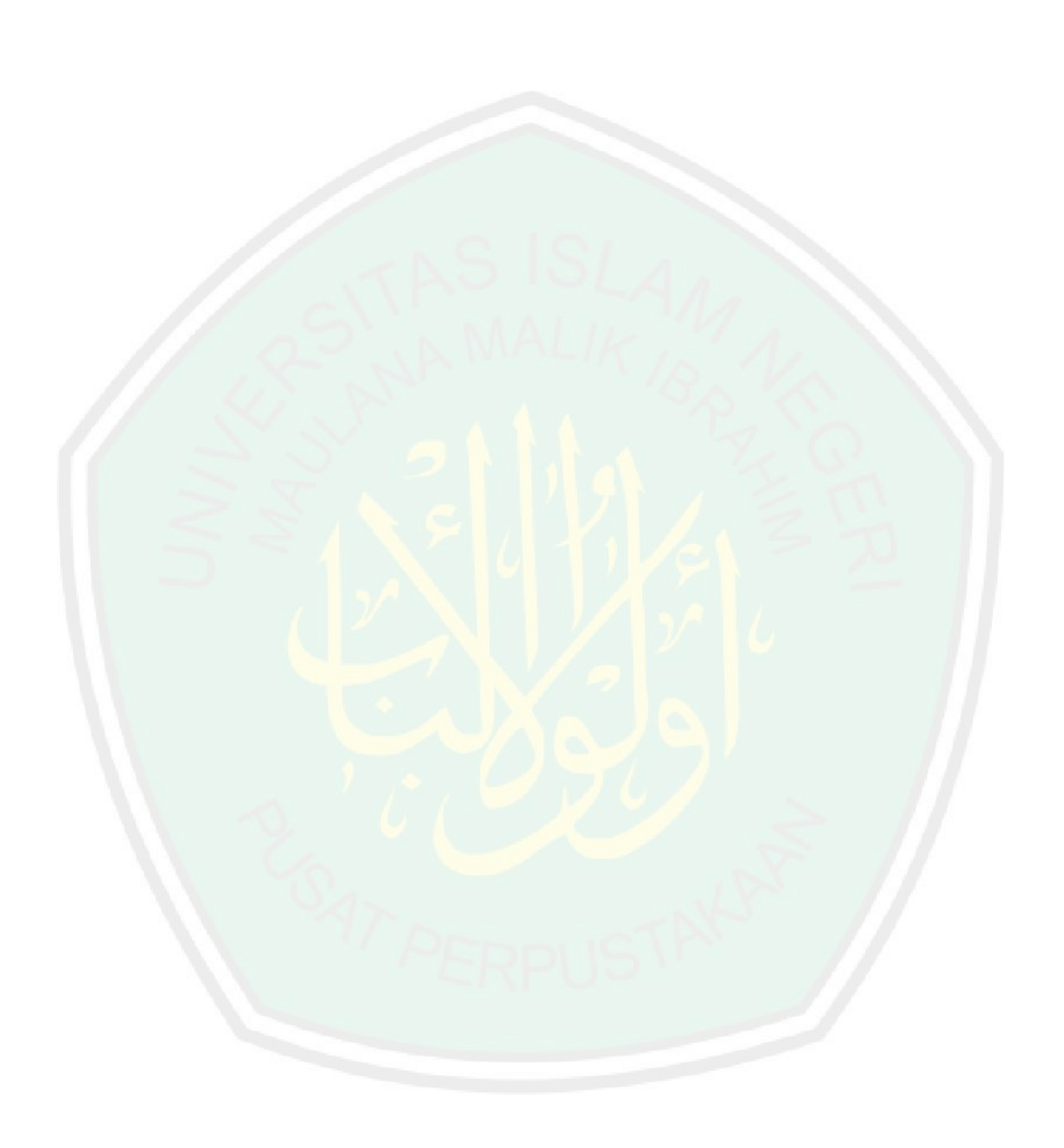

#### **BAB III**

### **METODE PENELITIAN**

#### **3.1 Pendekatan Penelitian**

Penelitian ini menggunakan studi literatur dan studi kasus dengan pendekatan kuantitatif, dimana data atau informasi yang dihasilkan diwujudkan dalam bentuk angka-angka dengan menggunakan analisis statistik.

### **3.2 Sumber Data**

Data yang digunakan dalam contoh kasus pada penelitian ini berupa data sekunder hasil survei pada Aziz (2017). Data terdiri dari 78 responden, dimana responden tersebut adalah populasi dosen tetap (PNS dan Non PNS) Fakultas Sains dan Teknologi semester ganjil 2016/2017 Universitas Islam Negeri (UIN) Maulana Malik Ibrahim Malang.

#### **3.3 Variabel Penelitian**

Penelitian ini menggunakan dua variabel yaitu variabel laten dan indikator. Variabel laten dibagi menjadi dua yaitu variabel laten eksogen dan variabel laten endogen. Adapun keterangan variabel-variabel sebagai berikut:

- 1. variabel laten eksogen merupakan variabel yang menyatakan Beban Kinerja Dosen (BKD),
- 2. variabel laten endogen merupakan variabel yang menyatakan Indeks Kepuasan Mahasiswa (IKM),
- 3. indikator-indikator dalam variabel laten eksogen disimbolkan dengan  $X$  yang terdiri dari aspek beban pengajaran  $(X_1)$ , aspek beban penelitian  $(X_2)$ , aspek beban pengabdian  $(X_3)$  dan aspek beban penunjang lainnya  $(X_4)$ , dan
- 4. indikator-indikator dalam variabel laten endogen disimbolkan dengan Y yang terdiri dari kompetensi pedagogik  $(Y_1)$ , kompetensi profesional  $(Y_2)$ , kompetensi kepribadian  $(Y_3)$  dan kompetensi sosial  $(Y_4)$ .

### **3.4 Metode Analisis**

Metode analisis dalam penelitian ini dibagi menjadi dua bagian sebagai berikut:

### **3.4.1 Pendekatan Partial Least Square Regression (PLSR) pada Pemodelan Persamaan Struktural**

Langkah-langkah analisis dalam penelitian ini sebagai berikut:

- 1. menentukan model struktural dan pengukuran, baik secara reflektif dan formatif,
- 2. memusatkan dan menormalkan matriks, dan
- 3. mengestimasi nilai variabel laten dan parameter menggunakan SVD.

### **3.4.2 Implementasi PLSR pada Pemodelan Persamaan Struktural**

Langkah-langkah analisis data dalam penelitian ini sebagai berikut:

- 1. menganalisis statistika deskriptif,
- 2. menentukan model persamaan struktural,
- 3. mengestimasi nilai variabel laten dan parameter menggunakan SVD,
- 4. menganalisis konstruk dan mengevaluasi kecocokan model, dan
- 5. menginterpretasi model.

#### **BAB IV**

### **PEMBAHASAN**

### **4.1 Pendekatan** *Partial Least Square Regression* **pada Pemodelan Persamaan Struktural**

*Partial Least Square Regression* (PLSR) merupakan penggabungan dari analisis komponen utama dan analisis regresi linier berganda. Model PLSR ini hanya terdapat dua variabel laten yaitu satu variabel laten eksogen dan satu variabel laten endogen. Semua pengukuran variabel laten eksogen merupakan indikator untuk variabel laten eksogen dan semua pengukuran variabel laten endogen merupakan indikator untuk variabel laten endogen. Tujuannya adalah menganalisis hubungan antara variabel laten eksogen terhadap variabel laten endogen. Idenya adalah menentukan variabel laten sebagai kombinasi linier dari indikatornya menggunakan kombinasi linier khusus. Kombinasi linier tersebut sedemikian rupa sehingga diperoleh variabel laten yang memperhitungkan hubungan struktural dan pengukuran. Pendekatan PLSR pada pemodelan persamaan struktural ini menggunakan metode S*ingular Value Decomposition* (SVD).

### **4.1.1 Penentuan Model Struktural dan Pengukuran baik secara Formatif maupun Reflektif**

Bentuk umum dari pemodelan persamaan struktural biasanya dikenal dengan sebutan *full* atau *hybrid model* dengan dua variabel laten dan empat indikator pada masing-masing variabel laten. Dari *hybrid* model pada [Gambar 4.1,](#page-57-0) dapat diturunkan persamaan matematikanya. Berikut contoh diagram jalur *full* atau *hybrid model* dengan indikator reflektif dan indikator formatif yang di perlihatkan pada Gambar 4.1 dan Gambar 4.2.

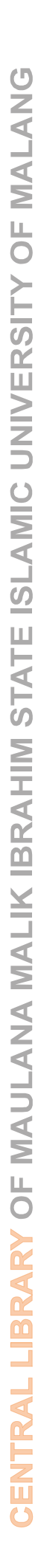

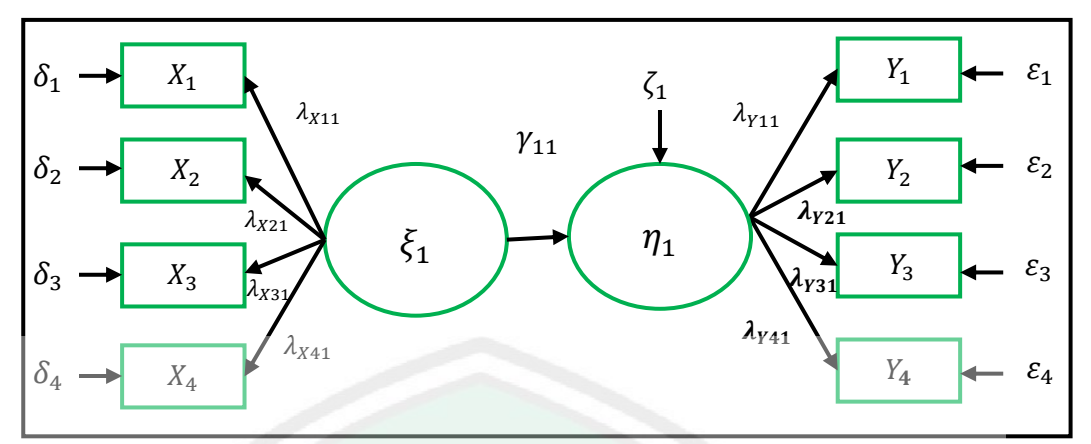

<span id="page-57-0"></span>Gambar 4.1 Diagram Lintasan *Full* atau *Hybrid Model* dengan indikator Reflektif

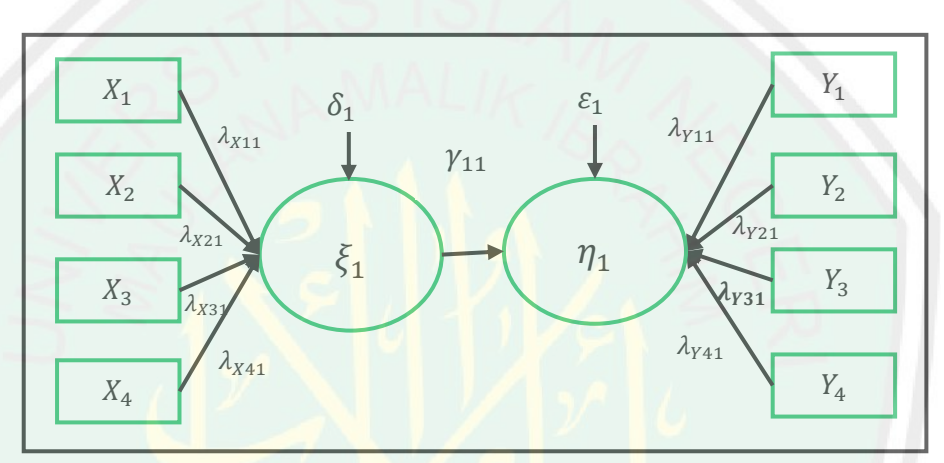

Gambar 4.2 Diagram Lintasan *Full* atau *Hybrid Model* dengan Indikator Formatif

Dari [Gambar 4.1](#page-57-0) dan Gambar 4.2 dapat dapat dipisah menjadi 3 bagian yaitu model struktural, model pengukuran variabel laten eksogen, model pengukuran variabel laten endogen. Dimana  $\eta_1$  adalah variabel laten endogen dengan data sebanyak n,  $\xi_1$  adalah variabel laten eksogen dengan data sebanyak n,  $\lambda_X$  dan  $\lambda_Y$ adalah koefisien regresi, X dan Y adalah indikator dengan data sebanyak  $n$ , dan  $\zeta$ ,  $\delta$ , dan  $\varepsilon$  adalah galat.

Pemodelan persamaan struktural atau biasa disebut *Strutural Equation Modeling* (SEM) secara umum terdiri dari dua model yaitu model struktural dan model pengukuran. Model pengukuran sendiri dibagi menjadi dua yaitu model

pengukuran variabel laten eksogen, model pengukuran variabel laten endogen masing-masing untuk indikator reflektif dan formatif.

### **4.1.1.1 Indikator Reflektif**

a. Persamaan Struktural

Model struktural digambarkan menggunakan diagram lintasan seperti pada

Gambar 4.3.

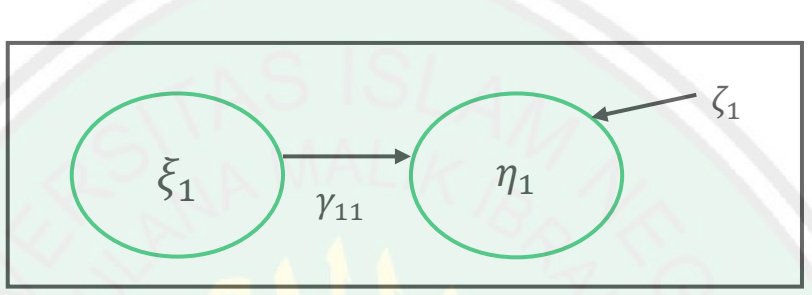

Gambar 4.3 Model Struktural dengan Indikator Reflektif

Secara matematis pada Gambar 4.3 ditulis sebagai berikut:

<span id="page-58-0"></span>
$$
\eta_{11} = \gamma_{11}\xi_{11} + \zeta_{11} \n\eta_{12} = \gamma_{11}\xi_{12} + \zeta_{12} \n\vdots \n\eta_{1n} = \gamma_{11}\xi_{1n} + \zeta_{1n},
$$
\n(4.1)

Persamaan ([4.1\)](#page-58-0) dapat dituliskan dalam notasi matriks:

$$
[\eta_{11} \quad \eta_{12} \quad \cdots \quad \eta_{1n}] = [\gamma_{11}][\xi_{11} \quad \xi_{12} \quad \cdots \quad \xi_{1n}] + [\zeta_{11} \quad \zeta_{12} \quad \cdots \quad \zeta_{1n}], \tag{4.2}
$$

atau persamaan (4.2) disimbolkan sebagai berikut:

$$
\boldsymbol{\eta}_{(1\times n)} = \boldsymbol{\Gamma}_{(1\times 1)} \boldsymbol{\xi}_{(1\times n)} + \boldsymbol{\zeta}_{(1\times n)}.
$$
\n(4.3)

b. Persamaan Pengukuran

Model pengukuran menggambarkan hubungan antara variabel laten dengan

indikator-indikatornya yang terbagi menjadi dua model sebagai berikut:

### 1) Model Pengukuran Variabel Laten Eksogen

Model pengukuran variabel laten eksogen digambarkan menggunakan diagram lintasan seperti pada [Gambar 4.4.](#page-59-0)

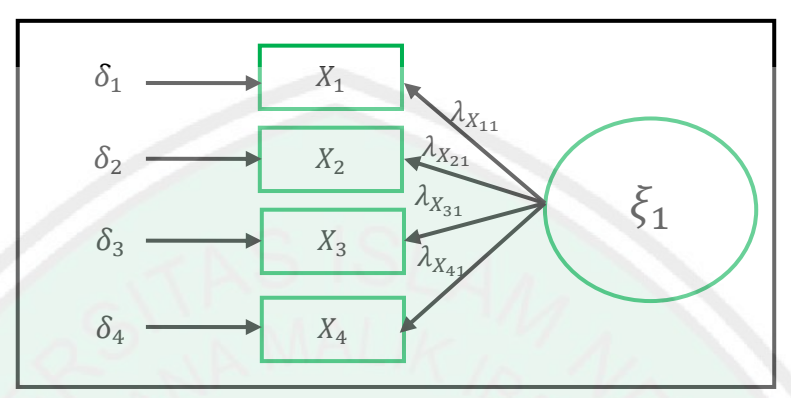

Gambar 4.4 Model Pengukuran Variabel Laten Ekogen dengan Indikator Reflektif

<span id="page-59-0"></span>Secara matematis model persamaan struktural pada Gambar 4.4 ditulis sebagai berikut:

<span id="page-59-1"></span>
$$
X_{11} = \lambda_{X_{11}} \xi_{11} + \delta_{11}
$$
\n
$$
X_{12} = \lambda_{X_{11}} \xi_{12} + \delta_{12}
$$
\n
$$
\vdots
$$
\n
$$
X_{1n} = \lambda_{X_{11}} \xi_{1n} + \delta_{1n}
$$
\n
$$
X_{21} = \lambda_{X_{21}} \xi_{21} + \delta_{21}
$$
\n
$$
X_{22} = \lambda_{X_{21}} \xi_{22} + \delta_{22}
$$
\n
$$
\vdots
$$
\n
$$
X_{2n} = \lambda_{X_{21}} \xi_{2n} + \delta_{2n}
$$
\n
$$
X_{31} = \lambda_{X_{31}} \xi_{31} + \delta_{31}
$$
\n
$$
X_{32} = \lambda_{X_{31}} \xi_{32} + \delta_{32}
$$
\n
$$
\vdots
$$
\n
$$
X_{3n} = \lambda_{X_{31}} \xi_{3n} + \delta_{3n}
$$
\n
$$
X_{41} = \lambda_{X_{41}} \xi_{41} + \delta_{41}
$$
\n
$$
X_{42} = \lambda_{X_{41}} \xi_{42} + \delta_{42}
$$
\n
$$
\vdots
$$
\n
$$
X_{4n} = \lambda_{X_{41}} \xi_{4n} + \delta_{4n}
$$

setiap variabel laten dideskripsikan oleh indikator-indikatornya.

Persamaan ([4.4\)](#page-59-1) dapat ditulis ulang dalam notasi matriks:

$$
\begin{bmatrix} X_{11} & X_{12} & \cdots & X_{1n} \\ X_{21} & X_{22} & \cdots & X_{2n} \\ X_{31} & X_{32} & \cdots & X_{3n} \\ X_{41} & X_{42} & \cdots & X_{4n} \end{bmatrix} = \begin{bmatrix} \lambda_{X11} \\ \lambda_{X21} \\ \lambda_{X31} \\ \lambda_{X31} \\ \lambda_{X41} \end{bmatrix} [\xi_{11} \quad \xi_{12} \quad \cdots \quad \xi_{1n}] + \begin{bmatrix} \delta_{11} & \delta_{12} & \cdots & \delta_{1n} \\ \delta_{21} & \delta_{22} & \cdots & \delta_{2n} \\ \delta_{31} & \delta_{32} & \cdots & \delta_{3n} \\ \delta_{41} & \delta_{42} & \cdots & \delta_{4n} \end{bmatrix},
$$
(4.5)

atau persamaan (4.5) disimbolkan sebagai berikut:

$$
X_{(4 \times n)} = \Lambda_{X_{(4 \times 1)}} \xi_{(1 \times n)} + \delta_{(4 \times n)}.
$$
 (4.6)

2) Persamaan Pengukuran Variabel Laten Endogen

Model pengukuran variabel laten endogen digambarkan menggunakan diagram lintasan seperti pada Gambar 4.5.

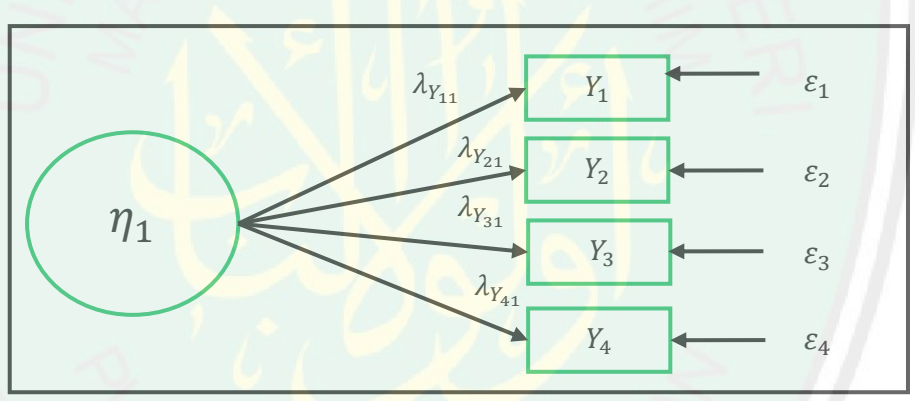

Gambar 4.5 Model Pengukuran Variabel Laten Endogen dengan Indikator Reflektif

Secara matematis model persamaan struktural pada Gambar 4.5 ditulis sebagai berikut:

$$
Y_{11} = \lambda_{Y_{11}} \eta_{11} + \varepsilon_{11}
$$
  
\n
$$
Y_{12} = \lambda_{Y_{11}} \eta_{12} + \varepsilon_{12}
$$
  
\n
$$
\vdots
$$
  
\n
$$
Y_{1n} = \lambda_{Y_{11}} \eta_{1n} + \varepsilon_{1n}
$$

$$
Y_{21} = \lambda_{Y_{21}} \eta_{21} + \varepsilon_{21}
$$
  
\n
$$
Y_{22} = \lambda_{Y_{21}} \eta_{22} + \varepsilon_{22}
$$
  
\n
$$
\vdots
$$
  
\n
$$
Y_{2n} = \lambda_{Y_{21}} \eta_{2n} + \varepsilon_{2n}.
$$
  
\n(4.7)

$$
Y_{31} = \lambda_{Y_{31}} \eta_{31} + \varepsilon_{31}
$$
  
\n
$$
Y_{32} = \lambda_{Y_{31}} \eta_{32} + \varepsilon_{32}
$$
  
\n:  
\n:  
\n
$$
Y_{3n} = \lambda_{Y_{31}} \eta_{3n} + \varepsilon_{3n},
$$
  
\n
$$
Y_{41} = \lambda_{Y_{41}} \eta_{41} + \varepsilon_{41}
$$
  
\n
$$
Y_{42} = \lambda_{Y_{41}} \eta_{42} + \varepsilon_{42}
$$
  
\n:  
\n:  
\n
$$
Y_{4n} = \lambda_{Y_{41}} \eta_{4n} + \varepsilon_{4n},
$$

setiap variabel laten dideskripsikan oleh indikator-indikatornya.

Persamaan (4.7) dapat ditulis ulang dalam notasi matriks:

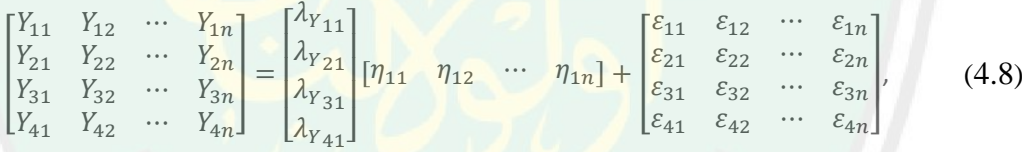

atau persamaan (4.8) disimbolkan sebagai berikut:

$$
Y_{(4 \times n)} = \Lambda_{Y_{(4 \times 1)}} \eta_{(1 \times n)} + \varepsilon_{(4 \times n)}.
$$
 (4.9)

## **4.1.1.2 Indikator Formatif**

a. Persamaan Struktural

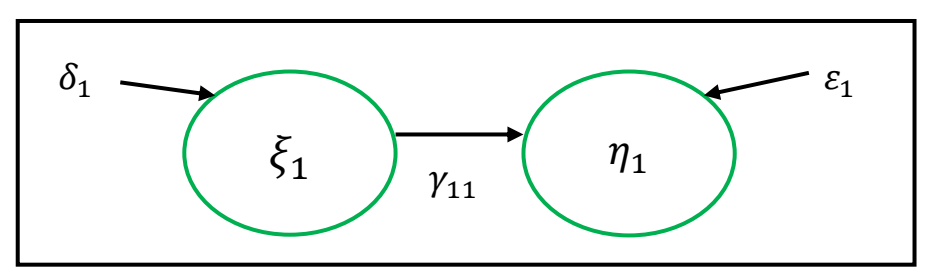

Gambar 4.6 Model Struktural dengan Indikator Formatif

Secara matematis pada Gambar 4.4 ditulis sebagai berikut:

$$
\eta_{11} = \gamma_{11}\xi_{11} + \varepsilon_{11} \n\eta_{12} = \gamma_{11}\xi_{12} + \varepsilon_{12} \n\vdots \n\eta_{1n} = \gamma_{11}\xi_{1n} + \varepsilon_{1n}.
$$
\n(4.10)

Persamaan (4.10) dapat dituliskan dalam notasi matriks:

 $[\eta_{11} \quad \eta_{12} \quad \cdots \quad \eta_{1n}] = [\gamma_{11}][\xi_{11} \quad \xi_{12} \quad \cdots \quad \xi_{1n}] + [\varepsilon_{11} \quad \varepsilon_{12} \quad \cdots \quad \varepsilon_{1n}],$  (4.11)

atau persamaan (4.11) disimbolkan sebagai berikut:

$$
\boldsymbol{\eta}_{(1\times n)} = \boldsymbol{\Gamma}_{(1\times 1)} \boldsymbol{\xi}_{(1\times n)} + \boldsymbol{\varepsilon}_{(1\times n)}.
$$
\n(4.12)

b. Persamaan Pengukuran

1) Persamaan Pengukuran Variabel Laten Eksogen

Model pengukuran variabel laten eksogen digambarkan menggunakan diagram lintasan seperti pada gambar 4.7.

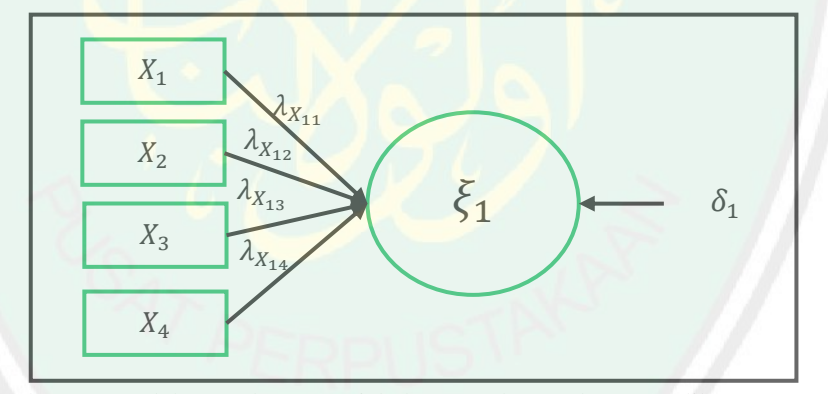

Gambar 4.7 Model Pengukuran Variabel Laten Ekogen dengan Indikator Formatif

Secara matematis model persamaan struktural pada Gambar 4.7 ditulis

sebagai berikut:

$$
\xi_{11} = \lambda_{X_{11}} X_{11} + \lambda_{X_{12}} X_{21} + \lambda_{X_{13}} X_{31} + \lambda_{X_{14}} X_{41} + \delta_{11}
$$
\n
$$
\xi_{12} = \lambda_{X_{11}} X_{12} + \lambda_{X_{12}} X_{22} + \lambda_{X_{13}} X_{32} + \lambda_{X_{14}} X_{42} + \delta_{12}
$$
\n
$$
\vdots
$$
\n
$$
\xi_{1n} = \lambda_{X_{11}} X_{1n} + \lambda_{X_{12}} X_{2n} + \lambda_{X_{13}} X_{3n} + \lambda_{X_{14}} X_{4n} + \delta_{1n}
$$
\n(4.13)

Persamaan (4.13) dapat dinyatakan dalam notasi matriks sebagai berikut:

$$
\begin{aligned}\n[\xi_{11} \quad \xi_{12} \quad \cdots \quad \xi_{1n}] \\
&= [\lambda_{X_{11}} \quad \lambda_{X_{12}} \quad \lambda_{X_{13}} \quad \lambda_{X_{14}}] \begin{bmatrix} X_{11} & X_{12} & \cdots & X_{1n} \\ X_{21} & X_{22} & \cdots & X_{2n} \\ X_{31} & X_{32} & \cdots & X_{3n} \\ X_{41} & X_{42} & \cdots & X_{4n} \end{bmatrix} + [\delta_{11} \quad \delta_{12} \quad \cdots \quad \delta_{1n}],\n\end{aligned} \tag{4.14}
$$

atau persamaan (4.14) disimbolkan sebagai berikut:

$$
\xi_{(1\times n)} = \Lambda_{X_{(1\times 4)}} X_{(4\times n)} + \delta_{(1\times n)}.
$$
\n(4.15)

2) Persamaan Pengukuran Variabel Laten Endogen

Model pengukuran variabel laten endogen digambarkan menggunakan diagram lintasan seperti pada Gambar 4.8.

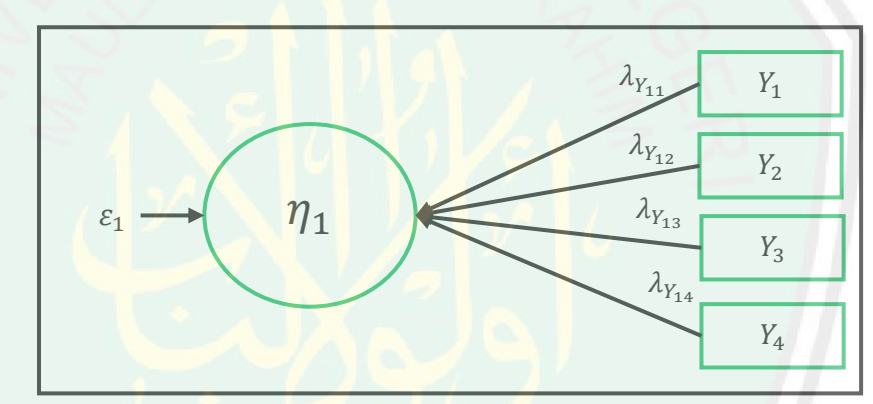

Gambar 4.8 Model Pengukuran Variabel Laten Endogen dengan Indikator Formatif

Secara matematis model persamaan struktural pada Gambar 4.8 ditulis sebagai berikut:

$$
\eta_{11} = \lambda_{Y_{11}} Y_{11} + \lambda_{Y_{12}} Y_{21} + \lambda_{Y_{13}} Y_{31} + \lambda_{Y_{14}} Y_{41} + \varepsilon_{11}
$$
\n
$$
\eta_{12} = \lambda_{Y_{11}} Y_{12} + \lambda_{Y_{12}} Y_{22} + \lambda_{Y_{13}} Y_{32} + \lambda_{Y_{14}} Y_{42} + \varepsilon_{12}
$$
\n
$$
\vdots
$$
\n
$$
\eta_{1n} = \lambda_{Y_{11}} Y_{1n} + \lambda_{Y_{12}} Y_{2n} + \lambda_{Y_{13}} Y_{3n} + \lambda_{Y_{14}} Y_{4n} + \varepsilon_{1n}
$$
\n(4.16)

Persamaan (4.16) dapat dinyatakan dalam notasi matriks sebagai berikut:

$$
\begin{bmatrix}\n\eta_{11} & \eta_{12} & \cdots & \eta_{1n}\n\end{bmatrix}\n= [\lambda_{Y_{11}} \quad \lambda_{Y_{12}} \quad \lambda_{Y_{13}} \quad \lambda_{Y_{14}}]\n\begin{bmatrix}\nY_{11} & Y_{12} & \cdots & Y_{1n} \\
Y_{21} & Y_{22} & \cdots & Y_{2n} \\
Y_{31} & Y_{32} & \cdots & Y_{3n} \\
Y_{41} & Y_{42} & \cdots & Y_{4n}\n\end{bmatrix} + [\varepsilon_{11} \quad \varepsilon_{12} \quad \cdots \quad \varepsilon_{1n}],
$$
\n(4.17)

atau persamaan (4.17) disimbolkan sebagai berikut:

$$
\boldsymbol{\eta}_{(1\times n)} = \boldsymbol{\Lambda}_{Y_{(1\times 4)}} \boldsymbol{Y}_{(4\times n)} + \boldsymbol{\varepsilon}_{(1\times n)}.
$$
\n(4.18)

### **4.1.2 Pemusatan dan Penormalan Matriks**

Sebelum menggunakan data untuk dianalisis, data sering dioleh terlebih dahulu agar bentuk data sesuai dengan syarat penganalisisan dengan metode tertentu. Pemusatan dan penormalan matriks dilakukan pada PLSR untuk mendapatkan model yang diinginkan dengan cara SVD. Pemusatan matriks dilakukan dengan cara mengurangkan data asli dengan nilai rata-rata pada tiap kolom, sehingga nilai pada setiap data akan berubah dan menyiratkan bahwa ratarata pada setiap kolom adalah nol. Pada persamaan (4.19) ditunjukkan bahwa X adalah matriks indikator yang berukuran  $n \times 4$  dimana masing-masing  $X_1, X_2, X_3$ , dan  $X_4$  yang berukuran  $n \times 1$  disimpan sebagai vektor kolom pada matriks X dan persamaan (4.20) dengan  $\overline{X}$  adalah matriks rata-rata tiap kolom, i menunjukkan baris, dan *j* menunjukkan kolom, dimana:

$$
\boldsymbol{X}_{(n\times4)} = \begin{bmatrix} X_1 & X_2 & X_3 & X_4 \end{bmatrix} = \begin{bmatrix} x_{11} & x_{12} & x_{13} & x_{14} \\ x_{21} & x_{22} & x_{23} & x_{24} \\ \vdots & \vdots & \vdots & \vdots \\ x_{n1} & x_{n2} & x_{n3} & x_{n4} \end{bmatrix},
$$
(4.19)

dan

$$
\overline{X} = [\overline{x}_1 \quad \overline{x}_2 \quad \overline{x}_3 \quad \overline{x}_4]. \tag{4.20}
$$

### Pemusatan matriks X dilakukan dengan mengurangkan data dengan rata-

rata tiap kolom, sebagai berikut:

$$
X_{centered(n\times4)} = X_{(n\times4)} - 1_{(n\times1)}\overline{X}_{(1\times4)}
$$
\n
$$
= \begin{bmatrix}\nx_{11} & x_{12} & x_{13} & x_{14} \\
x_{21} & x_{22} & x_{23} & x_{24} \\
\vdots & \vdots & \vdots & \vdots \\
x_{n1} & x_{n2} & x_{n3} & x_{n4}\n\end{bmatrix} - \begin{bmatrix}\n1 \\
1 \\
1 \\
1\n\end{bmatrix} \begin{bmatrix}\n\overline{x}_1 & \overline{x}_2 & \overline{x}_3 & \overline{x}_4\n\end{bmatrix}
$$
\n
$$
= \begin{bmatrix}\nx_{11} & x_{12} & x_{13} & x_{14} \\
x_{21} & x_{22} & x_{23} & x_{24} \\
\vdots & \vdots & \vdots & \vdots \\
x_{n1} & x_{n2} & x_{n3} & x_{n4}\n\end{bmatrix} - \begin{bmatrix}\n\overline{x}_1 & \overline{x}_2 & \overline{x}_3 & \overline{x}_4 \\
\overline{x}_1 & \overline{x}_2 & \overline{x}_3 & \overline{x}_4 \\
\vdots & \vdots & \vdots & \vdots & \vdots \\
\overline{x}_{n1} & x_{n2} & x_{n3} & x_{n4}\n\end{bmatrix} - \begin{bmatrix}\n\overline{x}_1 & \overline{x}_2 & \overline{x}_3 & \overline{x}_4 \\
\overline{x}_1 & \overline{x}_2 & \overline{x}_3 & \overline{x}_4 \\
\vdots & \vdots & \vdots & \vdots \\
\overline{x}_1 & \overline{x}_2 & \overline{x}_3 & \overline{x}_4\n\end{bmatrix}
$$
\n
$$
= \begin{bmatrix}\nx_{11} - \overline{x}_1 & x_{12} - \overline{x}_2 & x_{13} - \overline{x}_3 & x_{14} - \overline{x}_4 \\
x_{21} - \overline{x}_1 & x_{22} - \overline{x}_2 & x_{23} - \overline{x}_3 & x_{24} - \overline{x}_4 \\
\vdots & \vdots & \vdots & \vdots & \vdots \\
x_{n1} - \overline{x}_1 & x_{n2} - \overline{x}_2 & x_{n3} & x_{n4}\n\end{bmatrix}.
$$
\n(4.21)

Selanjutkan dilakukan penormalisasian matriks. Menurut Abdi (2010: 2-3), terdapat beberapa cara dalam menormalisasikan matriks. Salah satunya adalah menggunakan aljabar linier dan menyimpan data sebagai vektor dalam ruang multidimensi. Pada tipe ini, matriks adalah mentransformasikan vektor menjadi vektor baru dengan norm sama dengan satu. Norm pada sebuah vektor yaitu suatu fungsi yang memberikan ukuran panjang atau *size* pada vektor. Pada ruang dua dimensi dihitung sebagai akar kuadrat dari jumlah elemen kuadrat dari vektor. Sebagai contoh, normalisasi matriks  $X_{centered}$ . Norm dari vektor kolom pada persamaan (4.21) sebagai berikut:

$$
||x_{c1}|| = \sqrt{x_{c11}^2 + x_{c21}^2 + \dots + x_{cn1}^2}
$$

$$
||x_{c2}|| = \sqrt{x_{c12}^2 + x_{c22}^2 + \dots + x_{cn2}^2}
$$

$$
||x_{c3}|| = \sqrt{x_{c13}^2 + x_{c23}^2 + \dots + x_{cn3}^2}
$$

$$
||x_{c4}|| = \sqrt{x_{c14}^2 + x_{c24}^2 + \dots + x_{cn4}^2}.
$$

Selanjutnya menormalkan matriks dengan cara membagi setiap elemen dengan norm pada masing-masing vektornya, sebagai berikut:

$$
X = \begin{bmatrix} \frac{x_{c11}}{||x_{c1}||} & \frac{x_{c12}}{||x_{c2}||} & \frac{x_{c12}}{||x_{c2}||} & \frac{x_{c12}}{||x_{c4}||} \\ \frac{x_{c21}}{||x_{c1}||} & \frac{x_{c22}}{||x_{c2}||} & \frac{x_{c23}}{||x_{c3}||} & \frac{x_{c24}}{||x_{c4}||} \\ \vdots & \vdots & \vdots & \vdots \\ \frac{x_{cn1}}{||x_{c1}||} & \frac{x_{cn2}}{||x_{c2}||} & \frac{x_{cn3}}{||x_{c3}||} & \frac{x_{cn4}}{||x_{c4}||} \end{bmatrix}.
$$
\n(4.22)

Dengan demikian, matriks  $X$  memiliki rata-rata nol dan variansi satu. Oleh karena itu, X dapat digunakan untuk membandingkan pengamatan yang diukur dengan unit yang berbeda. Dengan cara yang sama pemusatan dan penormalan Y dapat diperoleh.

### **4.1.3 Estimasi Nilai Variabel Laten dan Parameter Model PLSR menggunakan SVD**

Dengan model pada Gambar 4.1, indikator  $X_1, X_2, X_3$ , dan  $X_4$  yang masingmasing berukuran  $n \times 1$  disimpan sebagai vektor kolom pada matriks indikator X berukuran  $n \times 4$  dan indikator  $Y_1, Y_2, Y_3$ , dan  $Y_4$  yang masing-masing berukuran  $n \times 1$  disimpan sebagai vektor kolom pada matriks Y adalah matriks indikator berukuran  $n \times 4$ . Pendekatan PLSR dilakukan secara iterasi dengan mengestimasi variabel laten dari  $X$  dan  $Y$  sehingga kovarian antara variabel laten yang diestimasi maksimum. PLSR bertujuan menganalisis hubungan variabel laten eksogen terhadap variabel laten endogen. PLSR terdapat dua model yaitu model struktural dan model pengukuran*.* Model struktural merupakan model sederhana yang menjadi penghubung antara model  $X$  dan  $Y$ , sedangkan model pengukuran

merupakan hubungan model  $X$  dan  $Y$  secara terpisah. Secara matematis, model pengukuran dapat dituliskan sebagai berikut:

$$
\mathbf{X}_{(n\times4)} = \xi_{(n\times\ell)} \mathbf{\Lambda}_{X_{(\ell\times4)}}^T + \delta_{(n\times4)},
$$
\n(4.23)

dan

$$
\boldsymbol{Y}_{(n\times4)} = \boldsymbol{\eta}_{(n\times\ell)} \boldsymbol{\Lambda}_{\mathbf{Y}_{(\ell\times4)}}^T + \boldsymbol{\varepsilon}_{(n\times4)},
$$
(4.24)

dimana,

ξ : Matriks variabel laten *X* berukuran  $n \times \ell$ ,

 $\Lambda_X$ : Matriks loading *X* berukuran  $4 \times \ell$ ,

 $\eta$ : Matriks variabel laten *Y* berukuran  $n \times \ell$ , dan

 $\Lambda_V$ : Matriks loading *Y* berukuran 4 × ℓ.

Variabel laten dihitung secara iteratif dengan menggunakan metode SVD. Setiap iterasi yang dilakukan, metode SVD mengestimasi variabel laten untuk X dan Y. Algoritma PLSR sebagai berikut:

1) Memusatkan dan Menormalkan Matriks

Pemusatkan dan penormalkan matriks  $X$  dan  $Y$  sudah dijelaskan pada subbab 4.1.2.

2) Menentukan Matriks Korelasi Pertama

Karena menggunakan iterasi, maka iterasi pertama matriks  $X$  dan  $Y$  yang sudah dipusatkan dan dinormalkan disimbolkan dengan matriks  $X_1$  dan  $Y_1$ . Pada iterasi pertama, dihitung matriks korelasi antara  $X_1$  dan  $Y_1$  yang dinotasikan dengan

dihitung menggunakan *cross-product* sebagai berikut:

$$
\mathbf{R}_{\mathbf{1}_{(4\times4)}} = \mathbf{X}_{\mathbf{1}_{(4\times n)}}^T \mathbf{Y}_{\mathbf{1}_{(n\times4)}}.
$$
 (4.25)

50

Dekomposisi  $R_1$  menggunakan SVD yang menghasilkan dua vektor singular yang ortogonal yaitu  $W_1$  dan  $C_1$  sesuai dengan nilai singularnya sebesar . Dapat dituliskan sebagai berikut:

$$
\boldsymbol{R}_{1_{(4\times4)}} = \boldsymbol{W}_{1_{(4\times4)}} \boldsymbol{\Delta}_{1_{(4\times4)}} \boldsymbol{C}_{1_{(4\times4)}}^T. \tag{4.26}
$$

Berikut ini pembuktian persamaan (4.26) dengan menggunakan SVD. Setelah mencari matriks korelasi antar indikator pada persamaan (4.25). Langkah selanjutnya, mencari nilai-nilai singular yang bersesuaian yaitu dengan meguraikan matriks  $R_1$  menjadi tiga matriks yaitu  $\Delta_1$ ,  $W_1$ , dan  $C_1$ .  $W_1$  merupakan vektor Eigen ortonormal dari  $R_1R_1^T, C_1$  merupakan vektor Eigen ortonormal dari  $R_1^TR_1,$  dan  $\pmb{\Delta}_1$ adalah matriks diagonal yang mengandung akar kuadrat dari nilai Eigen dari  $R_1R_1^T$ dalam urutan menurun  $(\lambda_{11} > \lambda_{22} > \lambda_{33} > \cdots > \lambda_{ll} > 0).$ 

Menentuka<mark>n</mark> vektor Eigen dari  $R_1R_1^T$  dilakukan dengan menggun**akan** persamaan  $R_1 R_1^T \vec{v} = \lambda I \vec{v}$ , dimana  $R_1 R_1^T$  merupakan matriks dengan ukuran  $m \times n$ ,  $\vec{\nu}$  merupakan vektor, <mark>dan  $\lambda$  merupakan ska</mark>lar. Misal diberikan  $\bm{R_1}\bm{R_1^T}$ dengan ukuran 4 × 4 sehingga vektor Eigennya yang sesuai sebagai berikut:

# $R_1 R_1^T \vec{v} = \lambda I \vec{v}$

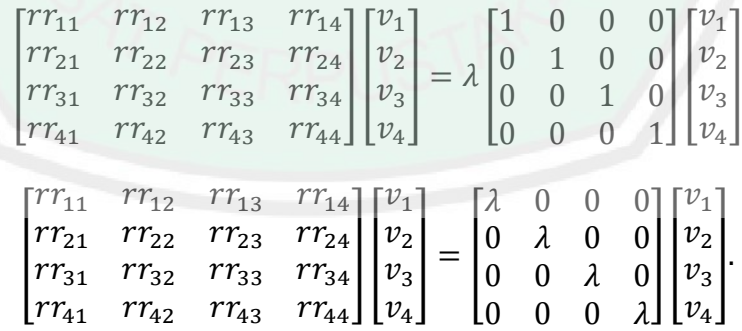

Selanjutnya diuraikan sebagai berikut.

$$
rr_{11}v_1 + rr_{12}v_2 + rr_{13}v_3 + rr_{14}v_4 = \lambda v_1
$$
  

$$
rr_{21}v_1 + rr_{22}v_2 + rr_{23}v_3 + rr_{24}v_4 = \lambda v_2
$$

$$
rr_{31}v_1 + rr_{32}v_2 + rr_{33}v_3 + rr_{34}v_4 = \lambda v_3
$$

$$
rr_{41}v_1 + rr_{42}v_2 + rr_{43}v_3 + rr_{44}v_4 = \lambda v_4,
$$

atau dapat disederhanakan sebagai berikut:

$$
(rr_{11} - \lambda)v_1 + rr_{12}v_2 + rr_{13}v_3 + rr_{14}v_4 = 0
$$
  

$$
rr_{21}v_1 + (rr_{22} - \lambda)v_2 + rr_{23}v_3 + rr_{24}v_4 = 0
$$
  

$$
rr_{31}v_1 + rr_{32}v_2 + (rr_{33} - \lambda)v_3 + rr_{34}v_4 = 0
$$
  

$$
rr_{41}v_1 + rr_{42}v_2 + rr_{43}v_3 + (rr_{44} - \lambda)v_4 = 0,
$$

Untuk memenuhi persamaan  $v_i^T v_i = 1$  maka iterasi tersebut dinormalkan dengan Jarak Euclid.

$$
l = \sqrt{v_1^2 + v_2^2 + v_3^2 + v_4^2},
$$

sehingga didapatkan vektor Eigen,

$$
\left[\frac{v_1}{l}, \frac{v_2}{l}, \frac{v_3}{l}, \frac{v_4}{l}\right].
$$

Selanjutnya menentukan nilai Eigen, untuk menentukan nilai  $\lambda$ , dibutuhkan

 $\mathbf{D}(\lambda) = 0$ , dimana  $\mathbf{D}(\lambda)$  merupakan determinan karakteristik, sebagai berikut:

 $D(\lambda) = 0$ 

$$
det(\mathbf{R}_1 \mathbf{R}_1^T - \lambda \mathbf{I}) = 0
$$

$$
\begin{vmatrix}\nrr_{11} & rr_{12} & rr_{13} & rr_{14} \\
rr_{21} & rr_{22} & rr_{23} & rr_{24} \\
rr_{31} & rr_{32} & rr_{33} & rr_{34} \\
rr_{41} & rr_{42} & rr_{43} & rr_{44}\n\end{vmatrix} - \lambda \begin{vmatrix}\n1 & 0 & 0 & 0 \\
0 & 1 & 0 & 0 \\
0 & 0 & 1 & 0 \\
0 & 0 & 0 & 1\n\end{vmatrix} = 0
$$
\n
$$
\begin{vmatrix}\nrr_{11} & rr_{12} & rr_{13} & rr_{14} \\
rr_{21} & rr_{22} & rr_{23} & rr_{24} \\
rr_{31} & rr_{32} & rr_{33} & rr_{34} \\
rr_{41} & rr_{42} & rr_{43} & rr_{44}\n\end{vmatrix} - \begin{vmatrix}\n\lambda & 0 & 0 & 0 \\
0 & \lambda & 0 & 0 \\
0 & 0 & \lambda & 0 \\
0 & 0 & 0 & \lambda\n\end{vmatrix} = 0
$$
\n
$$
\begin{vmatrix}\nrr_{11} - \lambda & rr_{12} & rr_{13} & rr_{14} \\
rr_{21} & rr_{22} - \lambda & rr_{23} & rr_{24} \\
rr_{31} & rr_{32} & rr_{33} - \lambda & rr_{34} \\
rr_{41} & rr_{42} & rr_{43} & rr_{44} - \lambda\n\end{vmatrix} = 0
$$

$$
(rr_{11}-\lambda)\begin{vmatrix}rr_{22}-\lambda & rr_{23} & rr_{24} \ rr_{31} & rr_{23} - \lambda & rr_{34} \ rr_{44} - \lambda\end{vmatrix} + rr_{12}\begin{vmatrix}rr_{21} & rr_{23} & rr_{24} \ rr_{31} & rr_{33} - \lambda & rr_{34} \ rr_{44} - \lambda\end{vmatrix} +
$$
  
\n
$$
rr_{13}\begin{vmatrix}rr_{21} & rr_{22} - \lambda & rr_{24} \ rr_{43} & rr_{44} - \lambda\end{vmatrix} + rr_{14}\begin{vmatrix}rr_{21} & rr_{22} - \lambda & rr_{23} \ rr_{41} & rr_{43} - \lambda\end{vmatrix} = 0
$$
  
\n
$$
(rr_{11}-\lambda)\begin{pmatrix}rr_{22}-\lambda\end{pmatrix}\begin{vmatrix}rr_{33} - \lambda & rr_{34} \ rr_{41} - \lambda\end{vmatrix} + rr_{14}\begin{vmatrix}rr_{21} & rr_{22} - \lambda & rr_{23} \ rr_{33} - \lambda\end{vmatrix} = 0
$$
  
\n
$$
r_{11}-\lambda\begin{pmatrix}rr_{22}-\lambda\end{pmatrix}\begin{vmatrix}rr_{33} - \lambda & rr_{34} \ rr_{44} - \lambda\end{vmatrix} + rr_{23}\begin{vmatrix}rr_{32} & rr_{34} \ rr_{44} - \lambda\end{vmatrix} +
$$
  
\n
$$
rr_{24}\begin{vmatrix}rr_{32} & rr_{33} - \lambda \ rr_{43} \ rr_{43} & rr_{44} - \lambda\end{vmatrix} + rr_{12}\begin{pmatrix}rr_{31} & rr_{33} - \lambda \ rr_{44} - \lambda\end{pmatrix} +
$$
  
\n
$$
rr_{23}\begin{vmatrix}rr_{31} & rr_{34} \ rr_{41} & rr_{44} - \lambda\end{vmatrix} + rr_{24}\begin{vmatrix}rr_{31} & rr_{33} - \lambda \ rr_{41} & rr_{43} \ rr_{41} & rr_{43} \ \rr_{41} & rr_{44} - \lambda\end{vmatrix} + rr_{24}\begin{vmatrix}rr_{31} & rr_{33} - \lambda \ rr_{41} & rr_{43} \ \rr_{41} & rr_{4
$$

sehingga diperoleh nilai-nilai Eigen,

$$
\lambda = \begin{bmatrix} \lambda_1 & \lambda_2 & \lambda_3 & \lambda_4 \end{bmatrix},
$$

dengan  $\lambda_1 > \lambda_2 > \lambda_3 > \lambda_4 > 0$ .

Untuk  $\lambda_1$  maka didapatkan,

$$
(rr_{11} - \lambda_1)v_1 + rr_{12}v_2 + rr_{13}v_3 + rr_{14}v_4 = 0
$$
  

$$
rr_{21}v_1 + (rr_{22} - \lambda_1)v_2 + rr_{23}v_3 + rr_{24}v_4 = 0
$$
  

$$
rr_{31}v_1 + rr_{32}v_2 + (rr_{33} - \lambda_1)v_3 + rr_{34}v_4 = 0
$$

$$
rr_{41}v_1 + rr_{42}v_2 + rr_{43}v_3 + (rr_{44} - \lambda_1)v_4 = 0,
$$

sehingga didapatkan,

$$
\vec{\boldsymbol{v}}_1 = \begin{bmatrix} v_1 \\ v_2 \\ v_3 \\ v_4 \end{bmatrix} = \begin{bmatrix} m_{11} \\ m_{21} \\ m_{31} \\ m_{41} \end{bmatrix}.
$$

53

Untuk $\lambda_2$ maka didapatkan

$$
(rr_{11} - \lambda_2)v_1 + rr_{12}v_2 + rr_{13}v_3 + rr_{14}v_4 = 0
$$
  

$$
rr_{21}v_1 + (rr_{22} - \lambda_2)v_2 + rr_{23}v_3 + rr_{24}v_4 = 0
$$
  

$$
rr_{31}v_1 + rr_{32}v_2 + (rr_{33} - \lambda_2)v_3 + rr_{34}v_4 = 0
$$
  

$$
rr_{41}v_1 + rr_{42}v_2 + rr_{43}v_3 + (rr_{44} - \lambda_2)v_4 = 0,
$$

sehingga didapatkan,

$$
\overrightarrow{\boldsymbol{v}}_2=\begin{bmatrix}v_1\\v_2\\v_3\\v_4\end{bmatrix}=\begin{bmatrix}m_{12}\\m_{22}\\m_{32}\\m_{42}\end{bmatrix}\!.
$$

Untuk $\lambda_3$ maka didapatkan,

$$
(rr_{11} - \lambda_3)v_1 + rr_{12}v_2 + rr_{13}v_3 + rr_{14}v_4 = 0
$$
  

$$
rr_{21}v_1 + (rr_{22} - \lambda_3)v_2 + rr_{23}v_3 + rr_{24}v_4 = 0
$$
  

$$
rr_{31}v_1 + rr_{32}v_2 + (rr_{33} - \lambda_3)v_3 + rr_{34}v_4 = 0
$$
  

$$
rr_{41}v_1 + rr_{42}v_2 + rr_{43}v_3 + (rr_{44} - \lambda_3)v_4 = 0,
$$

sehingga didapatkan,

$$
\vec{v}_3 = \begin{bmatrix} v_1 \\ v_2 \\ v_3 \\ v_4 \end{bmatrix} = \begin{bmatrix} m_{13} \\ m_{23} \\ m_{33} \\ m_{43} \end{bmatrix}.
$$

Untuk  $\lambda_4$  maka didapatkan,

$$
(rr_{11} - \lambda_4)v_1 + rr_{12}v_2 + rr_{13}v_3 + rr_{14}v_4 = 0
$$
  

$$
rr_{21}v_1 + (rr_{22} - \lambda_4)v_2 + rr_{23}v_3 + rr_{24}v_4 = 0
$$
  

$$
rr_{31}v_1 + rr_{32}v_2 + (rr_{33} - \lambda_4)v_3 + rr_{34}v_4 = 0
$$
  

$$
rr_{41}v_1 + rr_{42}v_2 + rr_{43}v_3 + (rr_{44} - \lambda_4)v_4 = 0,
$$
sehingga didapatkan,

$$
\vec{v}_4 = \begin{bmatrix} v_1 \\ v_2 \\ v_3 \\ v_4 \end{bmatrix} = \begin{bmatrix} m_{14} \\ m_{24} \\ m_{34} \\ m_{44} \end{bmatrix}.
$$

Dengan demikian, didapatkan  $\vec{v}_1$ ,  $\vec{v}_2$ ,  $\vec{v}_3$ , dan  $\vec{v}_4$  sebagai vektor kolom

dalam matriks sebagai berikut:

$$
\begin{bmatrix} m_{11} & m_{12} & m_{13} & m_{14} \ m_{21} & m_{22} & m_{23} & m_{24} \ m_{31} & m_{32} & m_{33} & m_{34} \ m_{41} & m_{42} & m_{43} & m_{44} \end{bmatrix},
$$

dengan menggunakan proses *orthonormalization* Gram-Schmidt untuk

mengubahnya menjadi matriks ortonormal, sebagai berikut:

$$
\vec{u}_1 = \frac{\vec{v}_1}{\|\vec{v}_1\|} = \begin{bmatrix} w_{11} \\ w_{21} \\ w_{31} \\ w_{41} \end{bmatrix}
$$
\n
$$
\vec{p}_2 = \vec{v}_2 - \vec{u}_1 \cdot \vec{v}_2 \cdot \vec{u}_1
$$
\n
$$
\vec{u}_2 = \frac{\vec{p}_2}{\|\vec{p}_2\|} = \begin{bmatrix} w_{12} \\ w_{22} \\ w_{32} \\ w_{42} \end{bmatrix}
$$
\n
$$
\vec{p}_3 = \vec{v}_3 - \vec{u}_1 \cdot \vec{v}_3 \cdot \vec{u}_1 - \vec{u}_2 \cdot \vec{v}_3 \cdot \vec{u}_2
$$
\n
$$
\vec{u}_3 = \frac{\vec{p}_3}{\|\vec{p}_3\|} = \begin{bmatrix} w_{13} \\ w_{23} \\ w_{33} \\ w_{43} \end{bmatrix}
$$
\n
$$
\vec{p}_4 = \vec{v}_4 - \vec{u}_1 \cdot \vec{v}_4 \cdot \vec{u}_1 - \vec{u}_2 \cdot \vec{v}_4 \cdot \vec{u}_2 - \vec{u}_3 \cdot \vec{v}_4 \cdot \vec{u}_3
$$
\n
$$
\vec{u}_4 = \frac{\vec{p}_4}{\|\vec{p}_4\|} = \begin{bmatrix} w_{14} \\ w_{24} \\ w_{34} \\ w_{44} \end{bmatrix},
$$

sehingga didapatkan,

$$
W_1 = \begin{bmatrix} w_{11} & w_{12} & w_{13} & w_{14} \\ w_{21} & w_{22} & w_{23} & w_{24} \\ w_{31} & w_{32} & w_{33} & w_{34} \\ w_{41} & w_{42} & w_{43} & w_{44} \end{bmatrix}.
$$

Selanjutnya menentukan matriks  $C_1$ , langkah-langkah sama dengan

menentukan matriks  $\pmb{W_1},$  namun matriks yang digunakan adalah  $\pmb{R_1^T}\pmb{R_1}.$ 

## $R_1^T R_1 \vec{v} = \lambda I \vec{v}$

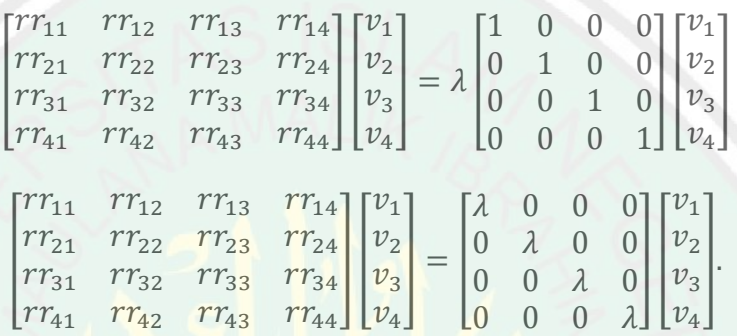

Selanjutnya diuraikan sebagai berikut:

 $rr_{11}v_1 + rr_{12}v_2 + rr_{13}v_3 + rr_{14}v_4 = \lambda v_1$  $rr_{21}v_1 + rr_{22}v_2 + rr_{23}v_3 + rr_{24}v_4 = \lambda v_2$  $rr_{31}v_1 + rr_{32}v_2 + rr_{33}v_3 + rr_{34}v_4 = \lambda v_3$  $rr_{41}v_1 + rr_{42}v_2 + rr_{43}v_3 + rr_{44}v_4 = \lambda v_4,$ 

atau dapat disederhanakan sebagai berikut:

$$
(rr_{11} - \lambda)v_1 + rr_{12}v_2 + rr_{13}v_3 + rr_{14}v_4 = 0
$$
  

$$
rr_{21}v_1 + (rr_{22} - \lambda)v_2 + rr_{23}v_3 + rr_{24}v_4 = 0
$$
  

$$
rr_{31}v_1 + rr_{32}v_2 + (rr_{33} - \lambda)v_3 + rr_{34}v_4 = 0
$$
  

$$
rr_{41}v_1 + rr_{42}v_2 + rr_{43}v_3 + (rr_{44} - \lambda)v_4 = 0,
$$

Selanjutnya menentukan nilai Eigen,

 $\mathbf{D}(\lambda) = 0$  $det(\mathbf{R}_1^T \mathbf{R}_1 - \lambda \mathbf{I}) = 0$  $\mathbf l$  $rr_{11}$   $rr_{12}$   $rr_{13}$   $rr_{14}$  $rr_{21}$   $rr_{22}$   $rr_{23}$   $rr_{24}$  $\begin{bmatrix} r r_{31} & r r_{32} & r r_{33} & r r_{34} \ r r_{41} & r r_{42} & r r_{43} & r r_{44} \end{bmatrix}$  –  $\lambda$ 1 0 0 0 0 1 0 0 0 0 1 0 0 0 0 1  $|| = 0$ |[  $rr_{11}$   $rr_{12}$   $rr_{13}$   $rr_{14}$  $rr_{21}$   $rr_{22}$   $rr_{23}$   $rr_{24}$  $\begin{bmatrix} r r_{31} & r r_{32} & r r_{33} & r r_{34} \ r r_{41} & r r_{42} & r r_{43} & r r_{44} \end{bmatrix}$  0 0 0  $0 \lambda 0 0$ 0 0  $\lambda$  0  $0 \t 0 \t \lambda$  $| \cdot | = 0$ |  $rr_{11} - \lambda$   $rr_{12}$   $rr_{13}$   $rr_{14}$  $rr_{21}$   $rr_{22} - \lambda$   $rr_{23}$   $rr_{24}$  $rr_{31}$   $rr_{32}$   $rr_{33} - \lambda$   $rr_{34}$  $rr_{41}$   $rr_{42}$   $rr_{43}$   $rr_{44} - \lambda$  $\vert = 0$  $(rr_{11} - \lambda)$  $rr_{22} - \lambda$   $rr_{23}$   $rr_{24}$  $rr_{32}$   $rr_{33} - \lambda$   $rr_{34}$  $rr_{42}$   $rr_{43}$   $rr_{44} - \lambda$  $|+rr_{12}|$  $rr_{21}$   $rr_{23}$   $rr_{24}$  $rr_{31}$   $rr_{33} - \lambda$   $rr_{34}$  $rr_{41}$   $rr_{43}$   $rr_{44} - \lambda$  $| +$  $rr_{13}$  $rr_{21}$   $rr_{22} - \lambda$   $rr_{24}$  $rr_{31}$   $rr_{32}$   $rr_{34}$  $rr_{41}$   $rr_{42}$   $rr_{44} - \lambda$  $| + rr_{14} |$  $rr_{21}$   $rr_{22} - \lambda$   $rr_{23}$  $rr_{31}$   $rr_{32}$   $rr_{33} - \lambda$  $rr_{41}$   $rr_{42}$   $rr_{43}$  $|= 0$  $(rr_{11} - \lambda) \left( (rr_{22} - \lambda) \frac{rr_{33} - \lambda}{rr_{34}} \frac{rr_{34}}{rr_{34}} \right)$  $\begin{vmatrix} 33 & 1 & 134 \\ r_{43} & r_{44} - \lambda \end{vmatrix} + rr_{23}$  $rr_{32}$   $rr_{34}$  $rr_{42}$   $rr_{44} - \lambda$  +  $rr_{24}$   $\begin{vmatrix} rr_{32} & rr_{33} - \lambda \\ rr_{24} & rr_{25} \end{vmatrix}$  $\left.\begin{matrix} r r_{32} & r r_{33} - \lambda \ r r_{42} & r r_{43} \end{matrix} \right| + r r_{12} \left(r r_{21} \left| \begin{matrix} r r_{33} - \lambda & r r_{34} \ r r_{43} & r r_{44} - \lambda \end{matrix} \right.\right)$  $\begin{vmatrix} 33 & 7 & 7 & 34 \\ r & r & 44 & -1 \end{vmatrix}$  +  $rr_{23}$  |  $rr_{31}$   $rr_{34}$  $\begin{vmatrix} rr_{31} & rr_{34} \ rr_{41} & rr_{44} - \lambda \end{vmatrix} + rr_{24} \begin{vmatrix} rr_{31} & rr_{33} - \lambda \ rr_{41} & rr_{43} \end{vmatrix}$  $\begin{vmatrix} r & r & 33 \\ r & r & 43 \end{vmatrix}$  +  $rr_{13}$   $\left( rr_{21} \right)$  $rr_{32}$   $rr_{34}$  $\begin{vmatrix} 1 & 1 & 1 \\ 1 & 1 & 1 \\ 1 & 1 & 1 \end{vmatrix}$  +  $rr_{23}$  |  $rr_{31}$   $rr_{34}$  $\begin{vmatrix} rr_{31} & rr_{34} \ rr_{41} & rr_{44} - \lambda \end{vmatrix} + rr_{24} \begin{vmatrix} rr_{31} & rr_{33} - \lambda \ rr_{41} & rr_{43} \end{vmatrix}$  $\begin{vmatrix} rr_{31} & rr_{33} - \lambda \\ rr_{41} & rr_{43} \end{vmatrix}$  +  $rr_{14}$   $\begin{pmatrix} rr_{21} & rr_{32} & rr_{33} - \lambda \\ rr_{42} & rr_{43} \end{pmatrix}$  $\begin{vmatrix} 1 & 1 & 3 & 2 \\ r & 1 & 3 & 3 \\ r & 1 & 4 & 3 \end{vmatrix}$  +  $(rr_{22} - \lambda)$   $\begin{vmatrix} rr_{31} & rr_{33} - \lambda \\ rr_{11} & rr_{22} \end{vmatrix}$  $\begin{vmatrix} 1 & 1 & 1 & 3 & 3 \\ r & r & 1 & 3 & 3 \\ r & r & 1 & 1 & 3 \end{vmatrix}$  +  $rr_{23}$  |  $rr_{31}$   $rr_{32}$  $\begin{vmatrix} r & r & 1 & 1 & 1 & 1 \\ r & r & 1 & 1 & 1 \\ r & r & 1 & 1 & 1 \end{vmatrix} = 0,$ 

sehingga diperoleh nilai-nilai Eigen,

$$
\lambda = [\lambda_1 \quad \lambda_2 \quad \lambda_3 \quad \lambda_4],
$$

dengan  $\lambda_1 > \lambda_2 > \lambda_3 > \lambda_4 > 0$ .

Untuk  $\lambda_1$  maka didapatkan,

$$
(rr_{11} - \lambda_1)v_1 + rr_{12}v_2 + rr_{13}v_3 + rr_{14}v_4 = 0
$$
  
\n
$$
rr_{21}v_1 + (rr_{22} - \lambda_1)v_2 + rr_{23}v_3 + rr_{24}v_4 = 0
$$
  
\n
$$
rr_{31}v_1 + rr_{32}v_2 + (rr_{33} - \lambda_1)v_3 + rr_{34}v_4 = 0
$$
  
\n
$$
rr_{41}v_1 + rr_{42}v_2 + rr_{43}v_3 + (rr_{44} - \lambda_1)v_4 = 0,
$$

sehingga didapatkan,

$$
\overrightarrow{\boldsymbol{v}}_1 = \begin{bmatrix} \boldsymbol{v}_1 \\ \boldsymbol{v}_2 \\ \boldsymbol{v}_3 \\ \boldsymbol{v}_4 \end{bmatrix} = \begin{bmatrix} n_{11} \\ n_{12} \\ n_{13} \\ n_{14} \end{bmatrix}
$$

Untuk  $\lambda_2$  maka didapatkan,

$$
(rr_{11} - \lambda_2)v_1 + rr_{12}v_2 + rr_{13}v_3 + rr_{14}v_4 = 0
$$
  

$$
rr_{21}v_1 + (rr_{22} - \lambda_2)v_2 + rr_{23}v_3 + rr_{24}v_4 = 0
$$
  

$$
rr_{31}v_1 + rr_{32}v_2 + (rr_{33} - \lambda_2)v_3 + rr_{34}v_4 = 0
$$
  

$$
rr_{41}v_1 + rr_{42}v_2 + rr_{43}v_3 + (rr_{44} - \lambda_2)v_4 = 0,
$$

sehingga didapatkan,

$$
\overrightarrow{v}_2 = \begin{bmatrix} v_1 \\ v_2 \\ v_3 \\ v_4 \end{bmatrix} = \begin{bmatrix} n_{21} \\ n_{22} \\ n_{23} \\ n_{24} \end{bmatrix}
$$

Untuk $\lambda_3$ maka didapatkan,

 $(rr_{11} - \lambda_3)v_1 + rr_{12}v_2 + rr_{13}v_3 + rr_{14}v_4 = 0$  $rr_{21}v_1 + (rr_{22} - \lambda_3)v_2 + rr_{23}v_3 + rr_{24}v_4 = 0$  $rr_{31}v_1 + rr_{32}v_2 + (rr_{33} - \lambda_3)v_3 + rr_{34}v_4 = 0$  $rr_{41}v_1 + rr_{42}v_2 + rr_{43}v_3 + (rr_{44} - \lambda_3)v_4 = 0,$  sehingga didapatkan,

$$
\overrightarrow{\boldsymbol{v}}_3 = \begin{bmatrix} v_1 \\ v_2 \\ v_3 \\ v_4 \end{bmatrix} = \begin{bmatrix} n_{31} \\ n_{32} \\ n_{33} \\ n_{34} \end{bmatrix}.
$$

Untuk  $\lambda_4$  maka didapatkan,

$$
(rr_{11} - \lambda_4)v_1 + rr_{12}v_2 + rr_{13}v_3 + rr_{14}v_4 = 0
$$
  
\n
$$
rr_{21}v_1 + (rr_{22} - \lambda_4)v_2 + rr_{23}v_3 + rr_{24}v_4 = 0
$$
  
\n
$$
rr_{31}v_1 + rr_{32}v_2 + (rr_{33} - \lambda_4)v_3 + rr_{34}v_4 = 0
$$
  
\n
$$
rr_{41}v_1 + rr_{42}v_2 + rr_{43}v_3 + (rr_{44} - \lambda_4)v_4 = 0,
$$

sehingga didapatkan,

Dengan demikian didapatkan  $\vec{v}_1$ ,  $\vec{v}_2$ ,  $\vec{v}_3$ , dan  $\vec{v}_4$  sebagai vektor kolom dalam matriks sebagai berikut:

$$
\begin{bmatrix} n_{11} & n_{12} & n_{13} & n_{14} \\ n_{21} & n_{22} & n_{23} & n_{24} \\ n_{31} & n_{32} & n_{33} & n_{34} \\ n_{41} & n_{42} & n_{43} & n_{44} \end{bmatrix}
$$

dengan menggunakan proses *orthonormalization* Gram-Schmidt untuk

mengubahnya menjadi matriks ortonormal sebagai berikut:

$$
\vec{u}_1 = \frac{\vec{v}_1}{\|\vec{v}_1\|} = \begin{bmatrix} c_{11} \\ c_{21} \\ c_{31} \\ c_{41} \end{bmatrix}
$$

$$
\vec{p}_2 = \vec{v}_2 - \vec{u}_1 \cdot \vec{v}_2 \cdot \vec{u}_1
$$

$$
\vec{u}_2 = \frac{\vec{p}_2}{\|\vec{p}_2\|} = \begin{bmatrix} c_{12} \\ c_{22} \\ c_{32} \\ c_{42} \end{bmatrix}
$$

$$
\vec{v}_4 = \begin{bmatrix} v_1 \\ v_2 \\ v_3 \\ v_4 \end{bmatrix} = \begin{bmatrix} n_{41} \\ n_{42} \\ n_{43} \\ n_{44} \end{bmatrix}.
$$
  
ikian didapatkan  $\vec{v}_1$ ,  $\vec{v}_2$ ,  $\vec{v}_3$ , da

$$
\vec{p}_3 = \vec{v}_3 - \vec{u}_1 \cdot \vec{v}_3 * \vec{u}_1 - \vec{u}_2 \cdot \vec{v}_3 * \vec{u}_2
$$

$$
\vec{u}_3 = \frac{\vec{p}_3}{\|\vec{p}_3\|} = \begin{bmatrix} c_{13} \\ c_{23} \\ c_{33} \\ c_{43} \end{bmatrix}
$$

 $\overrightarrow{p}_4 = \overrightarrow{v}_4 - \overrightarrow{u}_1 \cdot \overrightarrow{v}_4 * \overrightarrow{u}_1 - \overrightarrow{u}_2 \cdot \overrightarrow{v}_4 * \overrightarrow{u}_2 - \overrightarrow{u}_3 \cdot \overrightarrow{v}_4 * \overrightarrow{u}_3$ 

$$
\vec{u}_4 = \frac{\vec{p}_4}{\|\vec{p}_4\|} = \begin{bmatrix} c_{14} \\ c_{24} \\ c_{34} \\ c_{44} \end{bmatrix},
$$

sehingga didapatkan,

$$
C_1 = \begin{bmatrix} c_{11} & c_{12} & c_{13} & c_{14} \\ c_{21} & c_{22} & c_{23} & c_{24} \\ c_{31} & c_{32} & c_{33} & c_{34} \\ c_{41} & c_{42} & c_{43} & c_{44} \end{bmatrix}
$$

Dengan demikian matriks  $R_1$  pada persamaan (4.26) dapat diuraikan

dengan SVD sebagai berikut:

 $\begin{vmatrix} r_{21} & r_{22} & r_{23} & r_{24} \ r_{21} & r_{22} & r_{23} & r_{24} \ \end{vmatrix}$  $r_{11}$   $r_{12}$  $\begin{vmatrix} r_{31} & r_{32} & r_{33} & r_{34} \ r_{41} & r_{42} & r_{43} & r_{44} \end{vmatrix}$  $r_{31}$   $r_{32}$   $r_{33}$   $r_{34}$ <br>  $r_{41}$   $r_{42}$   $r_{43}$   $r_{44}$  $\begin{bmatrix} W_{11} \\ W_{21} \\ W_{31} \end{bmatrix}$  $W_{11}$   $W_{12}$   $W_{13}$   $W_{14}$  $W_{21}$   $W_{22}$   $W_{23}$   $W_{24}$ <sup>31</sup> <sup>32</sup> <sup>33</sup> <sup>34</sup> <sup>41</sup> <sup>42</sup> <sup>43</sup> 44]  $\lfloor$ I I I I  $\int \sqrt{\lambda_1}$  0 0 0  $0 \sqrt{\lambda_2} = 0$  0  $0$   $\sqrt{\lambda_3}$  0  $0 \t 0 \t \sqrt{\lambda_4}$  $\cdot$  $\overline{\phantom{a}}$ I I I  $\overline{\phantom{a}}$  $c_{11}$   $c_{21}$   $c_{31}$   $c_{41}$  $c_{12}$   $c_{22}$   $c_{32}$   $c_{42}$  $\begin{bmatrix} c_{12} & c_{22} & c_{32} & c_{42} \ c_{13} & c_{23} & c_{33} & c_{43} \ c_{14} & c_{24} & c_{34} & c_{44} \end{bmatrix}$ (4. 27)

Pasangan vektor singular kiri dan kanan pertama dinotasikan  $\vec{w}_1$  dan  $\vec{c}_1$  dan nilai singular pertama dinotasikan  $\lambda_1$ . Nilai singular menunjukkan kovarian yang maksimum antara vektor singular. Vektor singular  $\vec{w}_1$  dan  $\vec{c}_1$  ini digunakan untuk mendapatkan vektor variabel laten pertama  $\vec{\xi}_1$  dan  $\vec{\eta}_1$ .

### 3) Menentukan Vektor Variabel Laten X Pertama

Selanjutnya, variabel laten  $X$  merupakan kombinasi linier dari variabel aslinya (indikator) yang dihitung dengan vektor singular kiri yang diperoleh. Untuk vektor variabel laten X pertama dinotasikan  $\vec{\xi}_1$  sebagai berikut:

$$
\vec{\xi}_{1_{(n\times1)}} = X_{1_{(n\times4)}} \vec{w}_{1_{(4\times1)}} \n= \begin{bmatrix}\n\frac{x_{c11}}{||x_{c1}||} & \frac{x_{c12}}{||x_{c2}||} & \frac{x_{c12}}{||x_{c3}||} & \frac{x_{c12}}{||x_{c4}||} \\
\frac{x_{c21}}{||x_{c1}||} & \frac{x_{c22}}{||x_{c2}||} & \frac{x_{c23}}{||x_{c3}||} & \frac{x_{c24}}{||x_{c4}||} \\
\vdots & \vdots & \vdots & \vdots \\
\frac{x_{cn1}}{||x_{c1}||} & \frac{x_{cn2}}{||x_{c2}||} & \frac{x_{cn3}}{||x_{c3}||} & \frac{x_{cn4}}{||x_{c4}||}\n\end{bmatrix} \begin{bmatrix}\nw_{11} \\
w_{21} \\
w_{31} \\
w_{41}\n\end{bmatrix},
$$
\n(4. 28)

 $\vec{\xi}_1$  dinormalisasi menurut Abdi (2010: 2-3) sebagai berikut:

$$
\vec{\xi}_{1\text{centered}} = \begin{bmatrix} \xi_{11} \\ \xi_{21} \\ \vdots \\ \xi_{n1} \end{bmatrix} - \begin{bmatrix} 1 \\ 1 \\ \vdots \\ 1 \end{bmatrix} [\vec{\xi}_{1}]
$$
\n
$$
= \begin{bmatrix} \xi_{11} \\ \xi_{21} \\ \vdots \\ \xi_{n1} \end{bmatrix} - \begin{bmatrix} \bar{\xi}_{1} \\ \bar{\xi}_{1} \\ \vdots \\ \bar{\xi}_{n1} \end{bmatrix}
$$
\n
$$
= \begin{bmatrix} \xi_{11} - \bar{\xi}_{1} \\ \xi_{21} - \bar{\xi}_{1} \\ \vdots \\ \xi_{n1} - \bar{\xi}_{1} \end{bmatrix}
$$
\n
$$
= \begin{bmatrix} \xi_{11} - \bar{\xi}_{1} \\ \xi_{21} - \bar{\xi}_{1} \\ \vdots \\ \xi_{n1} \end{bmatrix}
$$
\n
$$
= \begin{bmatrix} \xi_{c11} \\ \xi_{c21} \\ \vdots \\ \xi_{cn1} \end{bmatrix}.
$$

Norm dari vektor kolom pada persamaan sebagai berikut:

$$
\|\xi_{c1}\| = \sqrt{\xi_{c11}^T \xi_{c11} + \xi_{c21}^T \xi_{c21} + \dots + \xi_{cn1}^T \xi_{cn1}} = 1,
$$

sehingga normalisasi dari  $\vec{\xi}_1$  menggunakan norm adalah  $\vec{\xi}_c^T \vec{\xi}_{c1} = 1$ .

## 61

#### 4) Menentukan Vektor *Loading X* Pertama

Karena ukuran  $X_1$  menyesuaikan dengan ukuran  $Y_1$ , untuk menduga  $\widetilde{X}_1$ tidak dapat secara langsung menghubungkan dengan vektor variabel laten X yaitu  $\vec{\xi}_1$  maka diperlukan proyeksi antara  $X_1$  pada  $\vec{\xi}_1$  sehingga diperoleh:

$$
\vec{\lambda}_{X_{1(4\times1)}} = X_{1(4\times n)}^T \vec{\xi}_{1(n\times1)} \n= \begin{bmatrix}\n\frac{x_{c11}}{||x_{c1}||} & \frac{x_{c12}}{||x_{c1}||} & \cdots & \frac{x_{c1n}}{||x_{c1}||} \\
\frac{x_{c21}}{||x_{c2}||} & \frac{x_{c22}}{||x_{c2}||} & \cdots & \frac{x_{c2n}}{||x_{c2}||} \\
\frac{x_{c31}}{||x_{c3}||} & \frac{x_{c32}}{||x_{c3}||} & \cdots & \frac{x_{c3n}}{||x_{c3}||} \\
\frac{x_{c41}}{||x_{c4}||} & \frac{x_{c42}}{||x_{c4}||} & \cdots & \frac{x_{c4n}}{||x_{c4}||}\n\end{bmatrix} \begin{bmatrix} \xi_{11} \\ \xi_{21} \\ \vdots \\ \xi_{n1} \end{bmatrix},
$$
\n(4. 29)

yang kemudian dari langkah-langkah sebelumnya regresi antara matriks  $X_1$  yang berperan sebagai variabel dependen dan vektor variabel laten  $\vec{\xi}_1$  yang berperan sebagai variabel independen, didapatkan pendugaan kuadrat terkecil matriks  $X_1$ dari  $\vec{\xi}_1$  sebagai berikut:

$$
\widetilde{X}_{1_{(n\times4)}} = \vec{\xi}_{1_{(n\times1)}} \vec{\lambda}_{X_{1_{(1\times4)}}}^T
$$
\n
$$
= \begin{bmatrix} \xi_{11} \\ \xi_{21} \\ \vdots \\ \xi_{n1} \end{bmatrix} \begin{bmatrix} \lambda_{X_{1_{11}}}^T \\ \lambda_{X_{1_{21}}}^T \\ \lambda_{X_{1_{31}}}^T \\ \lambda_{X_{1_{41}}}^T \end{bmatrix} .
$$
\n(4. 30)

5) Menentukan Vektor Variabel Laten Y Pertama

Dengan cara yang sama untuk memperoleh vektor variabel laten  $X$ , vektor variabel laten Y pertama dinotasikan  $\vec{\eta}_1$  merupakan kombinasi linier antara variabel asli (indikator) dengan vektor singular kanan pertama  $(\vec{c}_1)$  yang dinotasikan dengan  $\vec{\lambda}_{Y_1}$  dapat ditulis sebagai berikut:

62

$$
\vec{\eta}_{1_{(n\times1)}} = Y_{1_{(n\times4)}} \vec{\lambda}_{Y_{1_{(1\times4)}}}^T = \begin{bmatrix} \frac{y_{c11}}{||y_{c1}||} & \frac{y_{c12}}{||y_{c2}||} & \frac{y_{c12}}{||y_{c3}||} & \frac{y_{c12}}{||y_{c4}||} \\ \frac{y_{c21}}{||y_{c1}||} & \frac{y_{c22}}{||y_{c2}||} & \frac{y_{c23}}{||y_{c3}||} & \frac{y_{c24}}{||y_{c4}||} \\ \vdots & \vdots & \vdots & \vdots \\ \frac{y_{c11}}{||y_{c1}||} & \frac{y_{c12}}{||y_{c2}||} & \frac{y_{c13}}{||y_{c3}||} & \frac{y_{c14}}{||y_{c4}||} \\ \frac{y_{c11}}{||y_{c2}||} & \frac{y_{c12}}{||y_{c3}||} & \frac{y_{c13}}{||y_{c4}||} & \lambda_{Y_{1}} \lambda_{Y_{1}} \end{bmatrix}, \quad (4.31)
$$

Regresi antara matriks Y<sub>1</sub> yang berperan sebagai variabel dependen dan vektor variabel laten  $\eta_1$  yang berperan sebagai variabel independen didapatkan sebagai berikut:

$$
\widetilde{Y}_{1_{(n\times4)}} = \vec{\eta}_{1_{(n\times1)}} \vec{\lambda}_{Y_{1_{(1\times4)}}}^{T}
$$
\n
$$
= \begin{bmatrix} \eta_{11} \\ \eta_{21} \\ \eta_{21} \\ \vdots \\ \eta_{n1} \end{bmatrix} \begin{bmatrix} \lambda_{Y_{1_{11}}}^{T} \\ \lambda_{Y_{1_{21}}^{T}} \\ \lambda_{Y_{1_{31}}^{T}} \\ \vdots \\ \lambda_{Y_{1_{41}}}^{T} \end{bmatrix},
$$
\n(4.32)

6) Menentukan *Inner Model* Pertama

Hubung<mark>an an</mark>tar vektor variabel laten  $\vec{\xi}_1$  dan  $\vec{\eta}_1$  dinyatakan dengan,

$$
\vec{\eta}_{1(n\times 1)} = \vec{\xi}_{1(n\times 1)} Y_{1(1\times 1)}
$$
\n
$$
= \begin{bmatrix} \xi_{11} \\ \xi_{21} \\ \vdots \\ \xi_{n1} \end{bmatrix} [Y_{11}], \qquad (4.33)
$$

dengan skalar  $\gamma_1$  merupakan kemiringan regresi pada  $Y_1$  pada  $\vec{\xi}_1$  karena  $Y$  dan  $\pmb{X}$ berpusat pada persamaan regresi hanya lereng dan tidak ada titik potong dalam persamaan tersebut (koefisien regresi antara vektor variabel laten  $\vec{\xi}_1$  dan  $\vec{\eta}_1$ ).

#### 7) Menentukan Matriks Residual

Matriks  $X_2$  dan  $Y_2$  merupakan pengurangan dari masing-masing  $X_1$  dan  $Y_1$ , dengan penduga  $X_1$  dan  $Y_1$  sebagai berikut:

$$
X_{2(n\times4)} = X_{1(n\times4)} - \widetilde{X}_{1(n\times4)},
$$
\n(4.34)

$$
Y_{2(n\times4)} = Y_{1(n\times4)} - \widetilde{Y}_{1(n\times4)}.
$$
\n(4.35)

dengan menggunakan persamaan (4.31) dan (4.34), maka diperoleh persamaan (4.36) dan persamaan (4.37) menjadi:

$$
X_{2(n\times4)} = X_{1(n\times4)} - \xi_{1(n\times1)} \lambda_{X_{1(1\times4)}}^T
$$
 (4.36)

dan

$$
Y_{2(n\times4)} = Y_{1(n\times4)} - \vec{\eta}_{1(n\times1)} \vec{\lambda}_{Y_{1(1\times4)}}^{T}
$$
 (4.37)

Vektor variabel laten pertama telah diperoleh pada iterasi pertama. Selanjutnya, matriks residual pada persamaan (4.34) dan (4.35) ini digunakan untuk iterasi berikutnya. Iterasi denga<mark>n</mark> menggunakan SVD, matriks korelasi  $R_2 = X_2^T Y_2$ didapatkan vektor tunggal kedua  $\vec{w}_2$ ,  $\vec{c}_2$ , kemudian dicari  $\vec{\xi}_2$ ,  $\vec{\lambda}_{X_2}$ ,  $\vec{\eta}_2$ , dan  $\gamma_2$  serta matriks residual selanjutnya. Iterasi dilakukan hingga *X* merupakan dekomposisi komponen  $\ell$  (dimana  $\ell$  merupakan rank dari X). Kemudian, semua vektor yang dihitung akan disimpan sebagai kolom dalam masing-masing matriks  $R, W, A_Y, \xi, A_X, \eta$ , dan  $\Gamma$ .

Dari iterasi yang dilakukan, akan mendapatkan model pengukuran pada PLSR sebagai berikut:

$$
X_{(n \times 4)} = \begin{cases} \xi_{11} & \xi_{12} & \cdots & \xi_{1\ell} \\ \xi_{21} & \xi_{22} & \cdots & \xi_{2\ell} \\ \vdots & \vdots & \vdots & \vdots \\ \xi_{n1} & \xi_{n2} & \cdots & \xi_{n\ell} \end{cases} \begin{bmatrix} \lambda_{X11}^T & \lambda_{X21}^T & \cdots & \lambda_{X41}^T \\ \lambda_{X12}^T & \lambda_{X22}^T & \cdots & \lambda_{X42}^T \\ \vdots & \vdots & \vdots & \vdots \\ \lambda_{X1\ell}^T & \lambda_{X2\ell}^T & \cdots & \lambda_{X4\ell}^T \end{bmatrix} + \begin{bmatrix} \delta_{11} & \delta_{12} & \cdots & \delta_{14} \\ \delta_{21} & \delta_{22} & \cdots & \delta_{24} \\ \vdots & \vdots & \vdots & \vdots \\ \delta_{n1} & \delta_{n2} & \cdots & \delta_{n4} \end{bmatrix}, \qquad (4.38)
$$

dan

dan

$$
\mathbf{Y}_{(n \times 4)} = \eta_{(n \times \ell)} \Lambda_{Y(\ell \times 4)}^{T} + \varepsilon_{(n \times 4)} \n= \begin{bmatrix}\n\eta_{11} & \eta_{12} & \cdots & \eta_{1\ell} \\
\eta_{21} & \eta_{22} & \cdots & \eta_{2\ell} \\
\vdots & \vdots & \vdots & \vdots \\
\eta_{n1} & \eta_{n2} & \cdots & \eta_{n\ell}\n\end{bmatrix}\n\begin{bmatrix}\n\lambda_{Y_{11}}^{T} & \lambda_{Y_{21}}^{T} & \cdots & \lambda_{Y_{41}}^{T} \\
\lambda_{Y_{12}}^{T} & \lambda_{Y_{22}}^{T} & \cdots & \lambda_{Y_{42}}^{T} \\
\vdots & \vdots & \vdots & \vdots \\
\lambda_{Y_{1\ell}}^{T} & \lambda_{Y_{2\ell}}^{T} & \cdots & \lambda_{Y_{4\ell}}^{T}\n\end{bmatrix} \n+ \begin{bmatrix}\n\varepsilon_{11} & \varepsilon_{12} & \cdots & \varepsilon_{14} \\
\varepsilon_{21} & \varepsilon_{22} & \cdots & \varepsilon_{24} \\
\vdots & \vdots & \vdots & \vdots \\
\varepsilon_{n1} & \varepsilon_{n2} & \cdots & \varepsilon_{n4}\n\end{bmatrix}.
$$
\n(4. 39)

Model struktural PLSR dengan variabel laten setelah dilakukan iterasi sebagai berikut:

$$
\eta_{(n \times \ell)} = \xi_{(n \times \ell)} \Gamma_{(\ell \times \ell)} + \zeta_{(n \times \ell)} \n= \begin{bmatrix}\n\xi_{11} & \xi_{12} & \cdots & \xi_{1\ell} \\
\xi_{21} & \xi_{22} & \cdots & \xi_{2\ell} \\
\vdots & \vdots & \vdots & \vdots \\
\xi_{n1} & \xi_{n2} & \cdots & \xi_{n\ell}\n\end{bmatrix}\n\begin{bmatrix}\n\gamma_{11} & 0 & \cdots & 0 \\
0 & \gamma_{21} & \cdots & \vdots \\
\vdots & \cdots & \ddots & 0 \\
0 & \cdots & 0 & \gamma_{\ell\ell}\n\end{bmatrix} \n+ \begin{bmatrix}\n\zeta_{11} & \zeta_{12} & \cdots & \zeta_{1\ell} \\
\zeta_{21} & \zeta_{22} & \cdots & \zeta_{2\ell} \\
\vdots & \vdots & \vdots & \vdots \\
\zeta_{n1} & \zeta_{n2} & \cdots & \zeta_{n\ell}\n\end{bmatrix}
$$
\n(4. 40)

## **4.2 Implementasi PLSR pada Pemodelan Persamaan Struktural**

#### **4.2.1 Analisis Deskriptif**

Analisis desktiptif dari data Beban Kinerja Dosen (BKD) (lihat pada Lampiran 1) dan Indeks Kepuasan Mahasiswa (IKM) (lihat pada Lampiran 2) Fakultas Sains dan Teknologi semester ganjil tahun akademik 2016/2017 disajikan pada Gambar 4.9 dan Gambar 4.10 berikut ini:

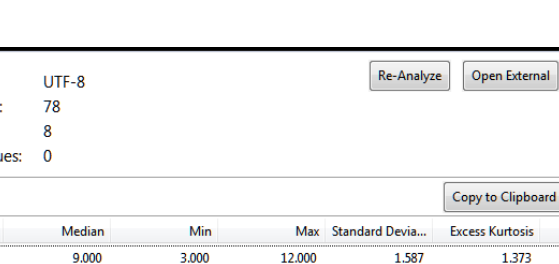

8.000

3,000

5.000

4.500

4.450

4.550

4.490

1.429

0.709

1.043

0.196

 $0.200$ 

 $0.208$ 

 $0.212$ 

 $0.000$ 

 $0.000$ 

 $0.000$ 

3.380

3.300

3.330

3.280

Gambar 4.9 Statistik Deskriptif Data BKD dan IKM

2.000

 $1.000$ 

2.000

4,100

4.080

4.140

4.090

**Delimiter** 

Indicatore

PN

 $PL$ 

bc

PK

 $\overline{P}$ 

 $PR$ 

 $KP$ 

**SS** 

Value Quote Character:

**Missing Value Marker:** 

**Indicator Correlations** 

**Number Format** 

Tabulator

US (e.g. 1,000.23)

**Raw File** 

Missing

 $\mathbf{0}$ 

 $\pmb{\mathfrak{o}}$ 

 $\overline{a}$ 

 $\mathbf{0}$ 

 $\overline{0}$ 

 $\mathbf 0$ 

 $\overline{0}$ 

 $\mathbf{0}$ 

None

**None** 

No

 $\overline{1}$ 

 $\overline{2}$ 

×

Encoding:

Indicators:

**Missing Valu** 

Mean

8.605

2.187

1.109

 $2.171$ 

4.088

4.078

 $4.132$ 

4.078

Sample size

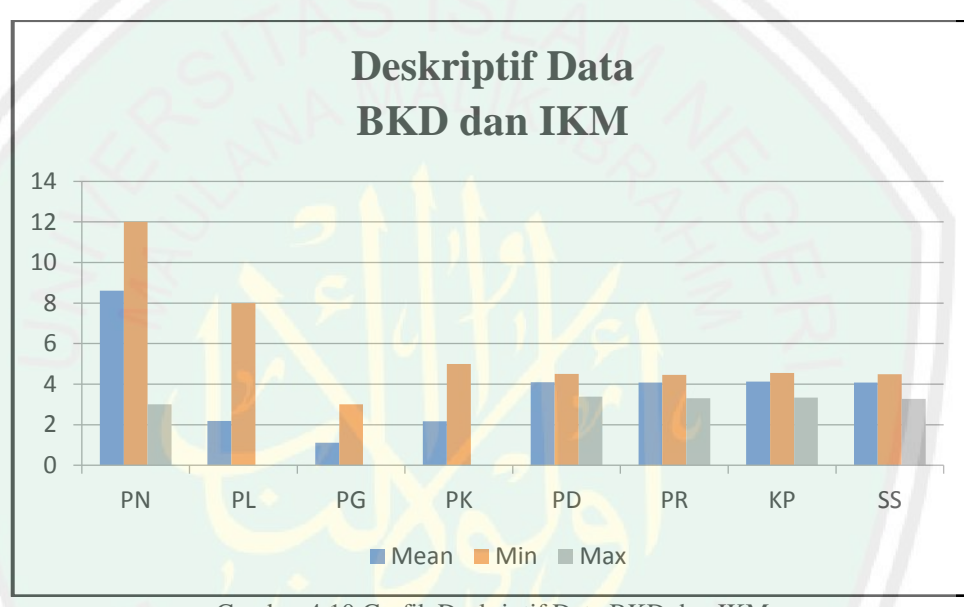

Gambar 4.10 Grafik Deskriptif Data BKD dan IKM

Berdasarkan Gambar 4.9 dan Gambar 4.10 dapat diketahui bahwa pada BKD aspek beban pengajaran (PN) memang memiliki proporsi yang paling besar bagi dosen dengan rata-rata beban sebesar 8,605 Satuan Kredit Semester (SKS), kemudian diikuti oleh aspek beban penelitian (PL) dengan rata-rata beban sebesar 2,187 SKS, selanjutnya aspek beban penunjang lainnya (PK) sebesar 2.171 SKS, dan yang terkecil yaitu aspek beban pengabdian (PG) dengan rata-rata beban sebesar 1,109 SKS. Sehingga rata-rata jumlah BKD sebesar 14 SKS yang masih berada pada interval kewajaran (interval 12-16 SKS). Akan tetapi, pada aspek

al.

 $3.014$ 

 $-0.112$ 

 $0.203$ 

2.736

3.364

3.558

2.656

beban pengajaran masih terdapat dosen dengan beban kinerja yang sangat tinggi yaitu 12 SKS, dan bahkan ada dosen dengan aspek beban penelitian mencapai 8 SKS.

Pada data IKM, tingkat kepuasan mahasiswa terhadap kinerja dosen pada setiap aspek beban penilaian masih dapat dikatakan seimbang. Dimana aspek kepribadian dosen (PD) masih mengungguli dari pada ketiga aspek lainnya. Diikuti oleh aspek kompetensi pedagogik (PR), kompetensi profesionalitas (KP), dan kompetensi sosial (SS).

## **4.2.2 Penentuan Model Persamaan Struktural**

Pada penelitian ini akan dianalisis model hubungan antara Beban Kinerja Dosen (BKD) meliputi aspek pendidikan (PN), aspek penelitian (PL), aspek pengabdian (PG), dan aspek penunjang (PK), dengan Indeks Kepuasan Mahasiswa (IKM) meliputi kompetensi pedagogik (PD), kompetensi profesional (PR), kompetensi kepribadian (KP), dan kompetensi sosial (SS) dosen tetap (PNS dan Non PNS) Fakultas Sains dan Teknologi Universitas Islam Negeri (UIN) Maulana Malik Ibrahim Malang (data lihat Lampiran 1 dan 2).

Variabel-variabel penelitian terdiri dari indikator, variabel laten endogen, variabel laten eksogen. Indikator-indikator ini terdiri dari aspek pendidikan (PN), aspek penelitian (PL), aspek pengabdian (PG), aspek penunjang (PK), kompetensi pedagogik (PD), kompetensi profesional (PR), kompetensi kepribadian (KP), dan kompetensi sosial (SS). Sedangkan variabel laten endogennya yaitu Indeks Kepuasan Mahasiswa (IKM) dan variabel laten eksogennya yaitu Beban Kinerja Dosen (BKD).

67

Adapun diagram lintasan *full* atau *hybrid model* dengan indikator reflektif pada pengaruh BKD dan IKM dosen tetap (PNS dan Non PNS) Fakultas Sains dan Teknologi Islam Negeri (UIN) Maulana Malik Ibrahim Malang dapat dilihat pada Gambar 4.11.

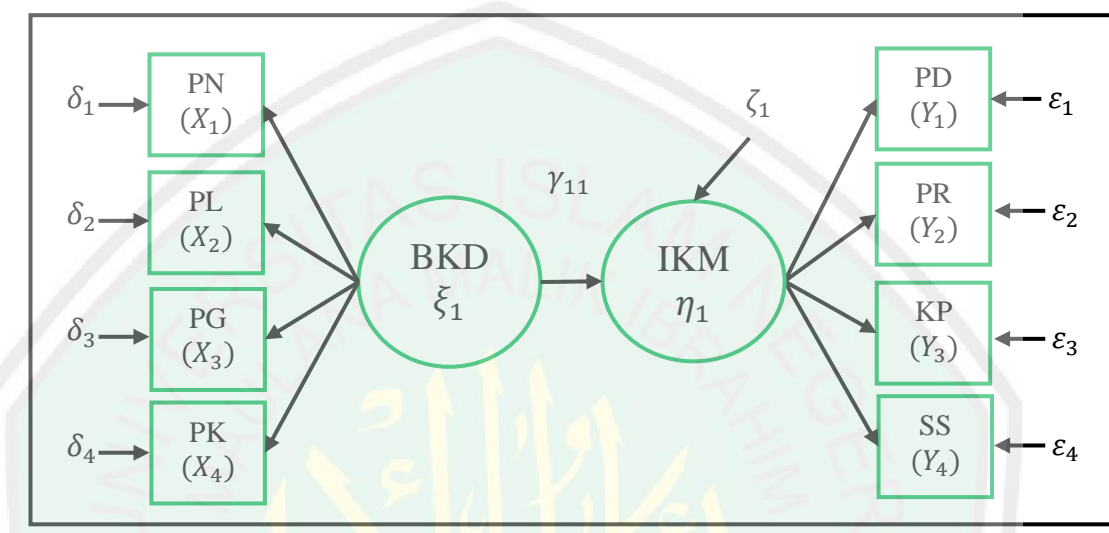

Gambar 4.11 Diagram Lintasan *Full* Pengaruh BKD dan IKM dengan Indikator Reflektif

Dari Gambar 4.11 dapat dapat dipisah menjadi 3 bagian yaitu model struktural, model pengukuran variabel laten eksogen, model pengukuran variabel laten endogen sebagai berikut:

a. Model Struktural

Model struktural digambarkan menggunakan diagram lintasan seperti pada Gambar 4.12.

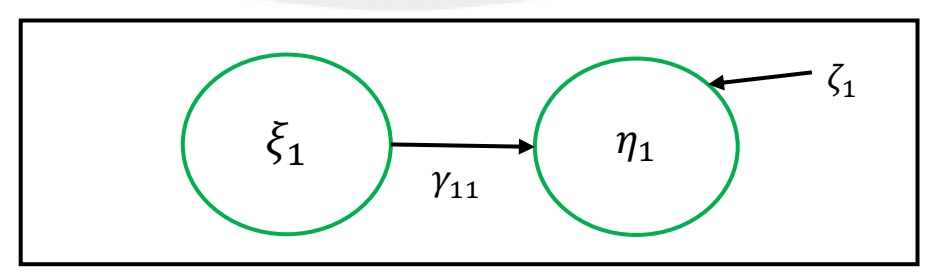

<span id="page-85-0"></span>Gambar 4.12 Model Struktural pada Pengaruh BKD terhadap IKM dengan Indikator Reflektif

dimana BKD ( $\xi_1$ ) sebagai variabel laten eksogen yang mempengaruhi IKM ( $\eta_1$ ) sebagai variabel laten endogen. Parameter yang menunjukkan pengaruh  $\xi_1$  terhadap  $\eta_1$  diberi label  $\gamma_{11}$ , dan galat struktural variabel endogen diberi label  $\zeta_1$ . Secara matematis model persamaan struktural pada [Gambar 4.12](#page-85-0) ditulis sebagai berikut:

$$
\eta_1 = \gamma_{11}\xi_1 + \zeta_1. \tag{4.41}
$$

b. Model Pengukuran pada Indikator Reflektif

Model pengukuran menggambarkan hubungan antara variabel laten dengan indikator-indikatornya yang terbagi menjadi dua model sebagai berikut:

Model pengukuran variabel laten eksogen digambarkan menggunakan diagram lintasan seperti pada Gambar 4.13.

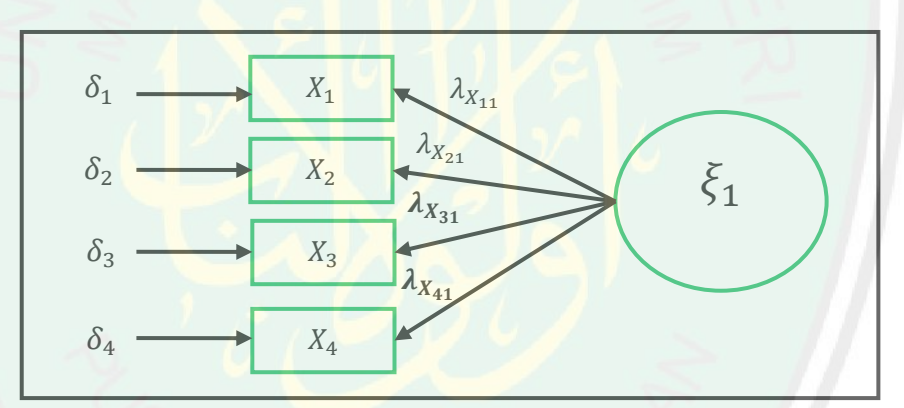

<span id="page-86-0"></span>Gambar 4.13 Model Pengukuran Variabel Laten Eksogen dengan Indikator Reflektif

dimana BKD  $(\xi_1)$  dipengaruhi oleh indikator-indikatornya  $(X_1, X_2, X_3, X_4)$ . Parameter yang menunjukkan pengaruh antara X dan  $\xi_1$  diberi label  $\lambda_X$  dan galat pengukuran diberi label  $\delta$ . Secara matematis model persamaan struktural pada [Gambar 4.13](#page-86-0) ditulis sebagai berikut:

$$
X_1 = \lambda_{X_11}\xi_1 + \delta_1
$$
  
\n
$$
X_2 = \lambda_{X_21}\xi_1 + \delta_2
$$
  
\n
$$
X_3 = \lambda_{X_31}\xi_1 + \delta_3
$$
  
\n
$$
X_4 = \lambda_{X_41}\xi_1 + \delta_4.
$$
\n(4.42)

Model pengukuran variabel laten endogen digambarkan menggunakan diagram lintasan seperti pada Gambar 4.14.

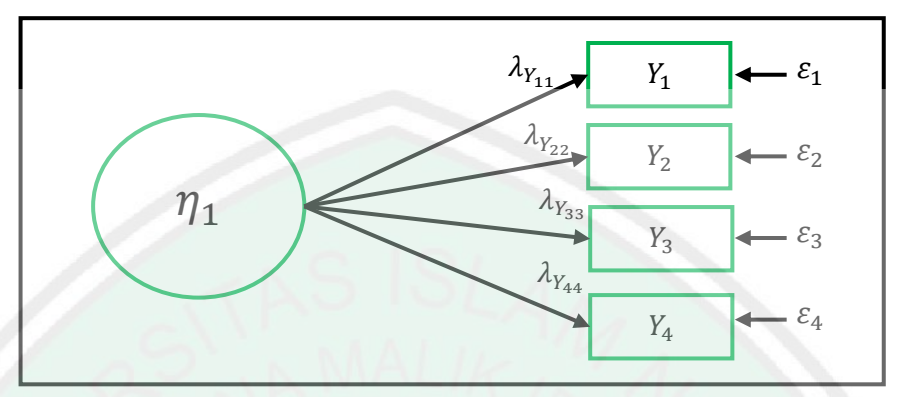

<span id="page-87-0"></span>Gambar 4.14 Model Pengukuran Variabel Laten Endogen dengan Indikator Reflektif

dimana IKM  $(\eta_1)$  dipengaruhi indikator-indikatornya  $(Y_1, Y_2, Y_3, Y_4)$ . Parameter yang menunjukkan pengaruh antara Y dan  $\eta_1$  diberi label  $\lambda_Y$  dan galat pengukuran diberi label  $\varepsilon$ . Secara matematis model persamaan struktural pada [Gambar 4.14](#page-87-0) ditulis sebagai berikut:

$$
Y_1 = \lambda_{Y_{11}} \eta_1 + \varepsilon_1
$$
  
\n
$$
Y_2 = \lambda_{Y_{21}} \eta_1 + \varepsilon_2
$$
  
\n
$$
Y_3 = \lambda_{Y_{31}} \eta_1 + \varepsilon_3
$$
  
\n
$$
Y_4 = \lambda_{Y_{41}} \eta_1 + \varepsilon_4.
$$
\n(4.43)

## **4.2.3 Estimasi Variabel Laten dan Parameter PLSR-SEM dengan Metode SVD**

Pada pemodelan persamaan struktural, variabel laten tidak dapat diukur secara langsung harus diestimasi dari matriks indikator-indikator  $X$  dan  $Y$ . Matriks indikator-indikator  $X$  dan  $Y$  dipusatkan dan dinormalisasikan terlebih dahulu, hasilnya dapat dilihat pada Lampiran 3. Selanjutnya dilakukan iterasi dengan menggunakan *software* matlab untuk mendapatkan variabel laten dan

parameternya, dapat dilihat skrip program pada Lampiran 6. Matriks korelasi antar kolom pada matriks  $\boldsymbol{X}$  dan  $\boldsymbol{Y}$  dihitung menggunakan persamaan (4.25) didapatkan,

$$
\mathbf{R} = \begin{bmatrix} r_{11} & r_{12} & r_{13} & r_{14} \\ r_{21} & r_{22} & r_{23} & r_{24} \\ r_{31} & r_{32} & r_{33} & r_{34} \\ r_{41} & r_{42} & r_{43} & r_{44} \end{bmatrix}
$$
  
= 
$$
\begin{bmatrix} -0.0241 & -0.0451 & -0.0582 & -0.0485 \\ 0.0339 & 0.1206 & 0.1318 & 0.1282 \\ -0.0080 & 0.0264 & 0.0429 & 0.0073 \\ 0.1514 & 0.0952 & 0.1150 & 0.1249 \end{bmatrix}.
$$
 (4.44)

Berdasarkan persamaan (4.44), dapat dilihat koefisien korelasi  $r_{11}$  = −0.0241 menunjukkan bahwa terdapat hubungan yang sangat lemah dan negatif antara PN dan PD.  $r_{12} = 0.0339$  menunjukkan bahwa terdapat hubungan yang sangat lemah dan positif antara PN dan PR.  $r_{13} = -0.0080$  menunjukkan bahwa terdapat hubungan yang sangat lemah dan negatif antara PN dan KP.  $r_{14} = 0.1514$ menunjukkan bahwa terdapat hubungan yang sangat lemah dan positif antara PN dan SS.  $r_{21} = -0.0451$  menunjukkan bahwa terdapat hubungan yang sangat lemah dan negatif antara PL dan PD.  $r_{22} = 0.1206$  menunjukkan bahwa terdapat hubungan yang sangat lemah dan positif antara PL dan PR.  $r_{23} = 0.0264$ menunjukkan bahwa terdapat hubungan yang sangat lemah dan positif antara PL dan KP.  $r_{24} = 0.0952$  menunjukkan bahwa terdapat hubungan yang sangat lemah dan positif antara PL dan SS.  $r_{31} = -0.0582$  menunjukkan bahwa terdapat hubungan yang sangat lemah dan negatif antara PG dan PD.  $r_{32} = 0.1282$ menunjukkan bahwa terdapat hubungan yang sangat lemah dan positif antara PG dan PR.  $r_{33} = 0.0073$  menunjukkan bahwa terdapat hubungan yang sangat lemah dan positif antara PG dan KP.  $r_{34} = -0.0019$  menunjukkan bahwa terdapat

hubungan yang sangat lemah dan negatif antara PG dan SS.  $r_{41} = 0.1065$ menunjukkan bahwa terdapat hubungan yang sangat lemah dan positif antara PK dan PD.  $r_{42} = -0.0067$  menunjukkan bahwa terdapat hubungan yang sangat lemah dan negatif antara PK dan PR.  $r_{43} = 0.0137$  menunjukkan bahwa terdapat

hubungan yang sangat lemah dan positif antara PK dan KP.  $r_{44} = 0.1249$ menunjukkan bahwa terdapat hubungan yang sangat lemah dan positif antara PK dan SS.

Selanjutnya, dengan menggunakan metode SVD secara iterasi, matriks korelasi  $(R)$  dapat didekomposisikan ke dalam beberapa komponen matriks yang berkaitan dengan nilai singularnya. Persamaan (4.26) diuraikan menjadi persamaan (4.27) dengan menggunakan *software* matlab, sehingga didapatkan matriks berupa vektor-vektor Eigen dari RR<sup>T</sup>, yaitu:

$$
W = \begin{bmatrix} -0.2686 & 0.1560 & 0.1807 & 0.9332 \\ 0.6400 & -0.6358 & 0.3723 & 0.2184 \\ 0.1109 & -0.3266 & -0.9016 & 0.2611 \\ 0.7113 & 0.6818 & -0.1261 & 0.1152 \end{bmatrix},
$$
(4.45)

dan matriks C berupa vektor-vektor Eigen dari  $R^T R$  yaitu:

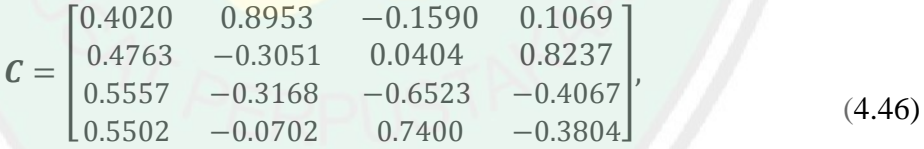

dan matriks  $\Delta$  berupa matriks diagonal dengan elemen diagonalnya berupa nilai-

nilai singular terbesar dari  *atau kovarian dari variabel laten, yaitu:* 

$$
\mathbf{\Delta} = \begin{bmatrix} 0.3358 & 0 & 0 & 0 \\ 0 & 0.090 & 0 & 0 \\ 0 & 0 & 0.0224 & 0 \\ 0 & 0 & 0 & 0.0025 \end{bmatrix}, \tag{4.47}
$$

sehingga SVD pada data BKD dan IKM dosen tetap (PNS dan Non PNS) Fakultas Sains dan Teknologi semester ganjil 2016/2017 Universitas Islam Negeri (UIN) Maulana Malik Ibrahim Malang sebagai berikut:

 $R = W \Delta C^{T}$ 

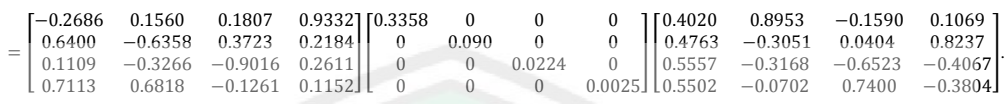

Matriks **W** digunakan untuk memperoleh nilai variabel laten BKD yang dinotasikan dengan  $\xi$  berdasarkan persamaan (4.28), dan hasilnya dapat dilihat **pada** Lampiran 4. Selanjutnya, matriks  $C$  dinotasikan dengan matriks  $\Lambda_Y$  untuk memperoleh nilai variabel laten  $\eta$  berdasarkan persamaan (4.31), dan hasilnya dapat dilihat pada Lampiran 5. Sedangkan, matriks ∆ merupakan matriks kovarian dari variabel laten,  $\sigma_{11} = 0.3358$  merupakan kovarian dari vektor kolom ke-1 dari variabel laten BKD dan vektor kolom ke-1 dari variabel laten IKM,  $\sigma_{22} = 0.090$ merupakan kovarian dari vektor kolom ke-2 dari variabel laten BKD dan vektor kolom ke-2 dari variabel laten IKM,  $\sigma_{33} = 0.0224$  merupakan kovarian dari vektor kolom ke-3 dari variabel laten BKD dan vektor kolom ke-3 dari variabel laten IKM,  $\sigma_{44} = 0.0025$  merupakan kovarian dari vektor kolom ke-4 dari variabel laten BKD dan vektor kolom ke-4 dari variabel laten IKM.

Diagram lintasan *full* atau *hybrid model* dengan indikator reflektif pada pengaruh BKD dan IKM dosen tetap (PNS dan Non PNS) Fakultas Sains dan Teknologi semester 2016/2017 Universitas Islam Negeri (UIN) Maulana Malik Ibrahim Malang menggunakan metode SVD dengan bantuan *software* Matlab dapat dilihat pada Gambar 4.15.

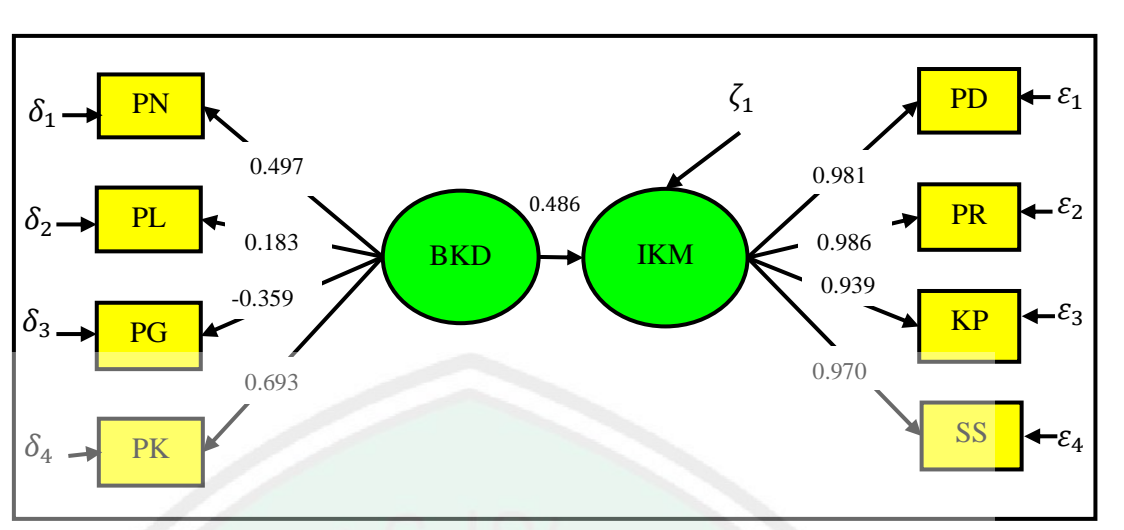

Gambar 4.15 Diagram Lintasan *Full* Model menggunakan Metode SVD

Dari Gambar 4.15 dapat dapat dipisah menjadi 2 bagian yaitu model struktural dan model pengukuran. Model pengukuran sendiri dibagi menjadi dua yaitu model pengukuran variabel laten eksogen, model pengukuran variabel laten endogen.

1. Model Struktural

Estimasi parameter dengan metode *Singular Value Decomposition* (SVD) sebagai berikut:

Tabel 4.1 Estimasi Parameter menggunakan Metode SVD pada Model Struktural

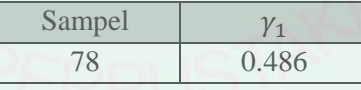

Bentuk dalam diagram lintasan adalah sebagai berikut:

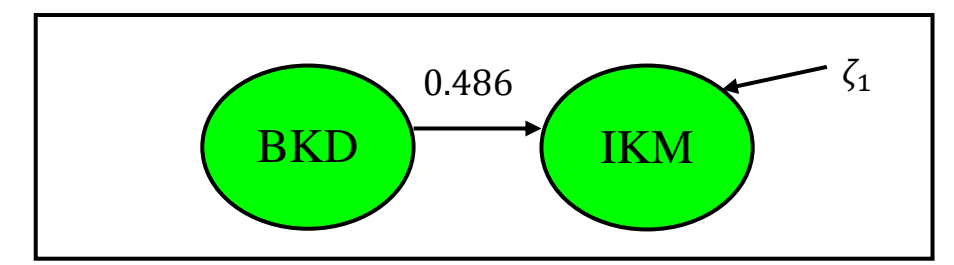

Gambar 4.16 Model Struktural pada Pengaruh BKD terhadap IKM dengan Indikator Reflektif

$$
\eta_1 = 0.486\xi_1 + \zeta_1. \tag{4.48}
$$

2. Model Pengukuran pada Indikator Reflektif

Estimasi parameter dengan metode SVD sebagai berikut:

Tabel 4.2 Estimasi Parameter menggunakan Metode SVD pada Model Pengukuran

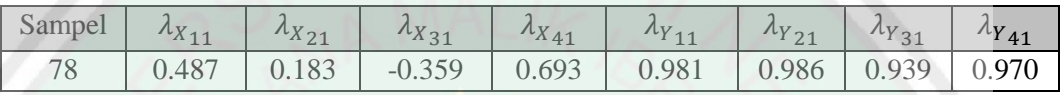

Bentuk dalam diagram lintasan pada Gambar 4.17 sebagai berikut:

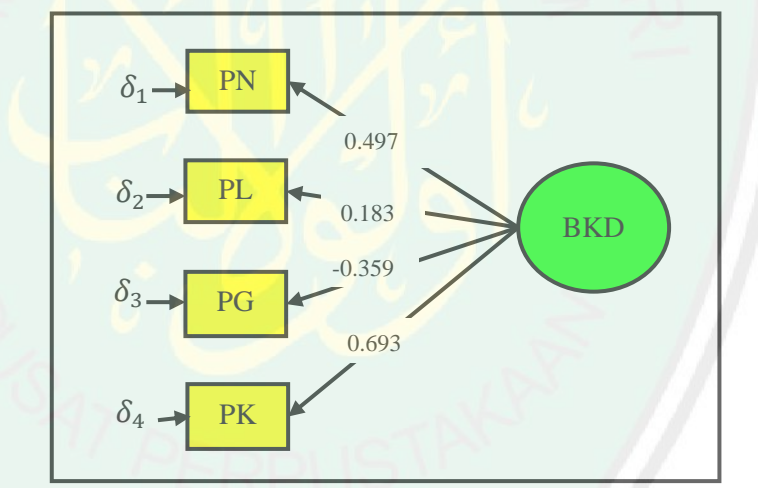

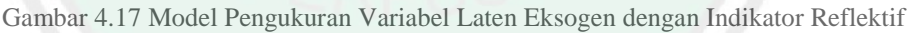

dimana BKD dipengaruhi oleh indikator-indikatornya (PN, PL, PG, dan PK).

Secara matematis model pengukuran pada Gambar 4.17 ditulis sebagai berikut:

$$
X1 = 0.497\xi1 + \delta1
$$
  
\n
$$
X2 = 0.183\xi1 + \delta2
$$
  
\n
$$
X3 = -0.359\xi1 + \delta3
$$
  
\n
$$
X4 = 0.693\xi1 + \delta4.
$$
 (4.49)

74

Model pengukuran variabel laten endogen digambarkan menggunakan diagram lintasan seperti pada Gambar 4.18.

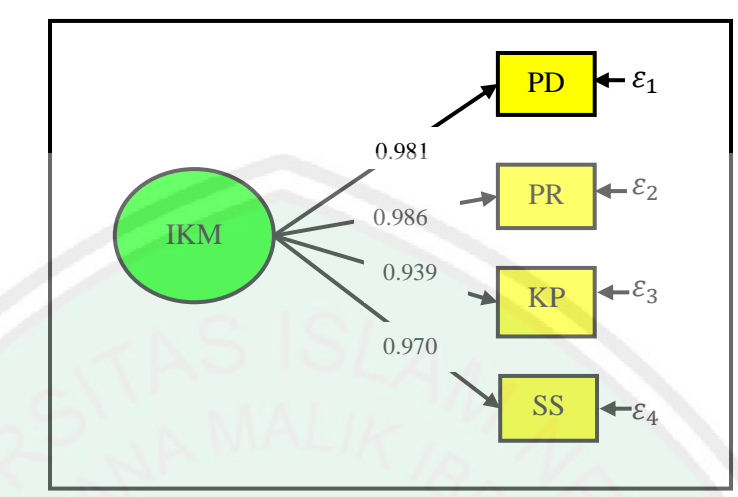

Gambar 4.18 Model Pengukuran Variabel Laten Endogen dengan Indikator Reflektif

dimana IKM dipengaruhi indikator-indikatornya (PD, PR, KP, dan SS). Secara matematis model pengukuran pada Gambar 4.18 ditulis sebagai berikut:

$$
Y_1 = 0.981\eta_1 + \varepsilon_1
$$
  
\n
$$
Y_2 = 0.986\eta_1 + \varepsilon_2
$$
  
\n
$$
Y_3 = 0.939\eta_1 + \varepsilon_3
$$
  
\n
$$
Y_4 = 0.970\eta_1 + \varepsilon_4.
$$
\n(4.50)

## **4.2.4 Analisis Konstruk dan Evaluasi Kecocokan Model PLSR-SEM**

Berdasarkan hasil pengolahan dengan *software* matlab pada Lampiran 6, kevalidan dan signifikan nilai *loading factor* pada model struktural dan model pengukuran dengan konstruk reflektif lebih dari sama dengan 0.5, dapat dilihat sebagai berikut:

## a. Model Struktural

Validasi dan signifikansi *loading factor* pada estimasi parameter koefisien dengan metode SVD pada model struktural sebagaimana disajikan pada Tabel 4.3 sebagai berikut:

| Variabel              | Loading<br>Factor | Valid | Signifikan |
|-----------------------|-------------------|-------|------------|
| $RKD \rightarrow IKM$ | 0.486             |       |            |

Tabel 4.3 Hasil Validasi dan Signifikansi pada Model Struktural

## Berdasarkan Tabel 4.3, dapat dilihat bahwa pada nilai *loading factor* antara

variabel laten eksogen (BKD) dengan variabel laten endogen (IKM) bernilai 0.486 yang ternyata lebih dari sama dengan 0.5. Artinya, pada model SEM-PLSR dengan indikator-indikator reflektif menggunakan metode SVD, beban kinerja dosen mampu mempengaruhi indeks kepuasan mahasiswa.

b. Model Pengukuran

1. Beban Kinerja Dosen  $(\xi_1)$ 

Variabel laten Beban Kinerja Dosen (BKD) dipengaruhi oleh empat indikator yaitu: beban pengajaran (PN), beban penelitian (PL), beban pengabdian (PG), dan beban penunjang lainnya (PK) diperoleh hasil sebagai berikut:

| Variabel             | Loading<br>Factor | Valid | Signifikan |  |
|----------------------|-------------------|-------|------------|--|
| $BKD \rightarrow PN$ | 0.497             |       |            |  |
| $BKD \rightarrow PL$ | 0.183             |       |            |  |
| $BKD \rightarrow PG$ | $-0.356$          |       |            |  |
| $BKD \rightarrow PK$ | 0.693             |       |            |  |

Tabel 4.4 Hasil Validasi dan Signifikansi pada Model Pengukuran Variabel BKD

Berdasarkan Tabel 4.4, dapat dilihat bahwa terdapat tiga nilai *loading factor*  dengan konstruk reflektif variabel laten eksogen (BKD) yang bernilai di lebih dari sama dengan 0.5 yaitu dipengaruhi PN dan PK. Artinya BKD mampu merefleksikan pengaruhnya pada ketiga aspek beban kinerja dosen (pengajaran dan penunjang lainnya). Sebaliknya, BKD belum mampu merefleksikan pengaruhnya pada aspek penelitian dan pengabdian.

## 2. Indeks Kepuasan Mahasiswa  $(\eta_1)$

Variabel Indeks Kepuasan Mahasiswa (IKM) dipengaruhi oleh empat indikator yaitu: kompetensi pedagogik (PD), kompetensi profesional (PR), kompetensi kepribadian (KP) dan kompetensi sosial (SS) hasilnya sebagai berikut:

| Variabel             | Loading<br>Factor | Valid | Signifikan |
|----------------------|-------------------|-------|------------|
| $IKM \rightarrow PD$ | 0.981             |       |            |
| $IKM \rightarrow PR$ | 0.986             |       |            |
| $IKM \rightarrow KP$ | 0.939             |       |            |
| $IKM \rightarrow SS$ | 0.970             |       |            |

Tabel 4.5 Hasil Validasi dan Signifikansi pada Model Pengukuran Variabel IKM

Berdasarkan Tabel 4.5, dapat dilihat bahwa terdapat tiga nilai *loading factor*  dengan konstruk reflektif variabel laten endogen (IKM) yang bernilai lebih dari sama dengan 0.5 yaitu dipengaruhi PD, PR, KP, dan SS. Artinya IKM mampu merefleksikan pengaruhnya pada ketiga aspek indeks kepuasan mahasiswa (kompetensi pedagogik, kompetensi profesional, kompetensi kepribadian, dan kompetensi sosial).

## **4.2.5 Interpretasi Model**

Dari Tabel 4.3 sampai Tabel 4.5 jelas bahwa validasi dan signifikansi estimasi parameter-parameter koefisien model ditentukan oleh besarnya *loading factor*, jika nilainya mutlak lebih dari sama dengan 0.5 maka dapat dikatakan valid dan signifikan. Oleh karena itu, berdasarkan banyaknya nilai-nilai yang valid dan signifikan, ditambah dengan besarnya nilai koefisien (pengaruh) BKD terhadap IKM. Dapat dikatakan bahwa model SEM-PLSR dengan konstruk reflektif menggunakan metode SVD cukup sesuai dengan data BKD dan IKM.

Namun demikian, model ini masih dapat dimodifikasi dengan menghilangkan data yang tidak valid dan signifikan, yaitu data aspek penelitian dan pengabdian pada penilaian BKD. Dengan menggunakan metode SVD, hasil modifikasi model diperlihatkan pada Gambar 4.19 berikut ini:

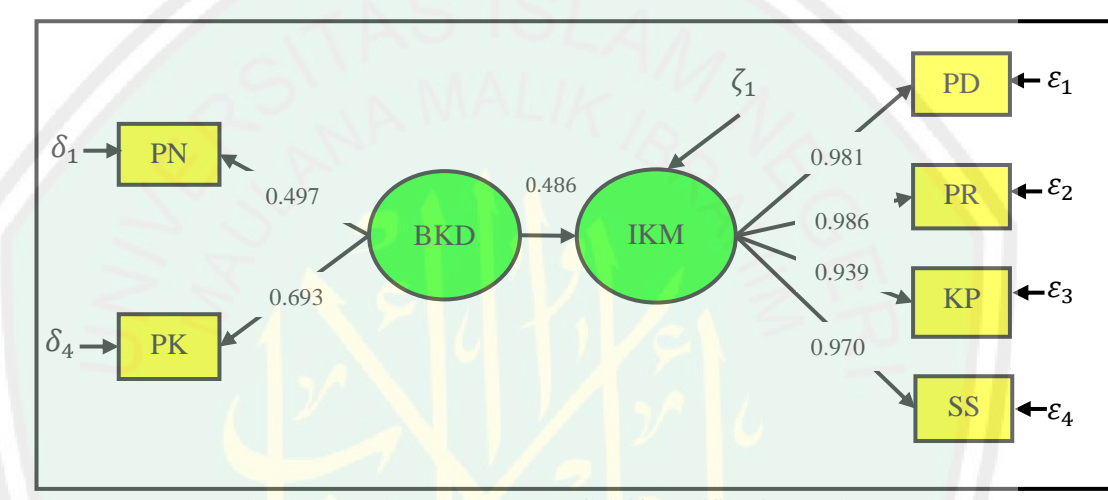

Gambar 4.19 Model SEM-PLSR Reflektif Modifikasi Metode SVD

Berdasarkan Gambar 4.19, dapat diketahui bahwa model modifikasi SEM-PLSR dengan kontruk reflektif menggunakan metode SVD menghasilkan nilai *loading factor* yang valid dan signifikan, hanya beberapa yang tidak valid dan signifikan. Hubungan BKD dan IKM dengan model SEM-PLSR reflektif metode SVD, seperti Gambar 4.19, dapat dituliskan secara matematis sebagai berikut:

$$
IKM = 0.486BKD + \zeta_1. \tag{4.51}
$$

Secara matematis model pengukuran untuk variabel laten BKD ditulis sebagai berikut:

79

$$
PN = 0.497BKD + \delta_1
$$
  

$$
PK = 0.693BKD + \delta_4.
$$
 (4.52)

Secara matematis model pengukuran untuk variabel laten IKM ditulis sebagai berikut:

$$
PD = 0.981IKM + \varepsilon_1
$$
  
\n
$$
PR = 0.986IKM + \varepsilon_2
$$
  
\n
$$
KP = 0.939IKM + \varepsilon_3
$$
  
\n
$$
SS = 0.970IKM + \varepsilon_4.
$$
\n(4.53)

Dari model hubungan yang diperoleh di atas, dapat dinyatakan bahwa beban kinerja dosen dengan semua aspek penyusunnya (pengajaran dan penunjang lainnya) mampu mempengaruhi secara positif terhadap penilaian kepuasan mahasiswa atas kinerja dosen melalui kompetensi pedagogik, profesional, kepribadian, dan sosial dosen.

Beban Kinerja Dosen (BKD) digunakan untuk mengukur kinerja dosen. Sebagai dosen haruslah mampu melaksanakan tuntutan BKD tersebut sesuai dengan kualifikasi akademiknya agar tetap menjaga dan meningkatkan kualitas pengajaran, penelitian, pengabdian, dan tugas penunjang dosen lainnya. Sehingga dosen tidak merasa terbebani dengan kinerjanya. Dalam kajian Islam digambarkan dengan kemampuan untuk memikul beban pada setiap orang telah dijelaskan dalam bab I secara umum, terdapat firman Allah Swt dalam potongan surat al-Baqarah/2:286, yaitu:

> لَا يُكَلِّفُ ٱللَّهُ نَفْسًا إِلَّا وُسْعَهَا …<br>.. ا ا **ٔ**  $\overline{a}$

"*Allah Swt tidak membebani seseorang melainkan sesuai dengan kesanggupannya …*" *(QS. al-Baqarah/2:286).*

Menurut tafsir Ibnu Katsir (2001: 580), Allah Swt tidak akan membebani seseorang di luar kemampuannya. Ini merupakan kelembutan kasih sayang, dan kebaikan-Nya terhadap makhluk-Nya.

Menurut tafsir Al-Maraghi (1974:147) mengenai potongan surat al-Baqarah/2:286 yaitu Allah tidak membebani seseorang melainkan hanya sebatas kemampuannya, yang mungkin dilakukan olehnya. Hal ini merupakan karunia dari rahmat Allah Swt yang maknanya sama adalah firman Allah Swt daam surat al-Baqarah/2:185 yang artinya, "*…Allah menghendaki kemudahan bagimu, dan tidak menghendaki kesukaran bagimu…"*. Jelas berita yang dikandung di dalam ayat ini merupakan berita susulan setelah kaum Mu'minin menerima tugas-tugas dari Allah Swt agar dilaksanakan dan ditaati. Juga merupakan sentuhan rahmat dan karunia Allah Swt, karena Dia hanya membebani mereka dengan hal-hal yang mudah dilaksanakan, sehingga sulit bagi mereka melaksanakannya.

Selanjutnya, mengenai pencapaian kinerja dari beban kinerja dosen ini perlu dilakukan pelaporan dan evaluasi secara berkala untuk menjamin kinerja dosen yang dicapai sesuai dengan standar yang ditetapkan dalam peraturan perundangundangan. Adapun kajian Islam yang menggambarkan penilaian kinerja diri, baik sebagai seorang hamba maupun sebagai pekerja disebutkan dalam surat at-Taubah/10:105 yang artinya, "*Bekerjalah kamu, maka Allah Swt dan Rasul-Nya, serta orang-orang mukmin akan melihat pekerjaanmu itu, dan kamu akan dikembalikan kepada Allah Yang Maha Menggetahui akan yang gaib dan yang nyata, lalu diberitakan-Nya kepadamu apa yang telah kamu kerjakan"*.

Menurut beberapa mufasir, terdapat perbedaan makna di antara beberapa kata. Kata "i'malû" lebih berdimensi khusus (bernuansa akhirat, atau karena ada nilai tersendiri). Kata ini berbeda dengan kata "if'alû" yang lebih bernuansa dunia, meskipun secara bahasa, keduanya memiliki arti yang sama: bekerja, atau bertindak. Kata "sayara" berarti melihat secara detail. Sebuah kamus mengartikan

kata ini "tasayyara al-jild", mengelupasi kulit, mengguliti, mem*break-down*. Dengan makna ini, kata "sayara" bisa juga diartikan sebagai tindakan "mengevaluasi atau menilai".

#### **BAB V**

#### **PENUTUP**

#### **5.1 Kesimpulan**

Berdasarkan hasil analisis dan pembahasan pada bab sebelumnya, maka diperoleh beberapa simpulan sebagai berikut:

1. Pendekatan model *partial least square regression* pada pemodelan persamaan struktural (SEM-PLSR) dengan menggunakan metode *Singular Value Decomposition* (SVD) menghasilkan dua model yaitu:

Model struktural:  $\eta = \xi \Gamma + \zeta$ , dan

Model pengukuran:  $X = \xi \Lambda_X^T + \delta$  dan  $Y = \eta \Lambda_Y^T + \varepsilon$ .

2. Implementasi *partial least square regression* pada pemodelan persamaan struktural (SEM-PLSR) menggunakan metode SVD dengan indikator reflektif pada data beban kinerja dosen Fakultas Sains dan Teknologi semester ganjil 2016/2017 Universitas Islam Negeri Maulana Malik Ibrahim malang, menghasilkan bahwa Beban Kinerja Dosen (BKD) dengan semua aspek penyusunnya (pengajaran dan penunjang lainnya) mampu secara signifikan mempengaruhi Indeks Kepuasan Mahasiswa (IKM) atas kinerja melalui aspek kompetensi pedagogik, kompetensi professional, kompetensi kepribadian, dan kompetensi sosial dosen dengan mengacu pada nilai *loading factor* lebih dari sama dengan 0.5

## **5.2 Saran**

Berdasarkan hasil analisis dan pembahasan pada bab sebelumnya, maka diperoleh beberapa saran sebagai berikut:

- 1. Dalam memodelkan *partial least square regression* pada pemodelan persamaan struktural (SEM-PLSR) dengan menggunakan metode SVD menghasilkan dua variabel laten. Sehingga untuk penelitian selanjutnya, dapat dilanjutkan untuk dikembangkan atau dibandingkan dengan *partial least square path-modeling* atau metode lainnya.
- 2. Dalam mengimplementasikan model *partial least square regression* dengan pemodelan persamaan struktural (SEM-PLSR) pada data beban kinerja dosen terhadap indeks kepuasan mahasiswa menghasilkan model yang cukup baik. Hendaknya dosen memperhatikan dengan baik beban kinerjanya, untuk tetap menjaga dan meningkatkan kualitas pengajaran, penelitian, pengabdian, dan tugas penunjang dosen lainnya sehingga dosen tidak merasa terbebani dengan kinerjanya.

#### **DAFTAR RUJUKAN**

- Abdi, H. 2010. Normalizing Data*.* Dalam N.J. Salkind, D. M. Dougherty, & B. Frey (Eds.), *Encyclopledia of Research Design*. (hlm. 935-938). Thousand Oaks: Sage.
- Abdi, H., & Williams, L. J. 2013. Partial Least Squares Methods: Partial Least Squares Correlation and Partial Least Squares Regression. Dalam B. Reisfeld & A. N. Mayeno (Eds.)*, Computational Tocicology, Volume II, Methods in Molecular Biology* (hlm.549-579). New York: Humana Press.
- Abdul, M., Ghoffar, E. M., Mu'thi, A., Al-Atsari, A. I. 2001. *Tafsir Ibnu Katsir Jilid 1*. Bogor: Pustaka Imam Asy-Syafi'i.
- Abdul, M., Ghoffar, E. M., Mu'thi, A., Al-Atsari, A. I. 2004. *Tafsir Ibnu Katsir Jilid 8*. Bogor: Pustaka Imam Asy-Syafi'i.
- Alfiani, A. 2016. *Kepuasan Mahasiswa terhadap Pelayanan Administrasi Akademik di Subbag Pendidikan Fakultas Ilmu Pendidikan Universitas Neegeri Yogyakarta*. Skripsi tidak diterbitkan. Yogyakarta: Universitas Negeri Yogyakarta.
- Alma, Buchari. 2005. *Pemasaran Stratejik Jasa Pendidikan,* Cetakan Kedua. Bandung: Alfabeta.
- Al-Maraghi, A. M. 1974. *Terjemah Tafsir Al-Maraghi 3*. Semarang: CV Toha Putra.
- Arwildayanto. 2012. *Manajemen Sumber Daya Manusia Perguruan Tinggi: Pendekatan Budaya Kerja Dosen Profesional.* Gorontalo: Ideas Publishing.
- Aziz, A. 2010. *Ekonometrika (Teori & Praktik Eksperimen dengan Matlab).* Malang: UIN-Maliki Press.
- Aziz, A. 2017. *Pendekatan Partial Least Square pada Pemodelan Persamaan Struktural*. Laporan Hasil Penelitian Penguatan Program Studi tidak diterbitkan. Malang: UIN Maulana Malik Ibrahim Malang.
- Danim, Sudarwan. 2010. *Pedagogi, Andragogi, dan Heutagogi*. Bandung: Alfabeta.
- Dikti, Dirjen. 2010. *Pedoman Beban Kerja Dosen dan Evaluasi Pelaksanaan Tri Dharma Perguruan Tinggi*. Jakarta: Direktorat Jendral Pendidikan Tinggi.

Firdaus, M. 2004. *Ekonometrika Suatu Pendekatan Aplikatif.* Jakarta: Bumi Aksara.

- Ghozali, I. 2011. *Structural Equation Modeling Metode Alternatif dengan Partial Least Square.* Semarang: Badan Penerbit Universitas Diponegoro.
- Ghozali, I., & Fuad. 2008. *Structural Equation Modeling.* Semarang: Penerbit Universitas Diponegoro.
- Hox, J. J., & Bechger, T. M. 1998. An Introduction to Structural Equation Modeling. *Family Science Review*, 11(1): 354-373.
- Jogiyanto, & Abdillah, W. 2009. *Konsep & Aplikasi PLS (Partial Least Square) untuk Penelitian Empiris.* Yogyakarta: BPFE-Yogyakarta.
- Krishnan, A., Williams, Lynne J., McIntosh, A. R., Abdi, H. 2011. Partial Least Square (PLS) Methods for Neuroimaging: A Tutorial and Review. *NeuroImage*, 56 (2): 455-475.
- Kusnendi. 2008. *Model-Model Persamaan Struktural Satu dan Multigroup Sampel dengan LISREL.* Bandung: Alfabeta.

Mulyasa, E. 2015. *Menjadi Guru Profesional*. Bandung: Alfabeta.

- Prasetyaningrum, Indah Dwi. 2009. *Analisis Pengaruh Pembelajaran dan Kualitas Pelayanan terhadap Kepuasan Mahasiswa dan Loyalitas Mahasiswa (Studi Kasus pada Undaris Ungaran)*. Tesis Program Studi Magister Manajemen. Semarang: Universitas Diponegoro.
- Roon, P. V., Zakizadeh, J., & Chartier, S. 2014. Partial Least Square Tutorial for Analyzing Neuroimaging Data. *The Quantitative Methods for Psychology,* 10 (2): 200-215.
- Sarjono, H., & Julianita, W. 2015. *Structural Equation Modeling (SEM).* Jakarta Selatan: Salemba Empat.
- Sholihin, M., & Ratmono, D. 2013. *Analisis SEM-PLS dengan WarpPLS 3.0.* Yogyakarta: Andi.
- Timm, N. H. 2002. *Applied Multivariate Analysis.* Pittsburgh: Springer.
- Undang-Undang RI No.14 Tahun. 2005. *Guru dan Dosen*. Yogyakarta: Pustaka Belajar.
- Vinzi, V., Chin, W., Henseler, J., & Wang , H. 2010. *Handbook of Partial Least Square: Concept, Methods and Applications*. Berlin Heidelberg: Springer-Verlag.
- Widyartini. 2002. *Kualitas Pengelolaan Belajar Mengajar, Pengetahuan, Sikap, dan Kognisi Keterampilan Siswa Melakukan Percobaan IPA pada Sekolah Dasar Binaan dan Bukan Binaan di Kota Semarang*. Tesis Pasca Sarjana

Program Studi Manajemen Pendidikan tidak diterbitkan. Semarang: Universitas Negeri Semarang.

- Wijanto, S. H. 2008. *Structural Equation Modelling dengan LISREL 8.8.* Yogyakarta: Graha Ilmu.
- Yamin, S., & Kurniawan, H. 2011. *Generasi Baru Mengolah Data Penelitian dengan Partial Least Square Modeling .* Jakarta: Salemba Infotek.
- Yanai, H., Takeuchi, K., & Takane, Y. 2011. *Projection Matrices, Generalized Inverse Matrices,and Singular Value Decomposition*. New York: Springer.

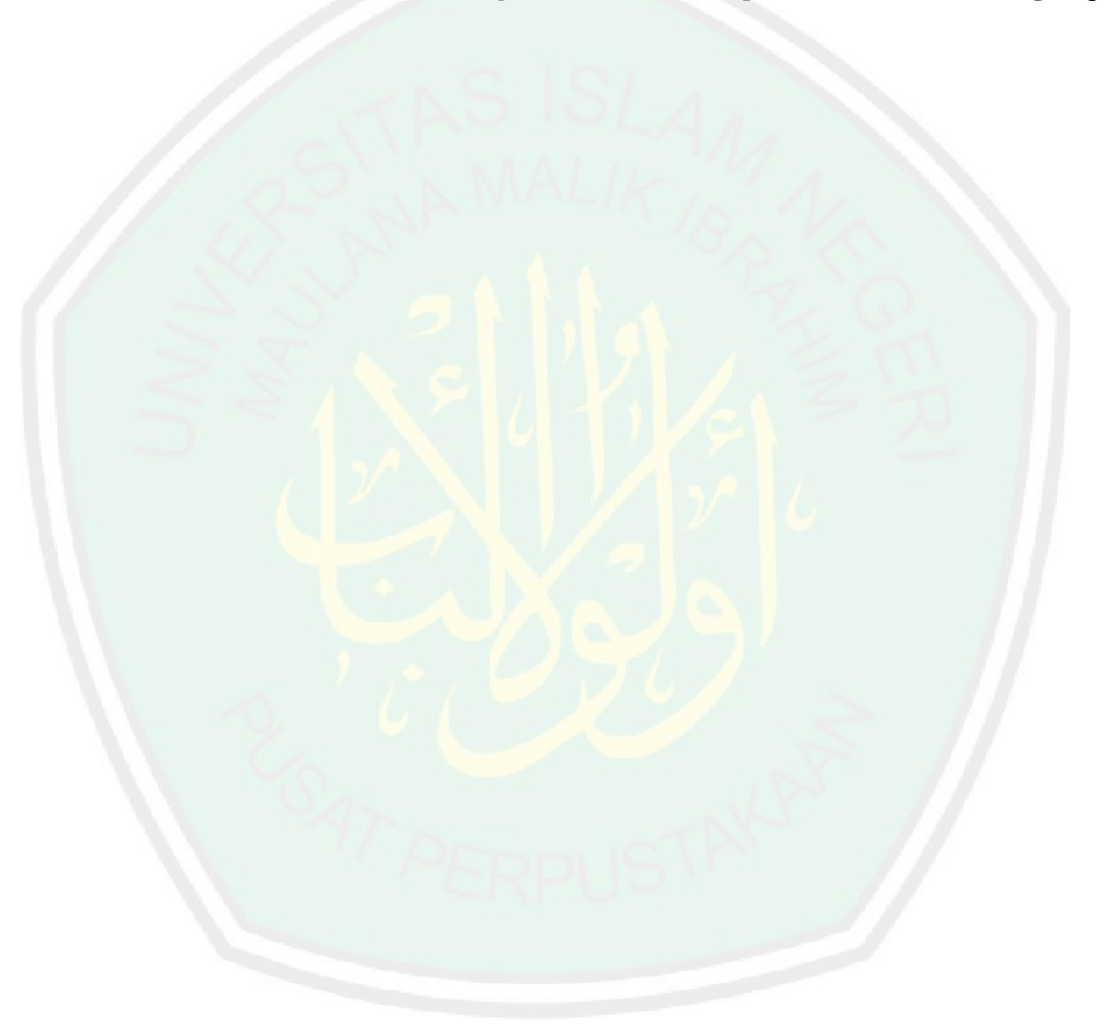

# **LAMPIRAN-LAMPIRAN**

| NO             | <b>NRD</b>          | PN             | PL             | PG             | PK             |
|----------------|---------------------|----------------|----------------|----------------|----------------|
| $\mathbf{1}$   | 121 002 109 39      | $\overline{4}$ | 3              | $\mathbf{1}$   | $\overline{2}$ |
| $\overline{2}$ | 102100204100        | 5              | $\overline{2}$ | $\mathbf{1}$   | $\overline{2}$ |
| 3              | 92100233370         | $\overline{4}$ | $\overline{2}$ | $\overline{2}$ | $\overline{2}$ |
| $\overline{4}$ | 132100212371        | 5              | $\mathbf{1}$   | $\mathbf{1}$   | $\overline{2}$ |
| 5              | 102100204104        | $\overline{4}$ | $\mathbf{1}$   | $\mathbf{1}$   | $\mathbf{1}$   |
| 6              | 102100211524242     | $\overline{4}$ | $\mathbf{1}$   | $\mathbf{1}$   | $\mathbf{1}$   |
| 7              | 132100212376        | 5              | $\overline{2}$ | $\overline{2}$ | $\mathbf{1}$   |
| 8              | 112100215000723     | $\overline{3}$ | $\overline{3}$ | $\mathbf{1}$   | $\overline{2}$ |
| 9              | 9210023422          | $\overline{4}$ | $\overline{2}$ | $\overline{2}$ | $\overline{2}$ |
| 10             | 132100212378        | $\overline{4}$ | $\overline{2}$ | $\overline{2}$ | $\mathbf{1}$   |
| 11             | 102100204106        | $\overline{4}$ | $\overline{2}$ | $\mathbf{1}$   | $\overline{2}$ |
| 12             | 9210023405          | $\overline{4}$ | $\overline{2}$ | $\mathbf{1}$   | 3              |
| 13             | 102100204111        | $\overline{4}$ | $\overline{2}$ | $\overline{2}$ | $\overline{2}$ |
| 14             | 112100218140727     | $\overline{4}$ | $\overline{2}$ | $\mathbf{1}$   | $\mathbf{1}$   |
| 15             | 112 1002 1 841 0728 | $\overline{2}$ | $\overline{2}$ | $\mathbf{1}$   | 3              |
| 16             | 132100212382        | $\overline{4}$ | $\overline{2}$ | $\mathbf{1}$   | $\overline{2}$ |
| 17             | 112100215000730     | 5              | $\mathbf{1}$   | $\overline{2}$ | $\overline{2}$ |
| 18             | 132-100-212-383     | $\overline{4}$ | $\mathbf{1}$   | $\mathbf{1}$   | $\overline{2}$ |
| 19             | 112-1002-1541-0731  | 5              | $\mathbf{1}$   | $\mathbf{1}$   | 3              |
| 20             | 112 100 215 000 732 | $\overline{3}$ | $\overline{2}$ | $\overline{2}$ | $\mathbf{1}$   |
| 21             | 112100215000733     | $\overline{5}$ | $\overline{1}$ | $\overline{1}$ | $\overline{2}$ |
| 22             | 132-100-212-388     | $\overline{4}$ | $\overline{3}$ | $\mathbf{1}$   | $\overline{2}$ |
| 23             | 9210023434          | $\overline{3}$ | $\overline{4}$ | $\mathbf{1}$   | $\overline{2}$ |
| 24             | 132100212389        | $\overline{4}$ | $\overline{2}$ | $\mathbf{1}$   | $\mathbf{1}$   |
| 25             | 122-100-210-945     | 5              | $\overline{2}$ | $\mathbf{1}$   | $\mathbf{1}$   |
| 26             | 102-100-204-120     | $\overline{4}$ | $\mathbf{1}$   | $\mathbf{1}$   | $\overline{2}$ |
| 27             | 102100204122        | 3              | 3              | $\mathbf{1}$   | 3              |
| 28             | 9210023424          | $\overline{4}$ | $\mathbf{1}$   | $\overline{2}$ | $\overline{2}$ |
| 29             | 102100215414299     | 3              | $\mathbf{1}$   | $\mathbf{1}$   | $\mathbf{1}$   |
| 30             | 102100204126        | 5              | $\mathbf{1}$   | $\mathbf{1}$   | $\overline{2}$ |
| 31             | 102100215414312     | $\overline{4}$ | $\overline{2}$ | $\overline{2}$ | $\overline{2}$ |
| 32             | 112-1002-1-521-0738 | $\overline{4}$ | $\overline{2}$ | $\overline{2}$ | $\mathbf{1}$   |
| 33             | 112-100-215-210-739 | 5              | $\mathbf{1}$   | $\mathbf{1}$   | $\mathbf{1}$   |
| 34             | 102100218314313     | $\overline{4}$ | $\overline{2}$ | $\mathbf{1}$   | $\overline{2}$ |
| 35             | 112 1002 1 531 0741 | $\overline{4}$ | $\overline{2}$ | $\overline{2}$ | $\overline{2}$ |
| 36             | 102100204129        | $\overline{4}$ | $\overline{2}$ | $\mathbf{1}$   | $\mathbf{1}$   |
| 37             | 132-100-212-395     | $\overline{4}$ | 3              | $\mathbf{1}$   | $\overline{2}$ |

Lampiran 1: Data Beban Kinerja Dosen (BKD) Semester Ganjil 2016/2017 Fakultas Saintek UIN Maulana Malik Ibrahim Malang

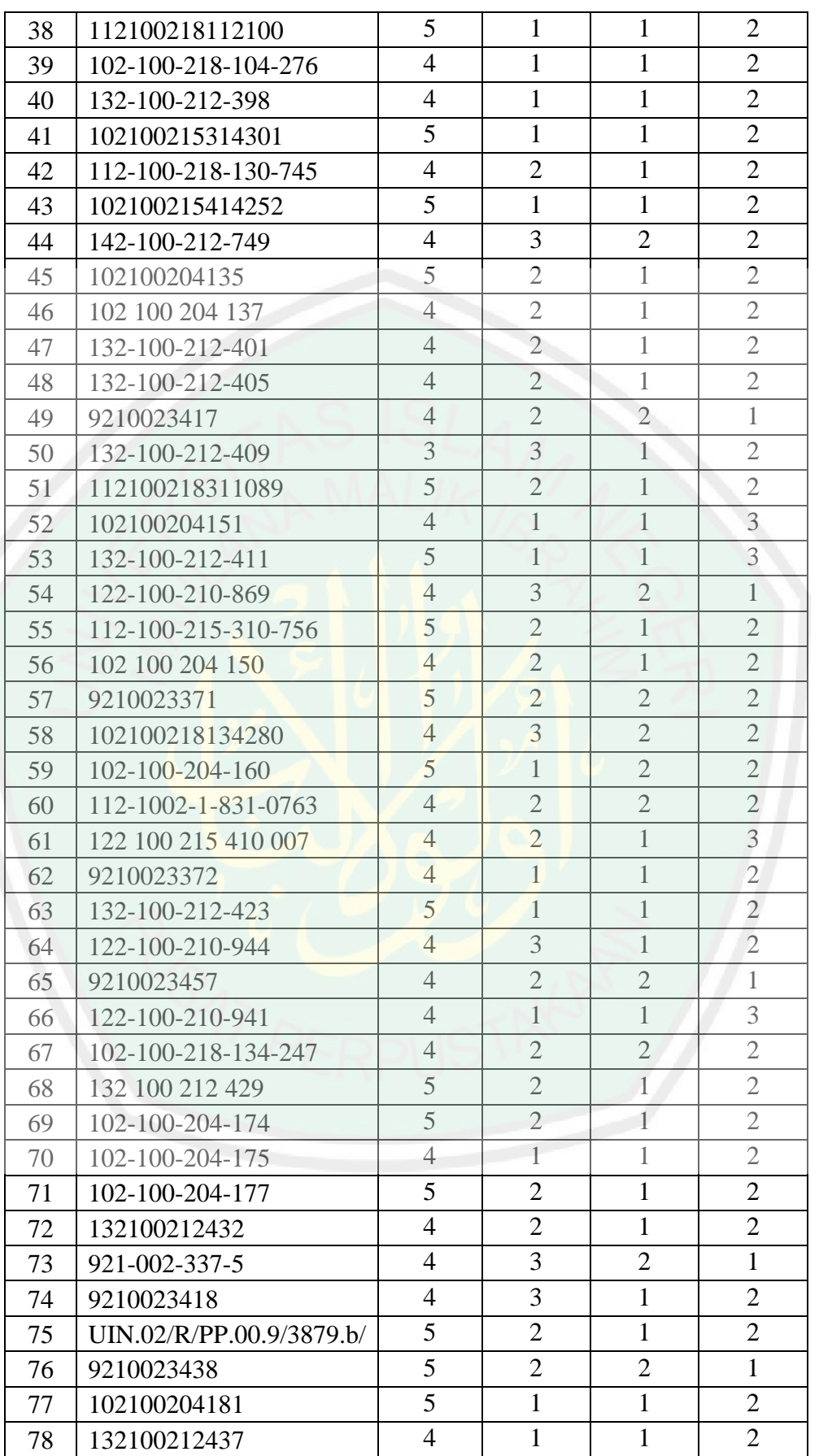
Keterangan:

- 1. Aspek beban pengajaran (PN)
- 2. Aspek beban penelitian (PL)
- 3. Aspek beban pengabdian (PG)
- 4. Aspek beban penunjang lainnya (PK)

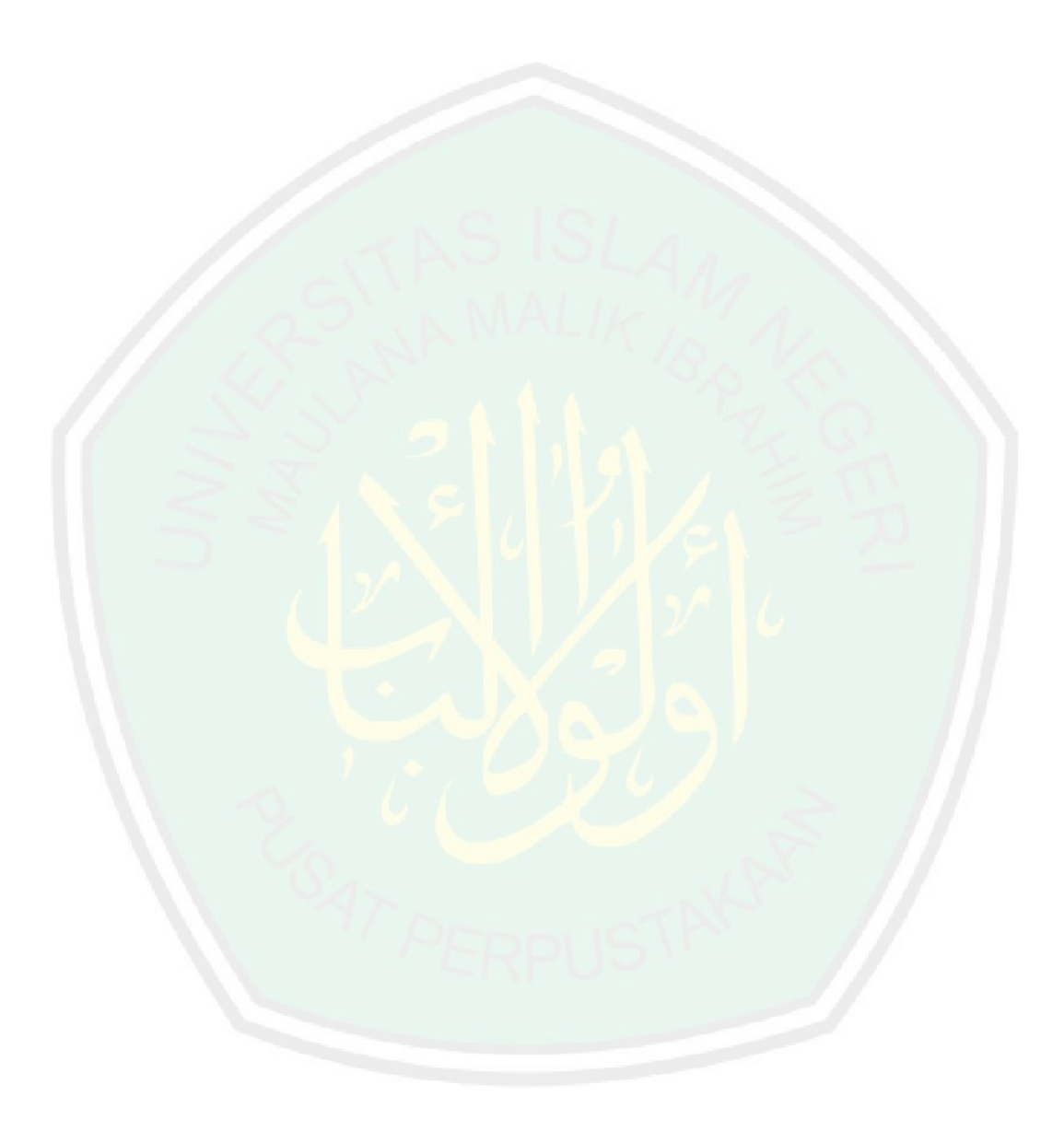

| <u>na ntann totannn ntananj</u> |                     |                |      |           |           |  |  |  |
|---------------------------------|---------------------|----------------|------|-----------|-----------|--|--|--|
| NO <sub>1</sub>                 | <b>NRD</b>          | PD             | PR   | <b>KP</b> | <b>SS</b> |  |  |  |
| $\mathbf{1}$                    | 121 002 109 39      | 4.22           | 4.16 | 4.29      | 4.23      |  |  |  |
| $\overline{2}$                  | 102100204100        | 4.17           | 4.12 | 4.17      | 4.08      |  |  |  |
| 3                               | 92100233370         | 4.19           | 4.18 | 4.23      | 4.17      |  |  |  |
| $\overline{4}$                  | 132100212371        | 4.05           | 4.05 | 4.09      | 4.02      |  |  |  |
| 5                               | 102100204104        | 4.21           | 4.27 | 4.3       | 4.25      |  |  |  |
| 6                               | 102100211524242     | 4.1            | 4.06 | 4.14      | 4.05      |  |  |  |
| $\tau$                          | 132100212376        | 4.08           | 4.22 | 4.04      | 4.16      |  |  |  |
| 8                               | 112100215000723     | 4.38           | 4.42 | 4.51      | 4.42      |  |  |  |
| 9                               | 9210023422          | 4.12           | 4.16 | 4.1       | 4.16      |  |  |  |
| 10                              | 132100212378        | 4.05           | 4.14 | 4.09      | 4.09      |  |  |  |
| 11                              | 102100204106        | 4.05           | 4.08 | 4.11      | 4.14      |  |  |  |
| 12                              | 9210023405          | 4.05           | 4.05 | 4.15      | 4.08      |  |  |  |
| 13                              | 102100204111        | 3.99           | 4.01 | 4.08      | 4.04      |  |  |  |
| 14                              | 112100218140727     | 3.38           | 3.3  | 3.33      | 3.28      |  |  |  |
| 15                              | 112 1002 1 841 0728 | 4.5            | 4.45 | 4.53      | 4.49      |  |  |  |
| 16                              | 132100212382        | 4.17           | 4.04 | 4.12      | 4.09      |  |  |  |
| 17                              | 112100215000730     | 4.15           | 4.17 | 4.15      | 4.15      |  |  |  |
| 18                              | 132-100-212-383     | 4.12           | 4.04 | 4.14      | 4.07      |  |  |  |
| 19                              | 112-1002-1541-0731  | 4.24           | 4.13 | 4.23      | 4.11      |  |  |  |
| 20                              | 112 100 215 000 732 | 4.3            | 4.29 | 4.31      | 4.34      |  |  |  |
| 21                              | 112100215000733     | 4.36           | 4.38 | 4.41      | 4.37      |  |  |  |
| 22                              | 132-100-212-388     | 4.06           | 4.06 | 4.05      | 3.98      |  |  |  |
| 23                              | 9210023434          | 4.1            | 4.1  | 4.25      | 4.13      |  |  |  |
| 24                              | 132100212389        | 3.94           | 3.93 | 3.97      | 3.9       |  |  |  |
| 25                              | 122-100-210-945     | $\overline{4}$ | 3.95 | 3.86      | 3.81      |  |  |  |
| 26                              | 102-100-204-120     | 4.23           | 4.18 | 4.26      | 4.23      |  |  |  |
| 27                              | 102100204122        | 4.14           | 4.21 | 4.2       | 4.18      |  |  |  |
| 28                              | 9210023424          | 4.47           | 4.45 | 4.55      | 4.49      |  |  |  |
| 29                              | 102100215414299     | 4.12           | 4.11 | 4.12      | 4.11      |  |  |  |
| 30                              | 102100204126        | 3.97           | 3.92 | 4.05      | 4.02      |  |  |  |
| 31                              | 102100215414312     | 4.15           | 4.18 | 4.24      | 4.18      |  |  |  |
| 32                              | 112-1002-1-521-0738 | 3.86           | 3.87 | 3.97      | 3.82      |  |  |  |
| 33                              | 112-100-215-210-739 | 4.13           | 4.07 | 4.22      | 4.13      |  |  |  |
| 34                              | 102100218314313     | 3.96           | 3.96 | 4.01      | 3.98      |  |  |  |
| 35                              | 112 1002 1 531 0741 | 3.97           | 4.08 | 4.11      | 4.12      |  |  |  |
| 36                              | 102100204129        | 4.02           | 3.98 | 4.1       | 3.99      |  |  |  |
| 37                              | 132-100-212-395     | 3.82           | 3.83 | 3.91      | 3.81      |  |  |  |

Lampiran 2: Data Indeks Kepuasan Mahasiswa (IKM) Semester Ganjil 2016/2017 Fakultas Saintek UIN Maulana Malik Ibrahim Malang

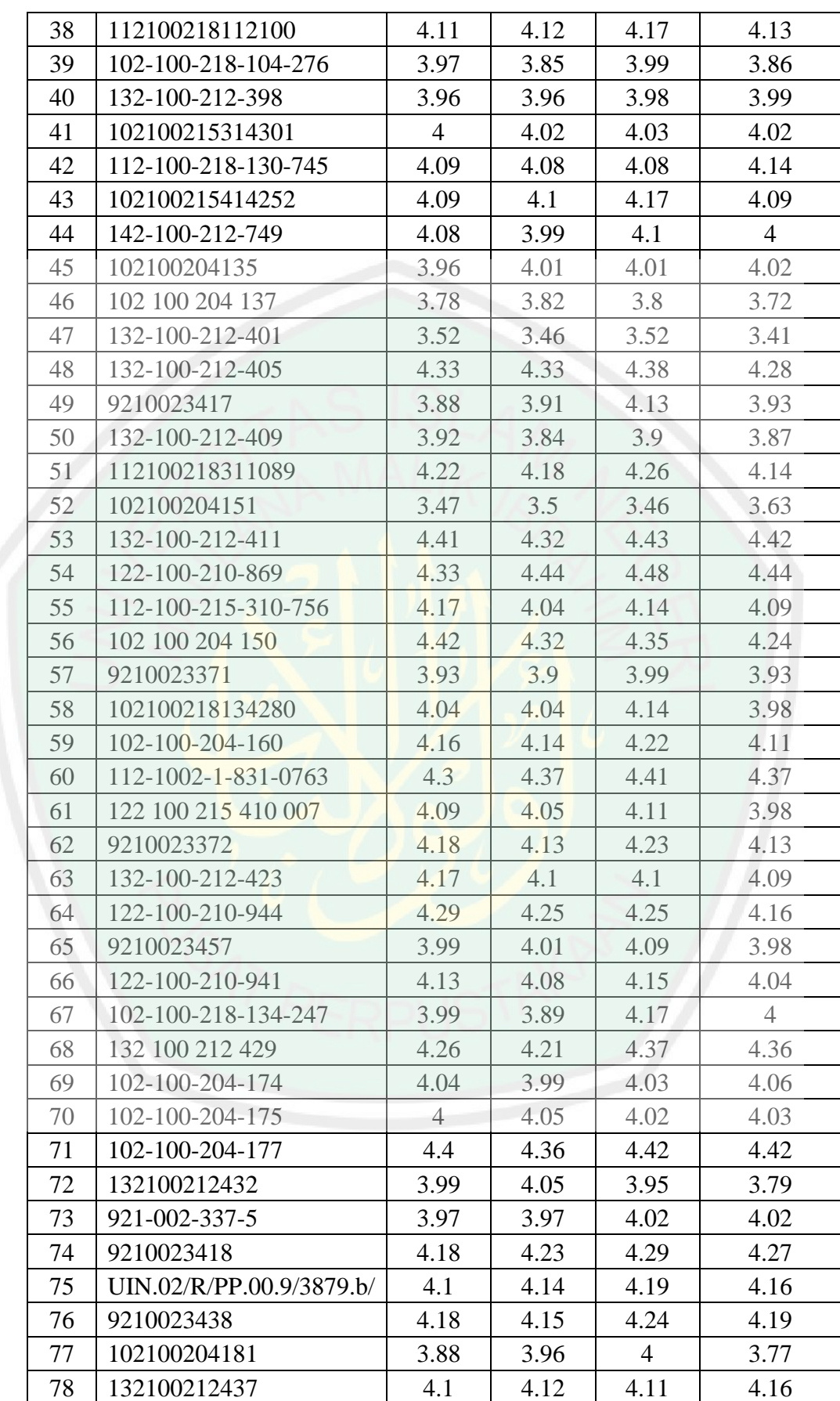

# Keterangan:

- 1. Kompetensi pedagogik (PD)
- 2. Kompetensi profesional (PR)
- 3. Kompetensi kepribadian (KP)
- 4. Kompetensi sosial (SS)

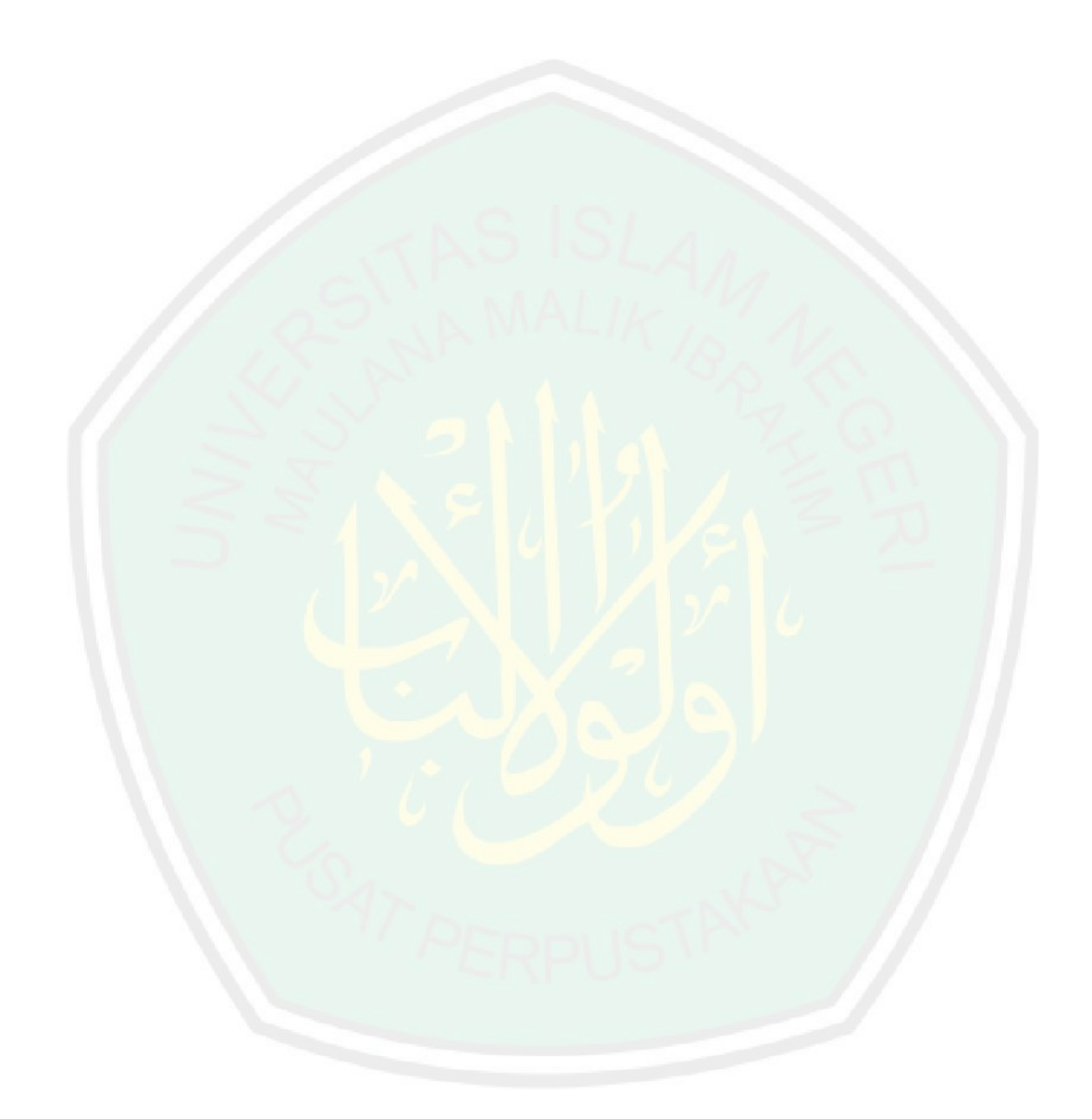

| $X_1$     | $X_2$     | $X_3$     | $X_4$     | $Y_1$     | $Y_2$     | $Y_3$     | $Y_4$     |
|-----------|-----------|-----------|-----------|-----------|-----------|-----------|-----------|
| $-0.0390$ | $-0.0710$ | 0.1821    | 0.0236    | 0.0758    | 0.0465    | 0.0861    | 0.0813    |
| 0.1398    | $-0.0710$ | 0.0243    | 0.0236    | 0.0470    | 0.0238    | 0.0209    | 0.0010    |
| $-0.0390$ | 0.1806    | 0.0243    | 0.0236    | 0.0585    | 0.0579    | 0.0535    | 0.0492    |
| 0.1398    | $-0.0710$ | $-0.1335$ | 0.0236    | $-0.0222$ | $-0.0158$ | $-0.0227$ | $-0.0311$ |
| $-0.0390$ | $-0.0710$ | $-0.1335$ | $-0.1807$ | 0.0700    | 0.1089    | 0.0916    | 0.0920    |
| $-0.0390$ | $-0.0710$ | $-0.1335$ | $-0.1807$ | 0.0066    | $-0.0102$ | 0.0045    | $-0.0150$ |
| 0.1398    | 0.1806    | 0.0243    | $-0.1807$ | $-0.0049$ | 0.0805    | $-0.0499$ | 0.0438    |
| $-0.2177$ | $-0.0710$ | 0.1821    | 0.0236    | 0.1680    | 0.1940    | 0.2058    | 0.1829    |
| $-0.0390$ | 0.1806    | 0.0243    | 0.0236    | 0.0182    | 0.0465    | $-0.0172$ | 0.0438    |
| $-0.0390$ | 0.1806    | 0.0243    | $-0.1807$ | $-0.0222$ | 0.0352    | $-0.0227$ | 0.0064    |
| $-0.0390$ | $-0.0710$ | 0.0243    | 0.0236    | $-0.0222$ | 0.0012    | $-0.0118$ | 0.0331    |
| $-0.0390$ | $-0.0710$ | 0.0243    | 0.2279    | $-0.0222$ | $-0.0158$ | 0.0100    | 0.0010    |
| $-0.0390$ | 0.1806    | 0.0243    | 0.0236    | $-0.0567$ | $-0.0385$ | $-0.0281$ | $-0.0204$ |
| $-0.0390$ | $-0.0710$ | 0.0243    | $-0.1807$ | $-0.4083$ | $-0.4411$ | $-0.4361$ | $-0.4270$ |
| $-0.3965$ | $-0.0710$ | 0.0243    | 0.2279    | 0.2372    | 0.2110    | 0.2167    | 0.2204    |
| $-0.0390$ | $-0.0710$ | 0.0243    | 0.0236    | 0.0470    | $-0.0215$ | $-0.0063$ | 0.0064    |
| 0.1398    | 0.1806    | $-0.1335$ | 0.0236    | 0.0355    | 0.0522    | 0.0100    | 0.0385    |
| $-0.0390$ | $-0.0710$ | $-0.1335$ | 0.0236    | 0.0182    | $-0.0215$ | 0.0045    | $-0.0043$ |
| 0.1398    | $-0.0710$ | $-0.1335$ | 0.2279    | 0.0873    | 0.0295    | 0.0535    | 0.0171    |
| $-0.2177$ | 0.1806    | 0.0243    | $-0.1807$ | 0.1219    | 0.1202    | 0.0970    | 0.1401    |
| 0.1398    | $-0.0710$ | $-0.1335$ | 0.0236    | 0.1565    | 0.1713    | 0.1514    | 0.1562    |
| $-0.0390$ | $-0.0710$ | 0.1821    | 0.0236    | $-0.0164$ | $-0.0102$ | $-0.0444$ | $-0.0525$ |
| $-0.2177$ | $-0.0710$ | 0.3399    | 0.0236    | 0.0066    | 0.0125    | 0.0644    | 0.0278    |
| $-0.0390$ | $-0.0710$ | 0.0243    | $-0.1807$ | $-0.0856$ | $-0.0839$ | $-0.0879$ | $-0.0953$ |
| 0.1398    | $-0.0710$ | 0.0243    | $-0.1807$ | $-0.0510$ | $-0.0725$ | $-0.1478$ | $-0.1434$ |
| $-0.0390$ | $-0.0710$ | $-0.1335$ | 0.0236    | 0.0816    | 0.0579    | 0.0698    | 0.0813    |
| $-0.2177$ | $-0.0710$ | 0.1821    | 0.2279    | 0.0297    | 0.0749    | 0.0372    | 0.0545    |
| $-0.0390$ | 0.1806    | $-0.1335$ | 0.0236    | 0.2199    | 0.2110    | 0.2275    | 0.2204    |
| $-0.2177$ | $-0.0710$ | $-0.1335$ | $-0.1807$ | 0.0182    | 0.0182    | $-0.0063$ | 0.0171    |
| 0.1398    | $-0.0710$ | $-0.1335$ | 0.0236    | $-0.0683$ | $-0.0896$ | $-0.0444$ | $-0.0311$ |
| $-0.0390$ | 0.1806    | 0.0243    | 0.0236    | 0.0355    | 0.0579    | 0.0589    | 0.0545    |
| $-0.0390$ | 0.1806    | 0.0243    | $-0.1807$ | $-0.1317$ | $-0.1179$ | $-0.0879$ | $-0.1381$ |
| 0.1398    | $-0.0710$ | $-0.1335$ | $-0.1807$ | 0.0239    | $-0.0045$ | 0.0480    | 0.0278    |
| $-0.0390$ | $-0.0710$ | 0.0243    | 0.0236    | $-0.0740$ | $-0.0669$ | $-0.0662$ | $-0.0525$ |
| $-0.0390$ | 0.1806    | 0.0243    | 0.0236    | $-0.0683$ | 0.0012    | $-0.0118$ | 0.0224    |
| $-0.0390$ | $-0.0710$ | 0.0243    | $-0.1807$ | $-0.0395$ | $-0.0555$ | $-0.0172$ | $-0.0471$ |

Lampiran 3: Normalisasi Data BKD dan IKM Dosen Semester Ganjil 2016/2017 Fakultas Saintek UIN Maulana Malik Ibrahim Malang

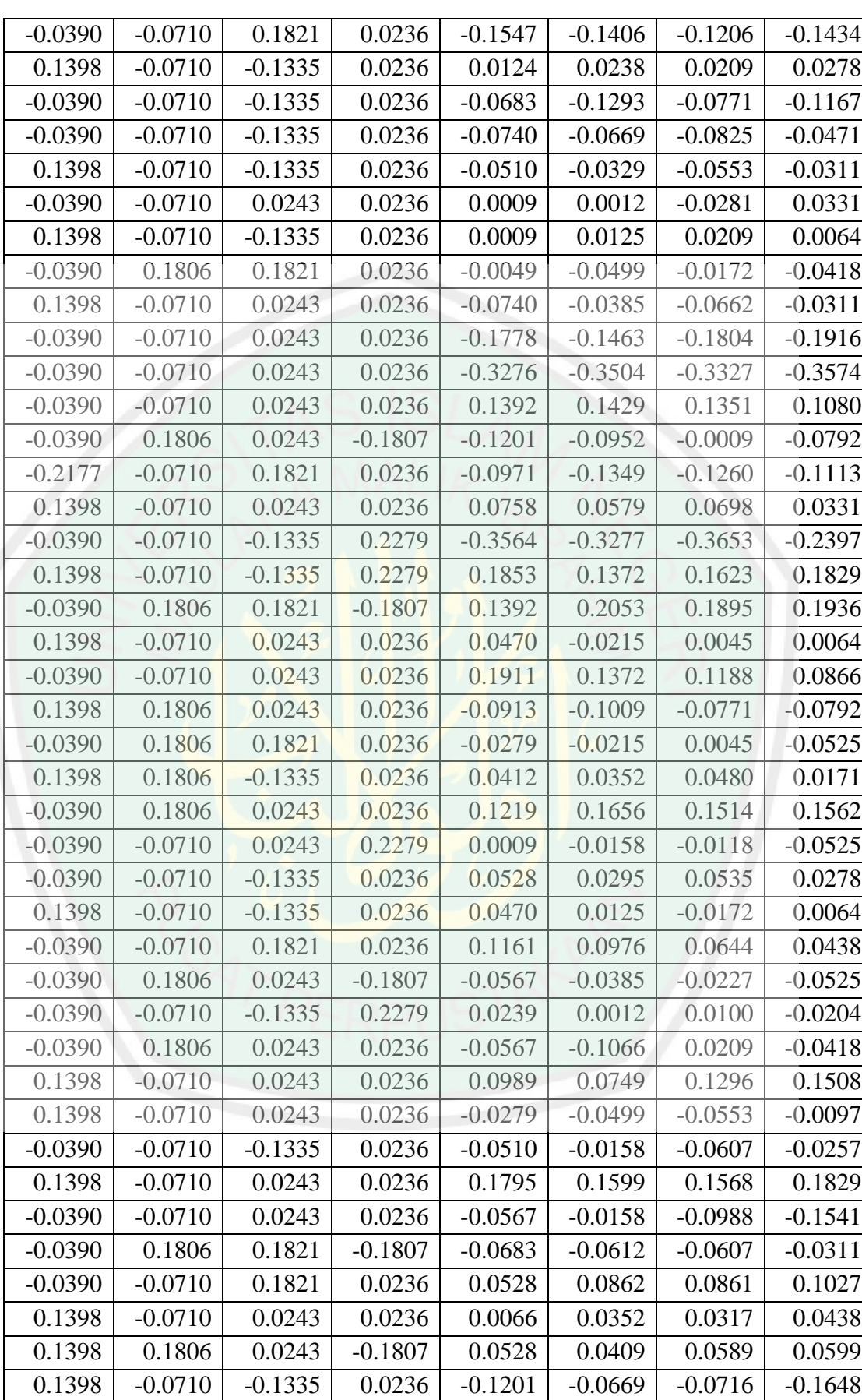

Keterangan:

- 1. Aspek beban pengajaran  $(X_1)$
- 2. Aspek beban penelitian  $(X_2)$
- 3. Aspek beban pengabdian  $(X_3)$
- 4. Aspek beban penunjang lainnya  $(X_4)$
- 5. Kompetensi pedagogik (Y<sub>1</sub>)
- 6. Kompetensi profesional  $(Y_2)$
- 7. Kompetensi kepribadian  $(Y_3)$
- 8. Kompetensi sosial  $(Y_4)$

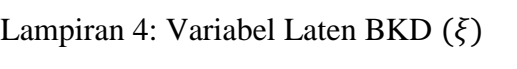

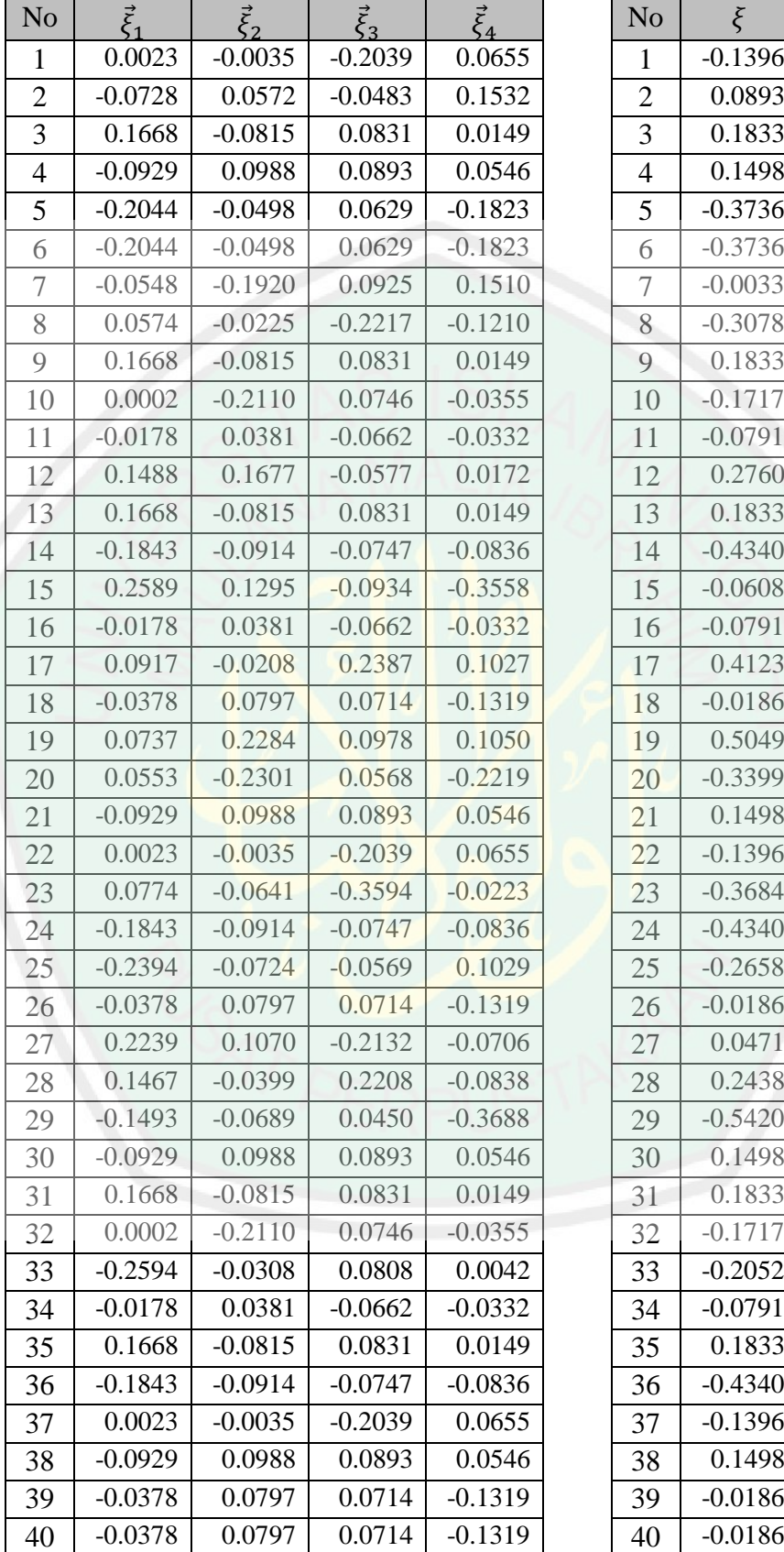

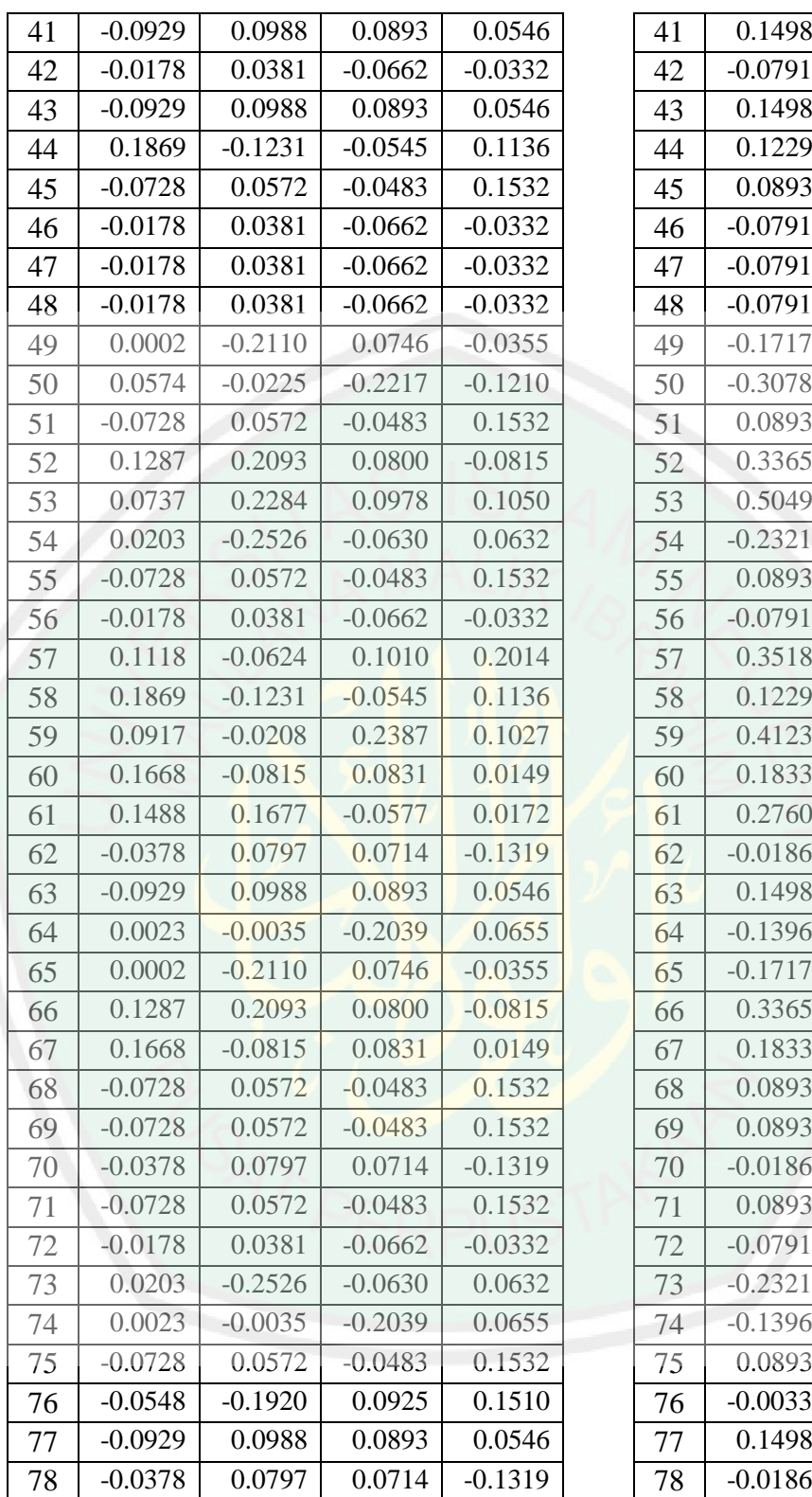

| N <sub>0</sub>           | $\vec{\eta}_1$ | $\vec{\eta}_2$ | $\vec{\eta}_3$ | $\vec{\eta}_4$ | N <sub>o</sub> | $\eta$    |
|--------------------------|----------------|----------------|----------------|----------------|----------------|-----------|
| 1                        | 0.1452         | 0.0207         | $-0.0062$      | $-0.0195$      | $\mathbf{1}$   | 0.1402    |
| $\overline{2}$           | 0.0424         | 0.0281         | $-0.0193$      | 0.0158         | $\overline{2}$ | 0.0670    |
| $\overline{3}$           | 0.1079         | 0.0143         | $-0.0055$      | 0.0135         | 3              | 0.1302    |
| $\overline{4}$           | $-0.0461$      | $-0.0056$      | $-0.0053$      | 0.0056         | $\overline{4}$ | $-0.0514$ |
| 5                        | 0.1815         | $-0.0060$      | 0.0016         | 0.0250         | 5              | 0.2021    |
| 6                        | $-0.0079$      | 0.0087         | $-0.0155$      | $-0.0038$      | 6              | $-0.0185$ |
| $\overline{\mathcal{I}}$ | 0.0328         | $-0.0162$      | 0.0690         | 0.0694         | $\overline{7}$ | 0.1550    |
| 8                        | 0.3749         | 0.0132         | $-0.0177$      | 0.0244         | 8              | 0.3948    |
| 9                        | 0.0440         | 0.0045         | 0.0427         | 0.0306         | $\overline{9}$ | 0.1218    |
| 10                       | $-0.0012$      | $-0.0238$      | 0.0244         | 0.0334         | 10             | 0.0328    |
| 11                       | 0.0033         | $-0.0188$      | 0.0358         | $-0.0092$      | 11             | 0.0111    |
| 12                       | $-0.0104$      | $-0.0182$      | $-0.0029$      | $-0.0199$      | 12             | $-0.0514$ |
| 13                       | $-0.0680$      | $-0.0287$      | 0.0107         | $-0.0186$      | 13             | $-0.1046$ |
| 14                       | $-0.8515$      | $-0.0629$      | 0.0156         | $-0.0672$      | 14             | $-0.9660$ |
| 15                       | 0.4375         | 0.0639         | $-0.0074$      | 0.0272         | 15             | 0.5212    |
| 16                       | 0.0086         | 0.0502         | 0.0005         | $-0.0125$      | 16             | 0.0468    |
| 17                       | 0.0658         | 0.0100         | 0.0184         | 0.0281         | 17             | 0.1223    |
| 18                       | $-0.0028$      | 0.0217         | $-0.0099$      | $-0.0160$      | 18             | $-0.0070$ |
| 19                       | 0.0883         | 0.0510         | $-0.0349$      | 0.0054         | 19             | 0.1098    |
| 20                       | 0.2373         | 0.0319         | 0.0259         | 0.0193         | 20             | 0.3144    |
| 21                       | 0.3146         | 0.0289         | $-0.0011$      | 0.0368         | 21             | 0.3792    |
| 22                       | $-0.0650$      | 0.0062         | $-0.0077$      | 0.0279         | 22             | $-0.0386$ |
| 23                       | 0.0597         | $-0.0202$      | $-0.0220$      | $-0.0257$      | 23             | $-0.0082$ |
| 24                       | $-0.1756$      | $-0.0165$      | $-0.0029$      | $-0.0062$      | 24             | $-0.2012$ |
| 25                       | $-0.2161$      | 0.0334         | $-0.0046$      | 0.0494         | 25             | $-0.1379$ |
| 26                       | 0.1439         | 0.0276         | 0.0040         | $-0.0029$      | 26             | 0.1726    |
| 27                       | 0.0983         | $-0.0119$      | 0.0144         | 0.0290         | 27             | 0.1298    |
| 28                       | 0.4366         | 0.0449         | $-0.0118$      | 0.0209         | 28             | 0.4906    |
| 29                       | 0.0218         | 0.0115         | 0.0146         | 0.0130         | 29             | 0.0609    |
| 30                       | $-0.1119$      | $-0.0175$      | 0.0132         | $-0.0512$      | 30             | $-0.1674$ |
| 31                       | 0.1046         | $-0.0084$      | $-0.0014$      | 0.0067         | 31             | 0.1015    |
| 32                       | $-0.2339$      | $-0.0444$      | $-0.0286$      | $-0.0229$      | 32             | $-0.3298$ |
| 33                       | 0.0495         | 0.0056         | $-0.0148$      | $-0.0313$      | 33             | 0.0090    |
| 34                       | $-0.1273$      | $-0.0212$      | 0.0134         | $-0.0161$      | 34             | $-0.1512$ |
| 35                       | $-0.0211$      | $-0.0593$      | 0.0352         | $-0.0101$      | 35             | $-0.0553$ |
| 36                       | $-0.0778$      | $-0.0096$      | $-0.0196$      | $-0.0250$      | 36             | $-0.1320$ |
| 37                       | $-0.2751$      | $-0.0474$      | $-0.0086$      | $-0.0288$      | 37             | $-0.3599$ |
| 38                       | 0.0432         | $-0.0047$      | 0.0059         | 0.0019         | 38             | 0.0463    |
| 39                       | $-0.1960$      | 0.0109         | $-0.0304$      | $-0.0380$      | 39             | $-0.2535$ |

Lampiran 5: Variabel Laten IKM  $(\eta)$ 

 $\frac{\eta}{0.1402}$ 

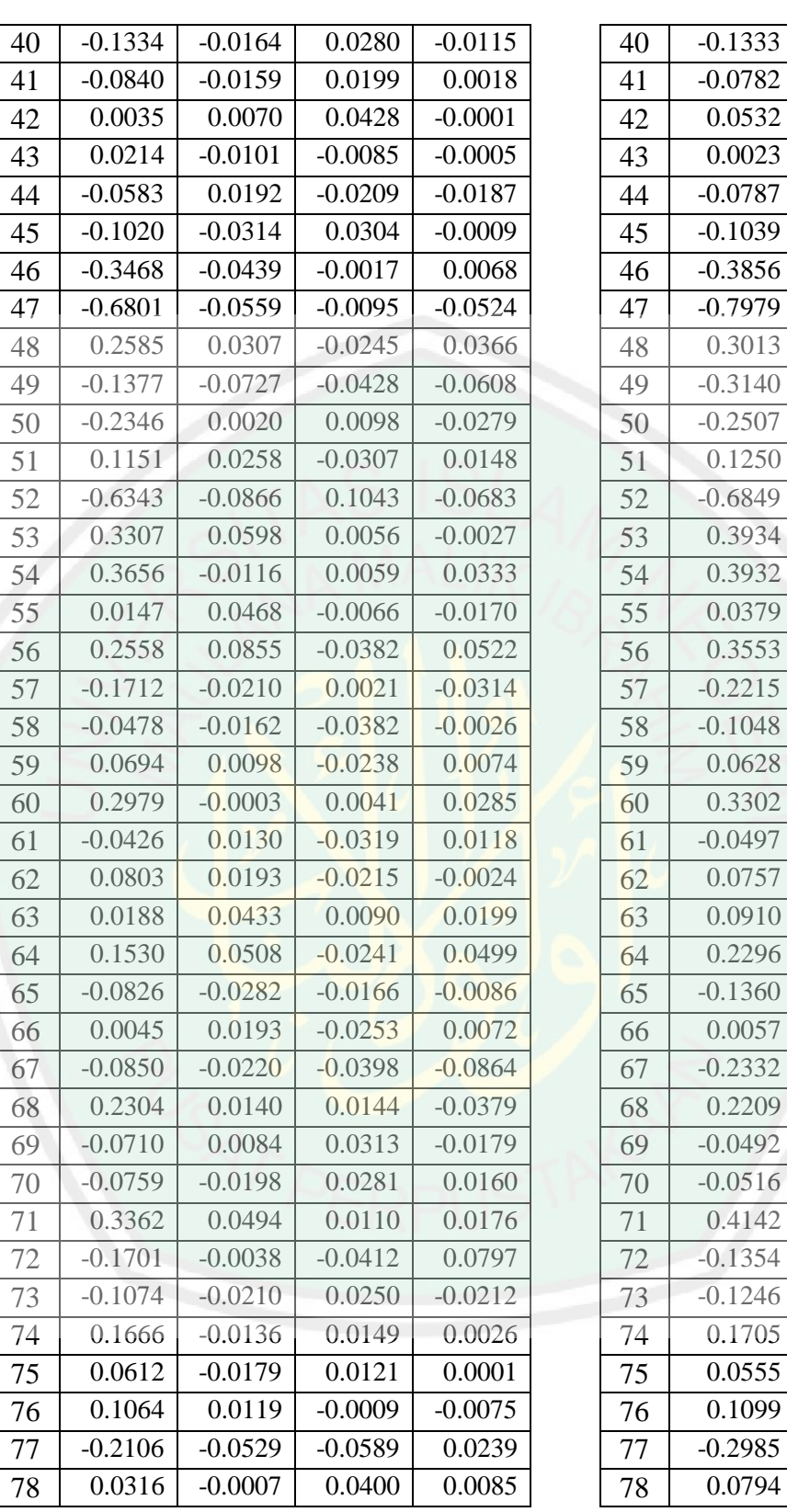

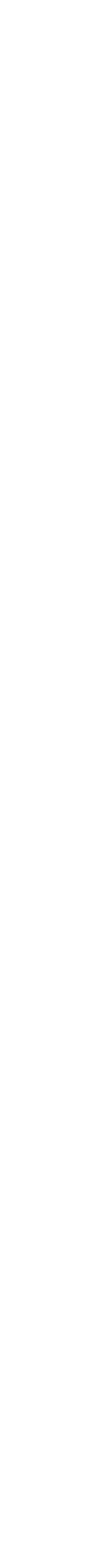

CENTRAL LIBRARY OF MAULANA MALIK IBRAHIM STATE ISLAMIC UNIVERSITY OF MALANG

# 100

```
%PROGRAM PLSR PADA SEM MENGGUNAKAN SVD
%Matriks Indikator:
X= input('MatriksInputX=')
Y= input('MatriksInputY=')
%Pemusatan Matriks Per-Kolom:
%------------------//
sX= size(X);
MeX = mean(X);X= X- ones (sX(1), 1) *MeX;
display(X); %Display
sY= size(Y);MeY = mean(Y);Y = Y - ones(SY(1), 1) * MeY;display(Y); %Display
%Normalisasi Per-Kolom:
%------------------//
for j=1:sX(2)NX(1,j)=0;for k=1:SK(1)NX(1,j)=sqrt(NX(1,j)^{2}+X(k,j)^{2});
     end
end
display(NX) %Display
for j=1:SK(2)X(:,j)=X(:,j)/NX(1,j);end
display(X) %Display
for j=1:sY(2)NY(1, j) = 0;for k=1:SY(1)NY(1,j)=sqrt(NY(1,j)^2+Y(k,j)^2);
    end
end
display(NY) %Display
for j=1:sY(2)Y(:,j)=Y(:,j)/NY(1,j);end
display(Y) %Display
%Singular Value Decomposition
%---------------------------//
%Nilai Eigen:
R= transpose (X) * Y;display(R); %display
```
## % SVD:

 $[W, \text{Delta}, C] = \text{svd}(R);$ display(R);

102

```
%PLSR_Iteration:
sW= rank(W)
;
k=1;sX= size(X);
sY= size(Y);
Ksi=ones(sX(1),1);
Eta=ones(sY(1),1);
while k \sim = sX(2) + 1w= W(:,k); ksi= X*w;
     N_ksi= transpose(ksi)*ksi;
    display(N_ksi); %display
     ksi= ksi/sqrt(N_ksi);
    display(ksi); %display
    Ksi(:,k)=ksi; lx= transpose(X)*ksi;
    Lx(:,k) = 1x;Xp = ksi*transpose(lx);ly= C(:,k); eta= Y*ly;
    Nu= f*transpose(f);
    Yp = eta*transpose(ly); gamma= transpose(ksi)*eta;
    Gamma(:,k)=gamma;
Xb = X - Xp;Yb = Y - Yp; X= Xb;
 Y= Yb
;
    Eta(:,k)=eta;
    W(+, k) = w;C(:, k) = \frac{1}{y};
    k= k+1;end
display(X)
display(Y)
```
display(Lx) display(Ksi) display(Eta) display(W) display(C) display(Delta) display(Gamma)

# Lampiran 7: Nilai *Loading Factor* untuk BKD dan IKM

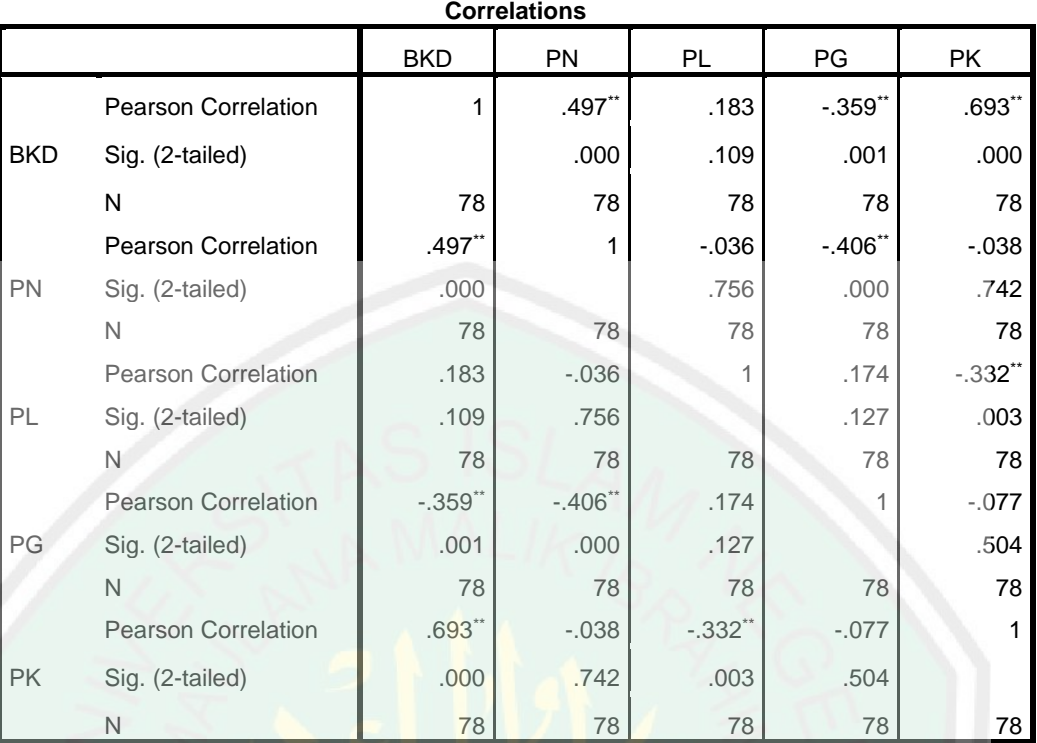

\*\*. Correlation is significant at the 0.01 level (2-tailed).

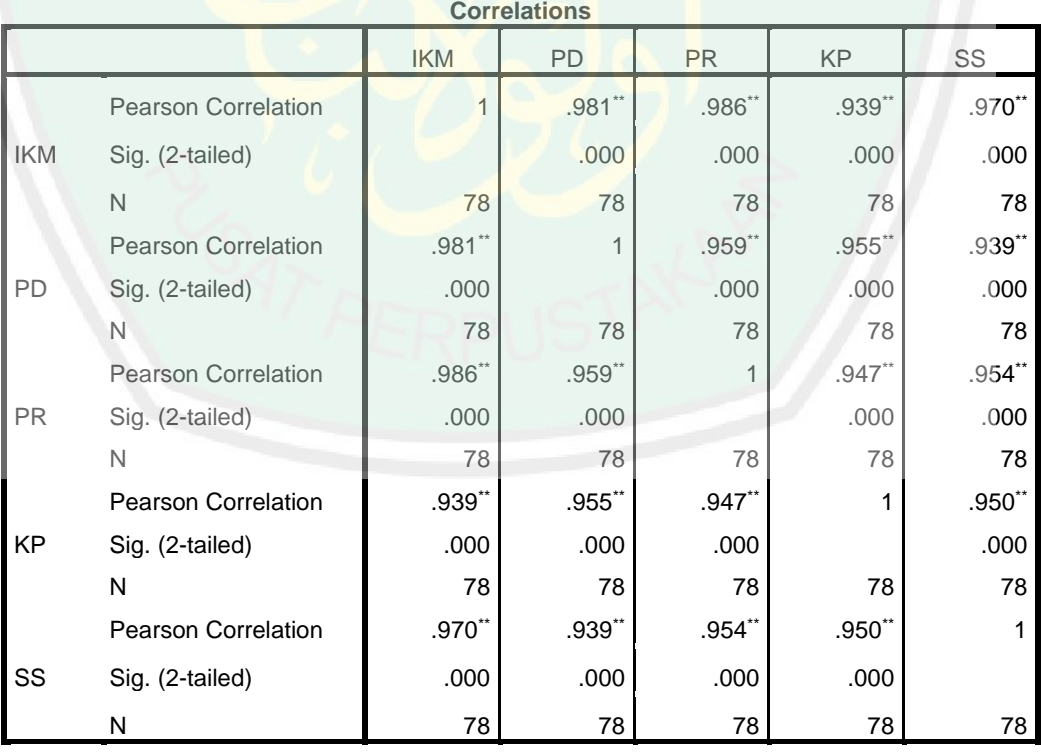

\*\*. Correlation is significant at the 0.01 level (2-tailed).

# NTRAL LIBRARY OF MAULANA MALIK IBRAHIM STATE ISLAMIC UNIVERSITY OF MALANG

### **RIWAYAT HIDUP**

Nisfu Lailatul Maghfiroh, lahir di kabupaten Mojokerto pada tanggal 17 Februari 1996, biasa dipanggil Nisfu, anak kedua dari tiga bersaudara, pasangan Bapak Moh. Soid, S.H, M.H dan Ibu Sumartiningsih.

Pendidikan dasarnya ditempuh di SD Negeri 1 Mojosari di Mojokerto dan lulus pada tahun 2008. Setelah itu, melanjutkan pendidikan menengah pertama di SMP Negeri 1 Mojosari di Mojokerto dan lulus pada tahun 2011. Kemudian dia melanjutkan pendidikan menengah atas di SMA Negeri 1 Sooko di Mojokerto dan lulus pada tahun 2014. Pada tahun 2014 dia menempuh pendidikan selanjutnya di Universitas Islam Negeri Maulana Malik Ibrahim Malang melalui jalur UMPTAIN mengambil Jurusan Matematika Fakultas Sains dan Teknologi.

Selama menjadi mahasiswa, dia berperan aktif di bidang akademik dan non akademik diantaranya sebagai asisten laboratorium beberapa mata kuliah dan mengikuti penelitian bersama dosen yaitu Penelitian Penguatan Program Studi (P3S), serta menjadi relawan LP2M (Lembaga Penelitian dan Pengabdian Masyarakat). Email yang bisa dihubungi adalah nisfulailatul@gmail.com.

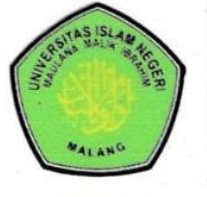

## **KEMENTERIAN AGAMA RI** UNIVERSITAS ISLAM NEGERI **MAULANA MALIK IBRAHIM MALANG FAKULTAS SAINS DAN TEKNOLOGI** Jl. Gajayana No. 50 Dinoyo Malang Telp./Fax.(0341)558933

## **FAKULTAS SAINS DAN TEKNOLOGI BUKTI KONSULTASI SKRIPSI**

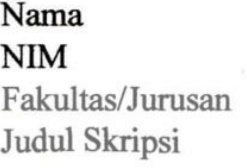

: Sains dan Teknologi/ Matematika

: Pendekatan Partial Least Square Regression Fakultas - Sains dan Teknologian o Judul Skripsi : Pendekatan *Partial Least Square Regression* 

: Nisfu Lailatul Maghfiroh

: 14610063

 $\frac{1}{1}$  Personal Personal Personal Personal Personal Personal Personal Personal Personal Personal Personal Personal Personal Personal Personal Personal Personal Personal Personal Personal Personal Personal Personal Pers Pembing II : Muhammad Khudz

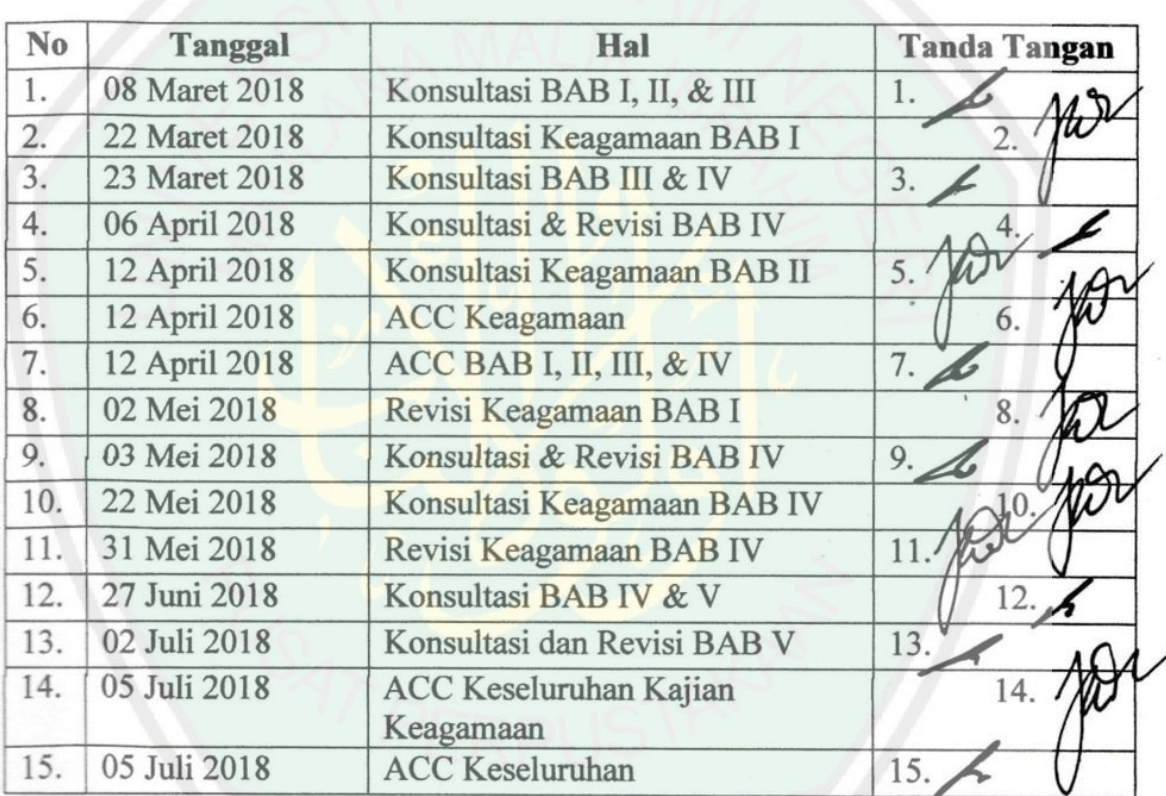

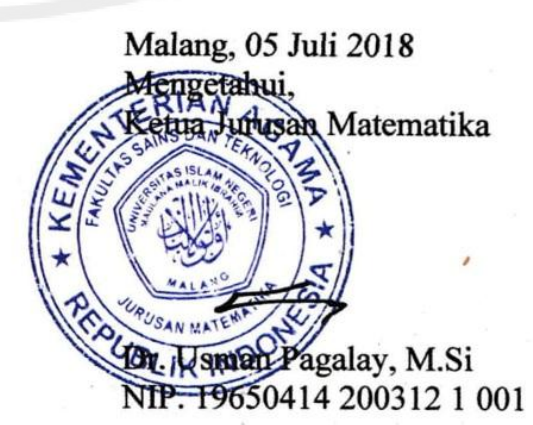